# **UNIVERSIDAD NACIONAL**

# **JOSÉ FAUSTINO SÁNCHEZ CARRIÓN**

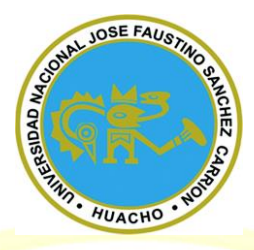

# **FACULTAD DE CIENCIAS**

# **TESIS**

TESIS<br>
"DESARROLLO DE CONTROL RETROACTIVO<br>
ACÚSTICO PARA APLICACIONES EN<br>
MICROSCOPIOS DE BARRIDO DE FUERZA<br>
ATÓMICA"<br>
PRESENTADO POT **ACÚSTICO PARA APLICACIONES EN MICROSCOPIOS DE BARRIDO DE FUERZA ATÓMICA"**

**PRESENTADO POR:**

SIDAD<sub>/</sub>

**Domingo Manuel La Rosa Trinidad**

**PARA OPTAR EL TÍTULO PROFESIONAL DE LICENCIADO EN FÍSICA**

# **ASESOR:**

Elija un elija un elija un elija un elija un elija un elija un elija un elija un elija un elija un elija un el

**[Mtro. Enrique Fernando Tello Rodriguez]**

**CO-ASESOR:**

**[Mg. Julio Cesar Valencia Bardales]**

**HUACHO - 2020**

# **"DESARROLLO DE CONTROL RETROACTIVO ACÚSTICO PARA APLICACIONES EN MICROSCOPIOS DE BARRIDO DE FUERZA ATÓMICA"**

# **TESIS DE LICENCIATURA**

NALJ

RSIDAD

Domingo Manuel La Rosa Trinidad<br> **ANDISEE FAUSTANTORE ESSES DE LICENCIATURA**<br>
OR: [Enrique Fernando Tello Rodrigner] **ASESOR: [Enrique Fernando Tello Rodriguez ] CO-ASESOR: [Mg. Julio Cesar Valencia Bardales]**

**UNIVERSIDAD NACIONAL JOSÉ FAUSTINO SÁNCHEZ CARRIÓN ESCUELA PROFESIONAL DE FISICA**

 $\bigcirc$ 

**HUACHO 2020**

HUA

<span id="page-2-0"></span>**DEDICATORIA**<br>
Este trabajo se lo dedico a Dios por d<br>
proquimidad de cumplir mis metas, a mis<br>
que <mark>han sido</mark> de ayuda fundamental en *j*<br>
más turbulentos motivárdone y ayud<br>
Masta lograr mis objetivos.<br>
PHUACHO Este trabajo se lo dedico a Dios por darme la oportunidad de cumplir mis metas, a mis padres que han sido de ayuda fundamental en mi vida, que han estado conmigo incluso en los momentos más turbulentos motivándome y ayudándome hasta lograr mis objetivos.

*Domingo Manuel La Rosa Trinidad*

P

 $\bullet$ 

#### <span id="page-3-0"></span>**AGRADECIMIENTO**

Expreso un sincero Agradecimiento a la universidad Nacional José Faustino Sánchez Carrión por brindarme una buena enseñanza con su gran plana de docentes donde logre culminar satisfactoriamente mis estudios universitarios, además tengo un gran aprecio a esta institución ya que en el compartí bonitas experiencias que me ayudaron tanto en mi crecimiento personal como académico, también me gustaría agradecer al vicerrectorado de investigación por apoyar mi tesis de licenciatura por medio de uno de sus concurso de financiamiento, el cual fui ganador en el concurso vía FOCAM, donde pienso que este tipo de concursos es un gran apoyo tanto para los alumnos como para los profesores que deseen investigar en las diferentes líneas y especialidades que brinda nuestra casa de estudios.

También agradezco a la excelente plana de docentes que me impartieron sus conocimientos y sus consejos para ser un buen profesional competitivo.<br>
AUACHO

*Domingo Manuel La Rosa Trinidad* 

**10-25-25** 

ASTANDAY STATES

#### <span id="page-4-0"></span>**AGRADECIMIENTO**

Expreso una sincera gratitud a las siguientes personas que contribuyeron a este logro brindando valiosas constructivas, apoyo moral y material.

Agradecimiento muy especial a mis padres y hermanos por su apoyo, comprensión y aliento en el proceso de esta investigación.

Agradezco al programa de financiamiento del FOCAM por apoyar esta tesis.

Agradezco a mi asesor de maestría Dr. Abel Gutarra por su asesoramiento y por brindarme la información y el conocimiento necesario el cual me ayudo a culminar esta tesis, también por brindarme todas las facilidades en su laboratorio.

Al Dr. Andres La Rosa quien me asesoro externamente en esta tesis y me dio la oportunidad de hacer una estadía en su laboratorio.

Agradezco a los docente Enrique Tello y al Mo. Julio Bardales por su apoyo y asesoramiento en la redacción. Agradezco a los administrativos de los laboratorios de la Universidad de la UNI, y José Faustino Sánchez Carrión, por los instrumentos, datos proporcionados y HUAC facilitación de documentos.

*Domingo Manuel La Rosa Trinidad* 

NOT

 $\overline{\phantom{a}}$ 

ASANCHEZ C

# **ÍNDICE**

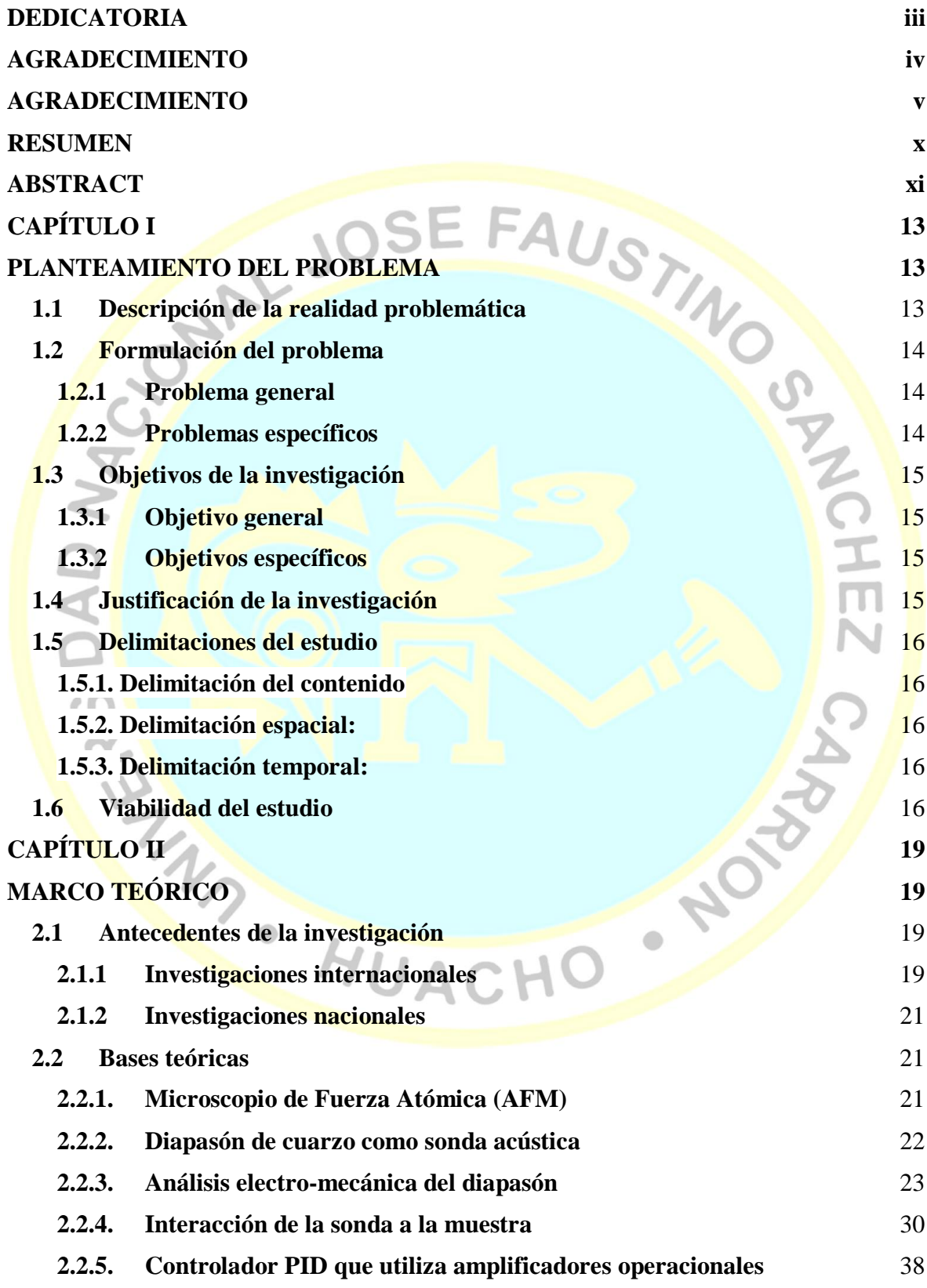

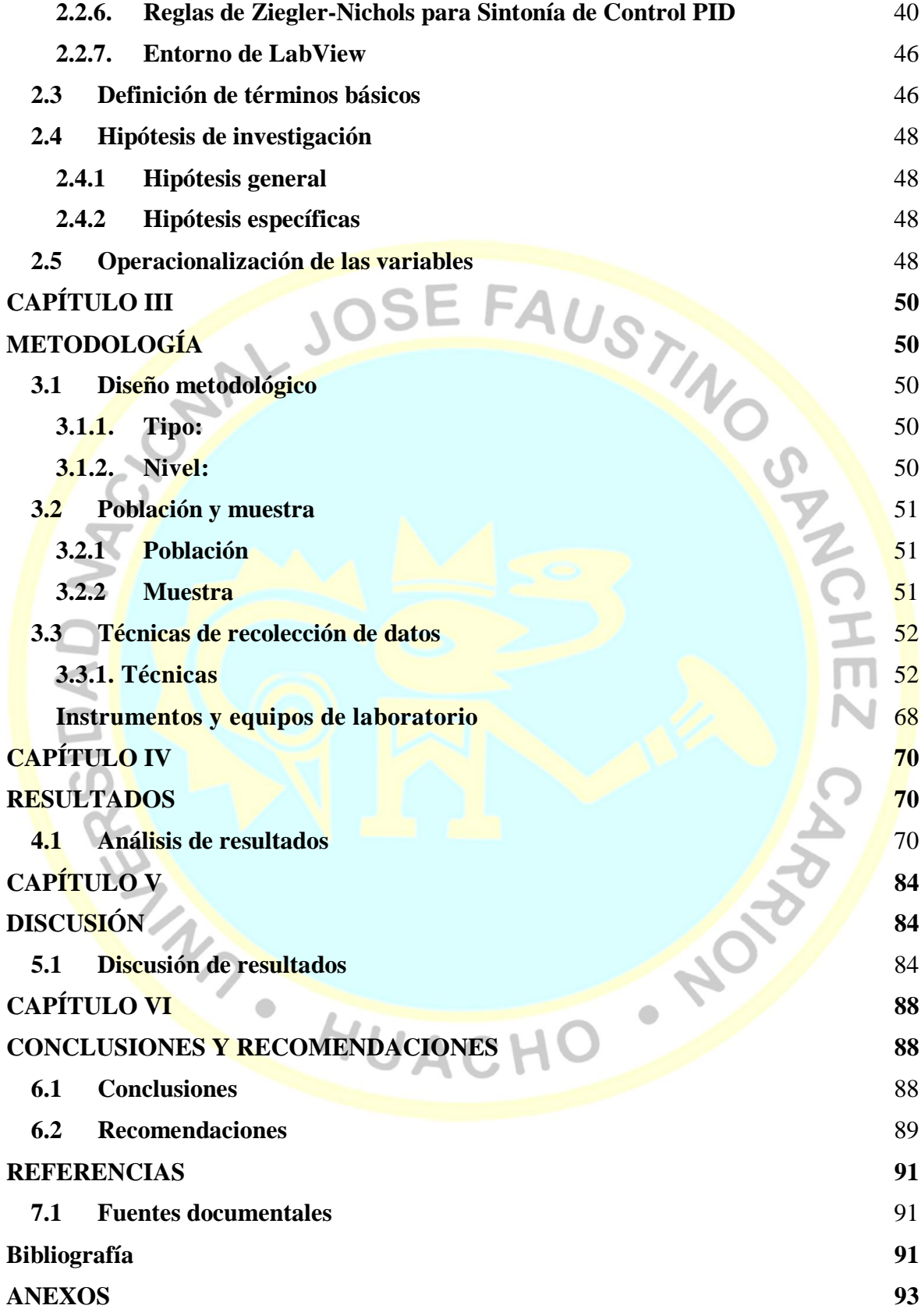

#### **ÍNDICE DE TABLAS**

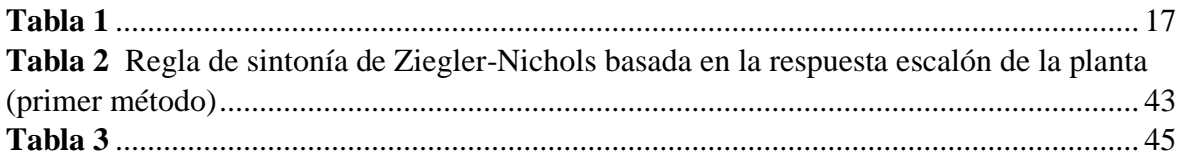

# **INDICE DE FIGURAS**

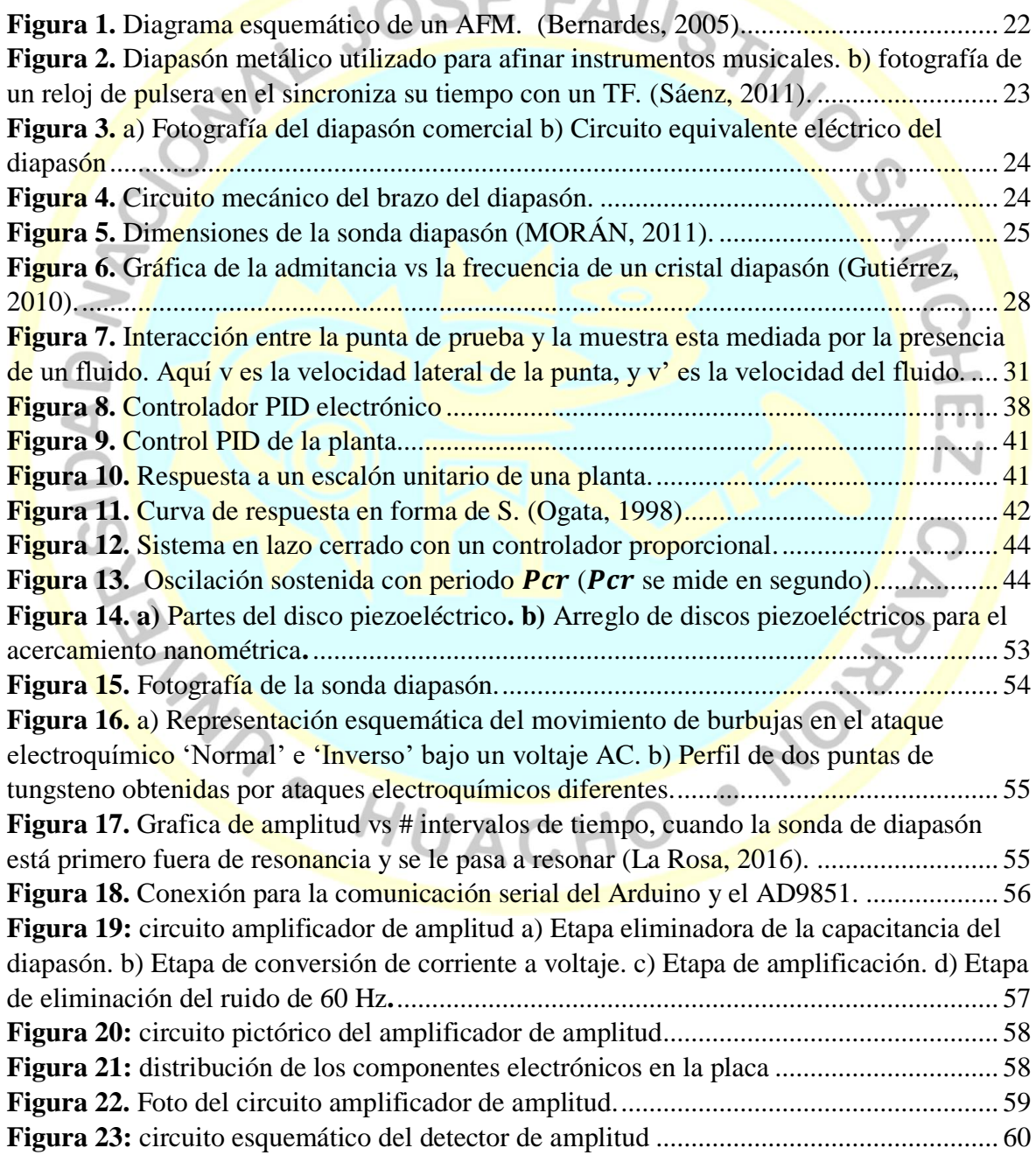

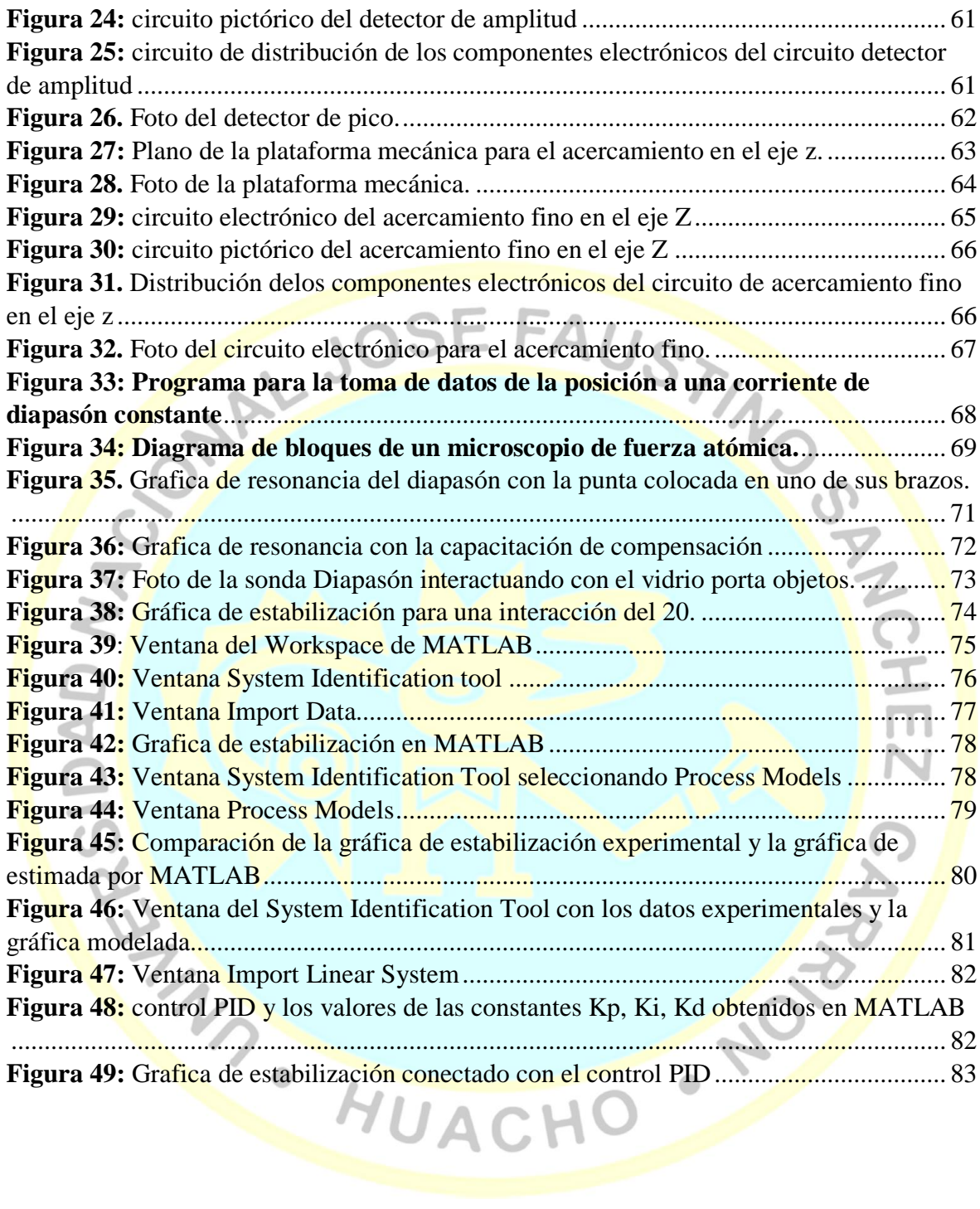

#### <span id="page-9-0"></span>**RESUMEN**

El presente trabajo de investigación tiene como objetivo desarrollar un control retroactivo que mantenga la sonda y la muestra a una caída de amplitud de interacción constante y usarlo para aplicaciones en microscopios de fuerza atómica. La metodología de esta investigación es de tipo tecnológico, ya que se va construir parte del prototipo de un Microscopio de Fuerza Atómica, el tipo de nivel que se desarrolló fue descriptivo, experimental con un enfoque de reingeniería. Una de las técnicas que se aplicó fue la caracterización y calibración para cada parte del sistema retroalimentador, como también la utilización de métodos y procedimientos para la aproximación de la gráfica de estabilización y la obtención de las constantes del control Proporcional, Integral y Derivativo - PID; los instrumentos de laboratorio que se usaron en su desarrollo, fueron: un osciloscopio, multímetro, fuente de voltaje +48 V, fuente simétrica  $+12$  V 0 V -12 V, sintetizador AD9851. Para la adquisición de materiales, una parte fue financiada por el Fondo de Desarrollo Socioeconómico de Camisea - FOCAM y la otra por el tesista. Como resultados se obtuvo que el sistema de control retroactivo mejoró la estabilización de la sonda para una caída de amplitud del 20% de interacción, y este podría ser usado como un microscopio si se le añade posicionadores piezoeléctricos en los ejes X y Y, pero se debe tener en cuenta que tiene un tiempo de estabilización relativamente grande, de unos 75ms y eso haría que demore en reconstruir la superficie de la muestra. Por ultimo como conclusión se logró desarrollar un control retroactivo para aplicaciones en microscopios de fuerza atómica cuyos beneficios se verán reflejados en las áreas de medicina, biofísica y nanomateriales para la caracterización de muestras en el rango de los nanómetros.

Palabras clave**:** Control PID, diapasón, resonancia

#### <span id="page-10-0"></span>**ABSTRACT**

This research work aims to develop a retroactive control that keeps the probe and the sample at a constant amplitude drop and use it for applications in atomic force microscopes. The methodology of this research is of a technological type, since part of the prototype of an Atomic Force Microscope is being built, the type of level that was developed was descriptive, experimental with a reengineering approach. One of the techniques that was applied was the characterization and calibration for each part of the feedback system, as well as the use of methods and procedures for approximating the stabilization graph and obtaining the constants of the Proportional, Integral and Derivative control - PID; The laboratory instruments used in its development were: an oscilloscope, multimeter, voltage source  $+48$ V, symmetric source  $+12 \text{ V}$  0 V -12 V, synthesizer AD9851. For the acquisition of materials, one part was financed by the Camisea Socioeconomic Development Fund - FOCAM and the other by the tesista. As a result it was obtained that the retroactive control system improved the stabilization of the probe for a 20% amplitude drop in interaction, and this could be used as a microscope if piezoelectric positioners are added on the X and Y axes, but it You should keep in mind that you have a relatively large stabilization time of about 75ms and that would take you to rebuild the surface of the sample. Finally, as a conclusion, it was possible to develop a retroactive control for applications in atomic force microscopes whose benefits will be reflected in the areas of medicine, biophysics and nanomaterials for the characterization of samples in the nanometer range.

 $\bullet$ 

Keywords: PID, diapason, resonance control

#### **INTRODUCCIÓN**

Esta tesis titulada "Desarrollo de un control retroactivo acústico para aplicaciones en microscopios de fuerza atómica" se desarrolló en el Laboratorio de Materiales Nano estructurados de la universidad Nacional de ingeniería. Este sistema consta de una sonda diapasón donde en uno de sus brazos se le colocó una de fibra de carbono de 7  $\mu$ m de diámetro y a la cual se le hizo una fina punta, esta sonda es excitada a su frecuencia de resonancia y se le hace una aproximación con la plataforma de acercamiento manual que se construyó, a este se le coloca lo más cercano posible a la muestra con la ayuda de un microscopio digital, luego se hace un acercamiento nanométrica gracias a un sistema electrónico que controla el desplazamiento de los discos piezoeléctricos, con este sistema se hizo acercar hasta hacer la interacción de la sonda con la muestra, manteniéndolo a un 20% de la caída de la corriente de amplitud; durante este proceso se monitoreo la amplitud de corriente de la sonda piezoeléctrica, lográndose construir la curva de estabilización la cual ayudo a encontrar los valores adecuados a las constantes del control Proporcional, Integral y Derivativo - PID.

El CAPITULO I, en el cual tenemos El "problema de investigación" de acuerdo con sus respectivos componentes: Planteamiento del Problema, Formulación del Problema, justificación, limitaciones, antecedentes y los objetivos.

El CAPITULO II, se menciona las Bases Teóricas donde se describe cada variable de la investigación

El CAPITULOIII, trata sobre El marco metodológico con sus respectivos componentes, hipótesis, tipo de estudio, diseño de estudio, población y muestra, método de investigación, técnica e instrumentos de recolección de datos y método de análisis de datos.

El CAPÍTULO IV, Tenemos en cuenta los resultados y procesamiento de datos.

CAPÍTULO V, Discusión de la investigación

CAPÍTULO VI, Cuenta con las conclusiones y sugerencias

Las referencias bibliográficas por fuentes primarias como son las enciclopedias, textos, revistas, etc., secundarias como tesis monográficas, artículos científicos, fuentes terciarias como fuente electrónicas.

Los anexos consideramos la matriz de consistencia, matriz de datos, instrumento de recolección de datos.

# SE FAUS<sub>T</sub>

#### <span id="page-12-0"></span>**PLANTEAMIENTO DEL PROBLEMA**

#### <span id="page-12-1"></span>**1.1 Descripción de la realidad problemática**

<span id="page-12-2"></span>El desarrollo económico sostenido de una región depende en gran parte de su capacidad de desarrollar sus propias tecnologías. a) En particular, tecnologías de fabricación y caracterización de materiales de dimensión nanométrica tienen un gran potencial para ayudar a resolver problemas en el sector de energía (creando dispositivos electrónicos de dimensiones microscópicas, así requiriendo menor materia prima en su construcción y ser operativos con mucha mayor eficiencia energética); b) Crear imágenes de alta resolución (que hagan accesible el mundo biológico a escala sub-microscópica, tan necesario para identificar agentes de enfermedad virológica con detalle nanométrica y así, potencialmente, combatirlas con mayor efectividad); c) Exportarlas a regiones de mercado dentro y fuera del país, así produciendo un alto impacto económico a la región.

Sin embargo, la compra de dichas tecnologías de punta es muy costosa. Esto es consecuencia del hecho que las grandes economías mundiales invierten altamente en su desarrollo de tecnologías novedosas, lo cual es facturado a los países consumidores. De no desarrollar nuestras propias tecnologías de frontera, nos enfrentamos a que nuestra actual dependencia energética, las soluciones que podamos proveer a nuestros problemas de salud, y nuestra misma economía, adquieran una tendencia a persistir. Sería ideal entonces tener oportunidades de crear nuestras propias tecnologías, en particular técnicas de fabricación y caracterización de materiales escala manométrica; teniendo un dominio en su implementación con propios recursos locales (materiales y humanos), permitiría adaptarlas más fácil y efectivamente a los problemas locales de nuestra región.

Aquí se presenta una alternativa que busca ayudar a estimular y empezar a desprendernos de este ciclo de dependencia tecnológica. Desde una perspectiva general, planteamos el desarrollo de herramientas analíticas (microscopios de barrido) de alta resolución) que ayuden a encontrar respuestas a problemas de salud, el medio ambiente, y economía de nuestra región. Más específicamente, capitalizando en *i***)** el desarrollo de capacitación científica en la Universidad José Faustino Sánchez Carrión, *ii***)** acceso a colaboración conjunta con otras universidades del país, la Universidad Nacional de Ingeniería (a través del profesor Abel Gutarra), en particular, y *iii***)** colaboración con científicos que trabajan directamente en tecnologías de punta en el extranjero (Portland State University en este caso), aquí el desarrollo de un control-reactivo acústico (CR-acústico) para ser utilizado en microscopios de barrido de fuerza atómica.

#### **1.2 Formulación del problema**

#### **1.2.1 Problema general**

<span id="page-13-1"></span><span id="page-13-0"></span>¿Cómo influye la construcción de un control retroactivo para su uso en microscopios de barrido de fuerza atómica?

#### **1.2.2 Problemas específicos**

- <span id="page-13-2"></span>• *i*. Cómo influye la determinación de la curva de resonancia de la sonda para su uso en microscopio de barrido de fuerza atómica?
- ¿Cómo influye la determinación de la curva de estabilización de la interacción sondamuestra para el uso en microscopio de barrido de fuerza atómica?
- ¿Cómo influye la introducción del control PID para el uso en microscopios de barrido de fuerza atómica?

#### **1.3 Objetivos de la investigación**

#### **1.3.1 Objetivo general**

<span id="page-14-0"></span>Construir un control retroactivo para su uso en microscopios de barrido de fuerza atómica.

#### <span id="page-14-1"></span>**1.3.2 Objetivos específicos**

- <span id="page-14-2"></span>• Determinar la curva de resonancia de la sonda para su uso en microscopio de barrido de fuerza atómica.
- Determinar de la curva de estabilización de la interacción sonda-muestra para el uso en microscopio de barrido de fuerza atómica.
- Introducir un control PID para el uso en microscopios de barrido de fuerza atómica.

#### **1.4 Justificación de la investigación**

<span id="page-14-3"></span>La optimización, diseño y construcción de un Control Retroactivo Acústico (CRacústico) para fines de implementar un control independiente, menos perturbativo y más bajo costo en la operación de microscopios de barrido de fuerza atómica constituiría un ejemplo de creación de tecnología de punta no solo para la región de Huacho, sino también un ejemplo a nivel nacional. La identificación de Huacho como centro de desarrollo tecnológico trae consigo ramificaciones de índole comercial, educativas y científicas, lo cual beneficiaría grandemente a la región. A nivel científico, ayudaría a estrechar la colaboración entre biólogos y físicos, dado el potencial de este nuevo tipo de microscopios por crear imágenes de alta resolución de agentes biológicos, en particular agentes que afectan la salud poblacional. Estudiantes en general se sentirían motivados a visitar nuestra región para palpar de cerca el desarrollado de este nuevo tipo de microscopio, lo cual puede llevar a elevar el número de estudiantes que decida elegir la Universidad José Faustino Sánchez Carrión como su centro de estudios.

#### **1.5 Delimitaciones del estudio**

<span id="page-15-0"></span>El presente trabajo de investigación se realizó en la universidad Nacional José Faustino Sánchez Carrión, Laboratorio de Física I de la Escuela Profesional de Física año 2017 - 2018.

#### **1.5.1. Delimitación del contenido**

- Campo: Microscopia
- <span id="page-15-1"></span>Área: Tecnológico
- Aspecto: Laboratorios y centros de investigación
- Tema: Vibraciones mecánicas

#### <span id="page-15-2"></span>**1.5.2. Delimitación espacial:**

La presente investigación se llevó acabo en los Laboratorio de la Universidad Nacional de Ingeniería y la Universidad Nacional José Nacional José Faustino Sánchez Carrión.

#### **1.5.3. Delimitación temporal:**

Los datos de la presente investigación se obtuvieron el año 2017.

#### <span id="page-15-3"></span>**1.6 Viabilidad del estudio**

<span id="page-15-4"></span>El presente estudio fue viable porque se realizó en la Universidad Nacional José Faustino Sánchez Carrión, ubicado en la jurisdicción del distrito de Huacho, además porque el recojo de datos como la aplicación de los instrumentos fue factible en el Laboratorio de la Universidad Nacional de Ingeniería.

#### **1.6.1. Por la disponibilidad de la tecnología**

Se dispuso con materiales tecnológicos como tablet, laptop, internet para obtener la información necesaria para nuestra investigación como revistas electrónicas, páginas web y libros virtuales. También de equipos de laboratorio como osciloscopio, multímetro, etc.

#### **1.6.2. Por la disponibilidad financiera**

Esta tesis se solvento en parte con un presupuesto ganado por el Focam (Tabla 1) y la otra parte por el tesista. Los gastos que se hicieron para desarrollar esta tesis fueron en materiales, internet e impresiones, USB, cds, viajes, planos, capacitaciones, etc.

#### **Tabla 1**

Presupuesto financiado con dinero del FOCAM y otorgado por la UNJFSC.

<span id="page-16-0"></span>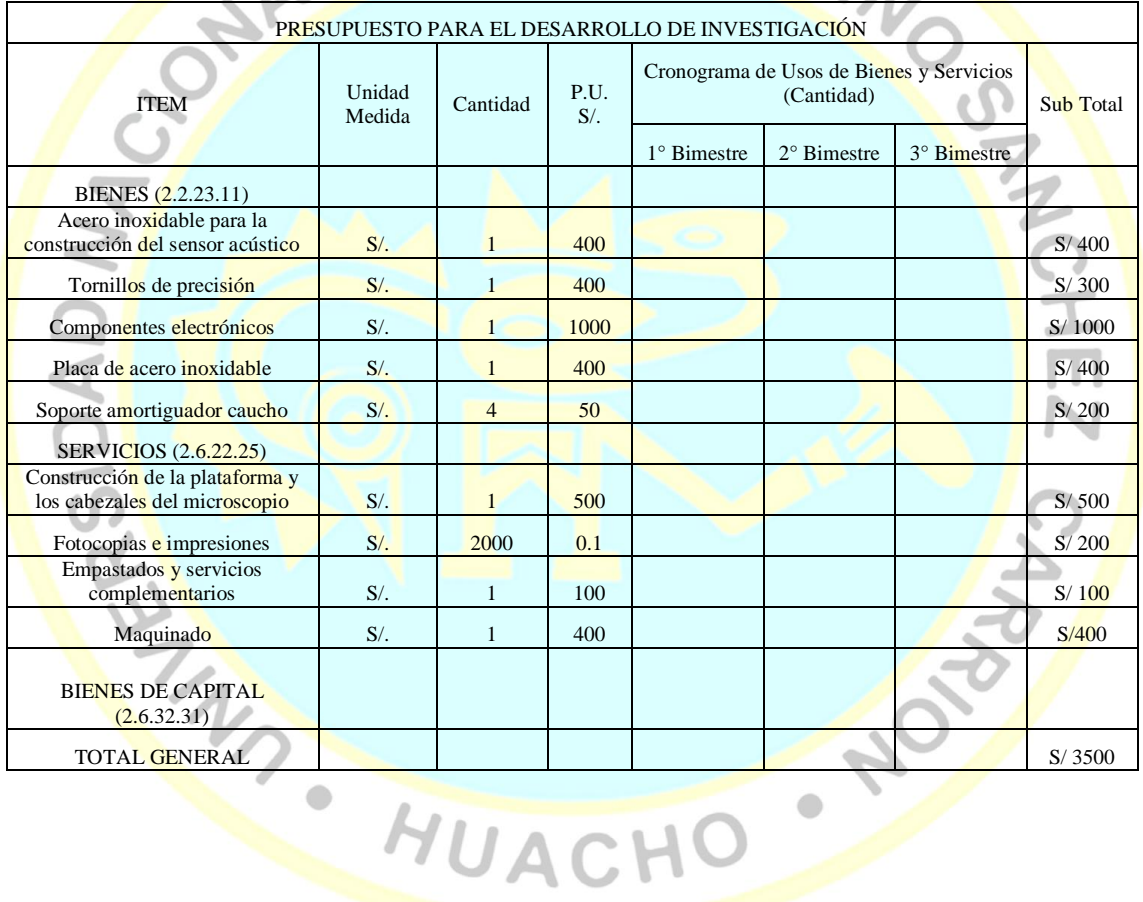

#### **1.6.3. Por la disponibilidad operativa**

El borrador de tesis se realizó de acuerdo al cronograma de estudio de presentación y sustentación de la universidad Nacional José Faustino Sánchez Carrión.

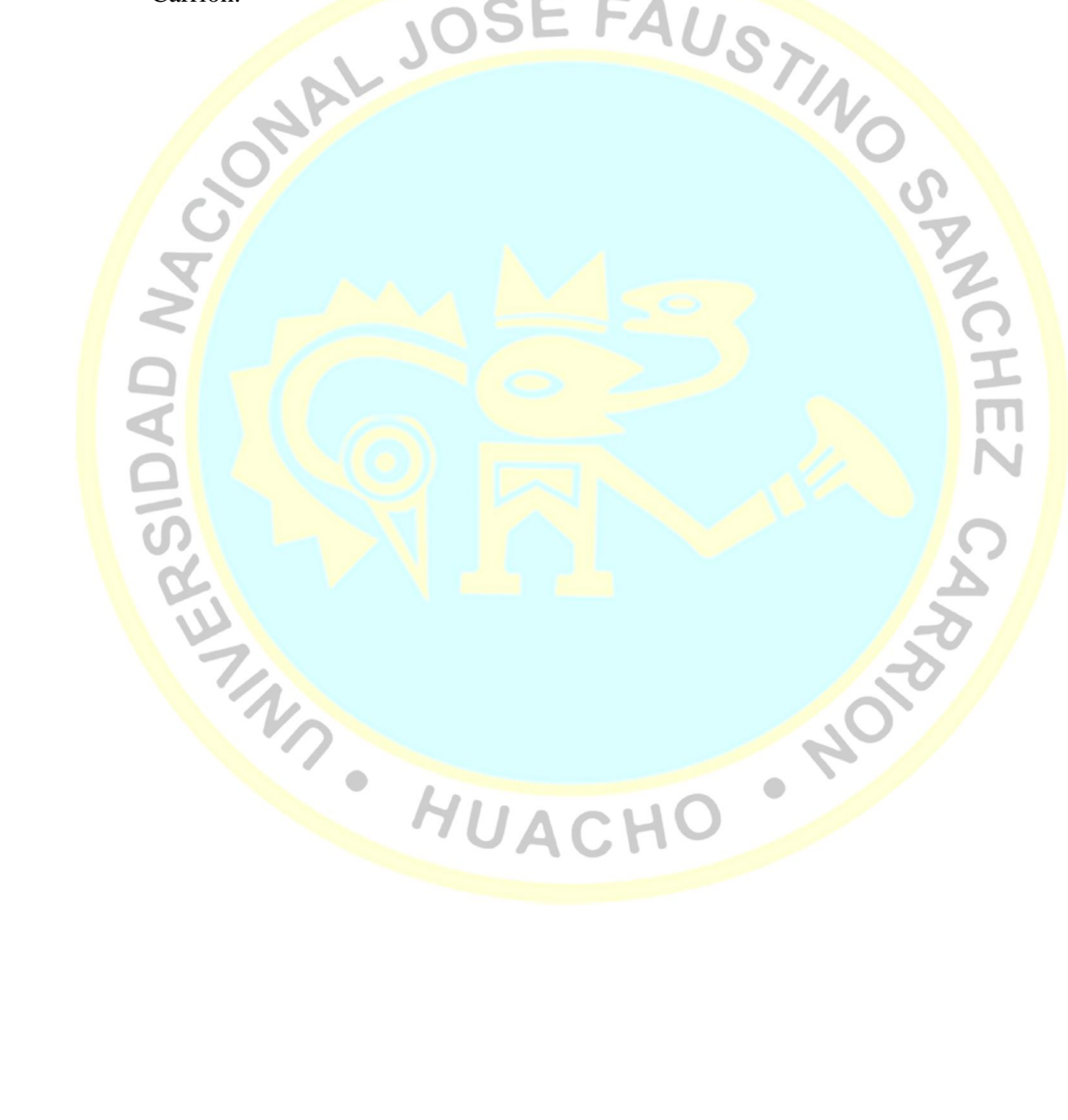

# **CAPÍTULO II**

# <span id="page-18-0"></span>MARCO TEÓRICO<br>OSE FAUSTA

#### <span id="page-18-1"></span>**2.1 Antecedentes de la investigación**

#### <span id="page-18-2"></span>**2.1.1 Investigaciones internacionales**

<span id="page-18-3"></span>(La Rosa, 2011) **Whispering-gallery acoustic sensing: Characterization of mesoscopic films and scanning probe microscopy applications. Cuyo objetivo** general fue Introducir una nueva técnica whispering-gallery acoustic sensing (WGAS); y su aplicación como el control de retroalimentación en el SPM, la técnica consistió en integrar el WGAS a un SPM que utiliza una punta afilada unida a un brazo del tunnig fork (TF) piezoeléctrico de 32 kHz de resonancia. Tales SPM basado en TF típicamente supervisan el estado del TF de movimiento por medios eléctricos, por lo tanto, sometidos a los efectos causados por la capacitancia inherente del dispositivo (es decir, la resonancia eléctrica que difiere de resonancia mecánica de la sonda) y concluye que este método basado en acústico libre de alineación ofrece una evaluación muy directa del estado de movimiento mecánico de la sonda.

(Qin, 2007) **Calibrating a tuning fork for use as a scanning probe microscope**  force sensor. Tuvo como objetivo general caracterizar las propiedades eléctricas y piezoelectromecánicas de un diapasón. La técnica consistió en utilizar un sistema de interferómetro de fibra óptica para medir la amplitud de oscilación de un diapasón de cuarzo. El diapasón se monta en un piezotubo estándar que se utiliza como un ajuste fino cuando se establece el espaciado entre el extremo de la fibra óptica y la superficie superior de la punta de la horquilla de sintonización. Concluyendo que los diapasones de cuarzo montadas con puntas afiladas proporcionan un método alternativo a los microcantilevers de silicio para sondear la interacción punta-sustrato en la microscopía de sonda de barrido.

(Arrieta, 2010) **Desarrollo de un microscopio de efecto túnel.** Cuyo objetivo general fue desarrollar un microscopio de efecto túnel y sus correspondientes sistemas de control, visualización y barrido superficial. La técnica que utiliza es implementar un controlador PI (controlador proporcional-integral) a base de amplificadores operacionales. Junto con un programa para desarrollar el barrido superficial, en el entorno de programación LABVIEW el cual recibió los datos del sistema de barrido y lo graficó en forma tridimensional. También diseño un sistema mecánico robusto para el acercamiento de la punta de barrido a la muestra y el aislamiento vibracional para lograr mantener un sistema estable de barrido. Concluyendo que las secciones eléctricas (sistema de control, cilindro piezoeléctricas) y mecánica (cabeza de microscopía, aislamiento vibracional) del sistema se desarrollaron de manera exitosa; el desarrollo del programa para el sistema de barrido se desarrolló de buena manera y es posible verificar su funcionalidad, pero al descargar el programa al microcontrolador se les presento problemas que significaron la necesidad de hacer un cambio de microcontrolador que generó un problema inesperado que a la larga simbolizó la imposibilidad de finalizar la programación y por tanto completar el sistema de microscopía y obtener barridos con este.

HUACHO

#### **2.1.2 Investigaciones nacionales**

<span id="page-20-0"></span>**Morán (2011) El Microscopio de Efecto Túnel (Scanning Tunneling Microscope STM) Universidad Nacional de Ingeniería para optar el grado de Maestro en Ciencias con mención en física.** Cuyo objetivo general fue obtener la resolución atómica del grafito, presentando una red hexagonal con parámetro de red  $a \approx 2.51 \text{ Å}$  (valor teórico: 2.46 Å); Esta técnica consta en usar en un microscopio STM un diapasón montado en uno de sus brazos una punta conductora el cual realiza el efecto túnel, al diapasón le pusieron a resonar, lo monitorearon y mantuvieron a una corriente constante del diapasón al escanear la muestra, este método reemplaza al de un cantiléver; y concluye que obtuvo la resolución atómica del grafito, presentando una red hexagonal con parámetro de red  $a \approx 2.51 \text{ Å}$  (valor teórico: 2.46 Å).

#### **2.2 Bases teóricas**

#### **2.2.1. Microscopio de Fuerza Atómica (AFM)**

<span id="page-20-2"></span><span id="page-20-1"></span>El microscopio de fuerza atómica (AFM, de sus siglas en inglés Atomic Force Microscope) "es un instrumento capaz de medir las fuerzas entre la punta afilada y la superficie en el orden de los nanonewtons" (Sáenz, 2011). Al rastrear una muestra, "es capaz de registrar continuamente su topografía mediante una sonda o punta afilada de forma piramidal o cónica" (Sáenz, 2011).

"La fuerza que actúa entre la palanca y la superficie de la muestra provoca desviaciones pequeñas del cantiléver, las deflexiones se detectan y se utilizan como la señal de realimentación, Al mantener la constante de fuerza, se obtiene una imagen topográfica de fuerza constante" (Vázquez, Fragoso, Golzarri, & Espinosa, 2007). Un diagrama esquemático de un AFM se muestra en la figura 1.

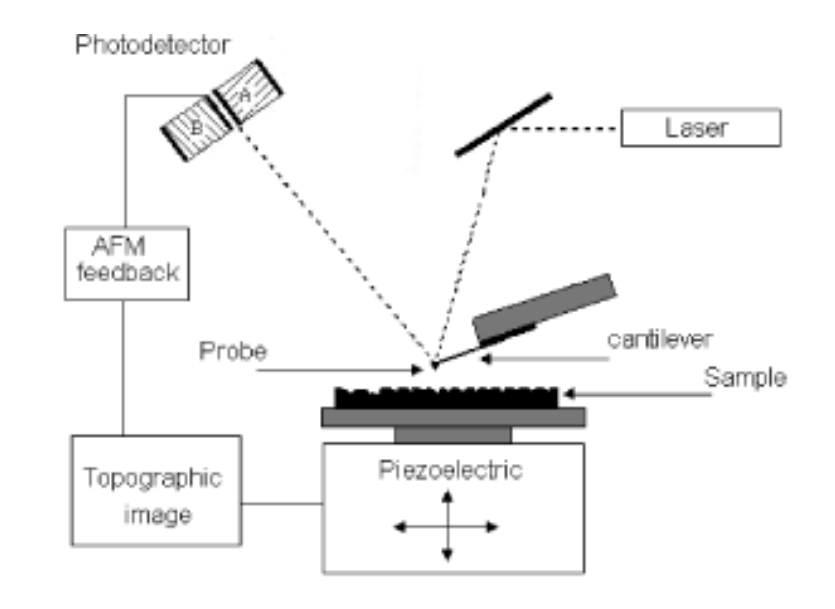

**Figura 1.** Diagrama esquemático de un AFM. (Bernardes, 2005)

<span id="page-21-1"></span>El microscopio de fuerza, en general, tiene varios modos de funcionamiento. "En la repulsión de la fuerz<mark>a</mark> o el modo de contacto, la fuerza es del orden de 1 a 10 eV / A, o 10 <sup>- 9</sup>-10 <sup>- 8</sup> newton". (Chen, 1993)

#### **2.2.2. Diapasón de cuarzo como sonda acústica**

<span id="page-21-0"></span>Un diapasón es una pieza en forma de U, usualmente metálica (figura 2.a), que posee una resonancia mecánica con alto factor de calidad. El diapasón fue inventado en 1782 por John shore. $\bullet$ 

HUACH

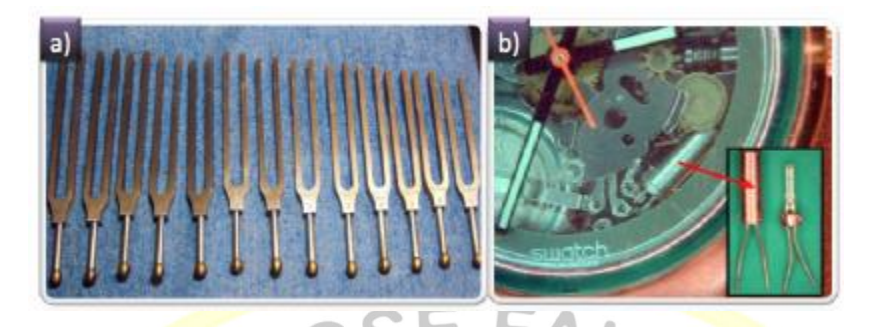

**Figura 2.** Diapasón metálico utilizado para afinar instrumentos musicales. b) fotografía de un reloj de pulsera en el sincroniza su tiempo con un TF. (Sáenz, 2011).

<span id="page-22-1"></span>"Hoy en día los diapasones pueden ser fabricados con diferentes materiales y diferentes tamaños" según (Sáenz, 2011), "para modificar su frecuencia de resonancia y su factor de calidad" (Sáenz, 2011). "En la actualidad la mayoría de los relojes utilizan diapasones de cuarzo (TF, Quartz Tuning Fork). Estos diapasones se encuentran envasados al vacío en una caja de metal (figura 2b). La mayoría de ellos poseen una frecuencia de resonancia de  $f_0$  =  $32768 = 2<sup>15</sup> Hz$ , pero pueden existir en otras frecuencias" (Sáenz, 2011).

"Sobre los brazos de cuarzo se extienden unos electrodos, usualmente de oro que conectan eléctricamente el diapasón con el objetivo de controlar su excitación mediante el efecto piezoeléctrico" (Sáenz, 2011).

#### **2.2.3. Análisis electro-mecánica del diapasón**

<span id="page-22-0"></span>Los diapasones de cuarzo se pueden excitar aplicando un diferencial de potencial alterno en uno de sus electrodos y midiendo la corriente piezoeléctrica inducida por el movimiento de los brazos en el otro electrodo, conocido como autoexcitación, o bien se puede excitar mecánicamente.

HUACH

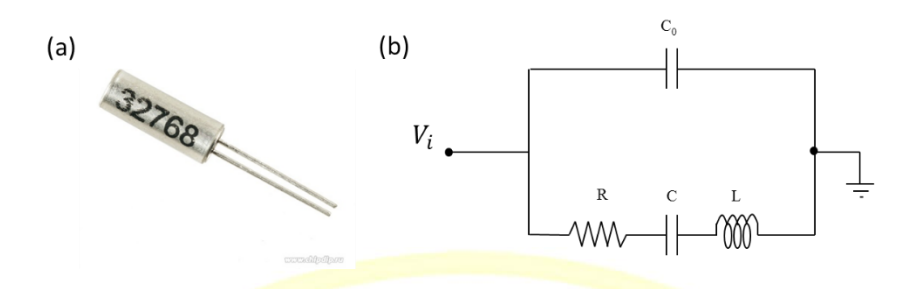

Figura 3. a) Fotografía del diapasón comercial b) Circuito equivalente eléctrico del diapasón

<span id="page-23-0"></span>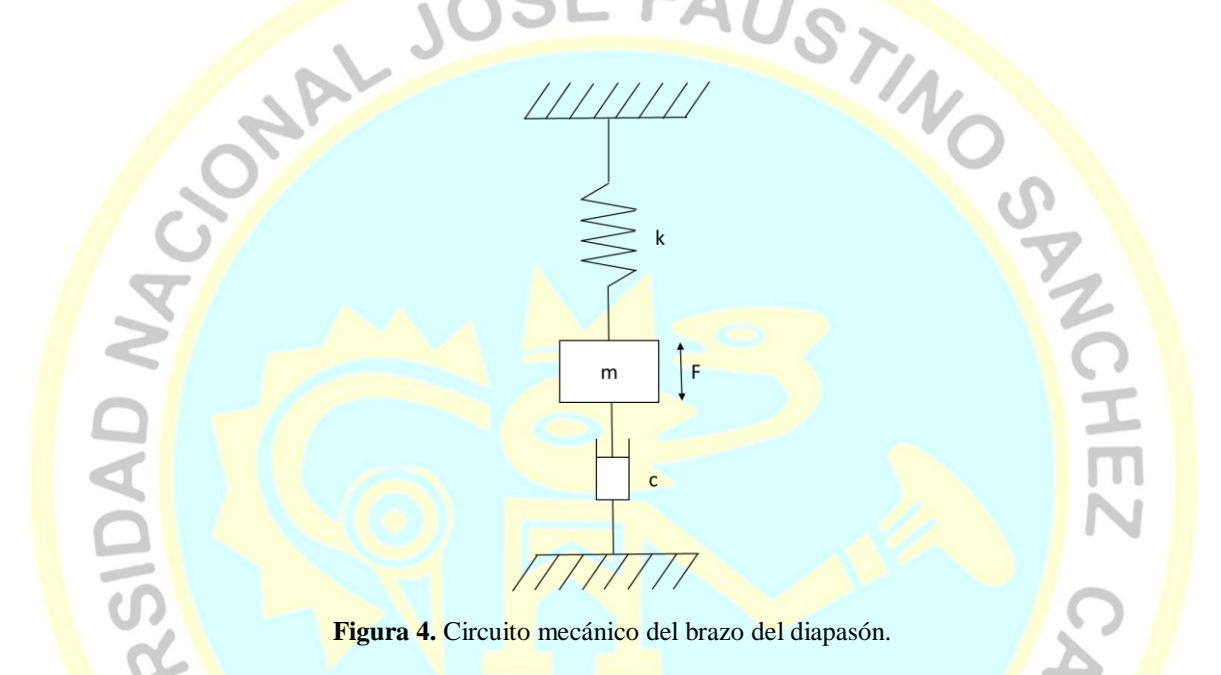

<span id="page-23-1"></span>(Moran, 2011) "El diapasón piezoeléctrico que fue usado como sonda en este trabajo fue un cristal piezoeléctrico comercial con una frecuencia de resonancia de 32 768 Hz y una capacitancia entre sus electrodos de 5 pF figura 3a".

El circuito equivalente eléctrico de un diapasón, está conformado por un circuito RLC y un condensador Co en paralelo.

> El circuito RLC representa el sistema mecánico de los brazos del diapasón al ser autoexitado por un diferencial de potencial alterno donde la inductancia  $L$ , la capacidad  $C$ , y la resistencia  $R$ , son

análogas a la masa, la inversa de la constante elástica y el factor de amortiguamiento viscoso de un sistema mecánico (Figura 4), el condensador  $C_0$  representa la capacidad electrostática entre los electrodos, con el cristal como dieléctrico, y su valor es siempre<br>mucho mayor que C. (Rychen, Ihn, Studerus, Herrmann, &<br>Ensship, K., 2000)<br>Alexandre C. (Rychen, Ihn, Studerus, Herrmann, & mucho mayor que C. (Rychen, Ihn, Studerus, Herrmann, & Ensslin, K., 2000)

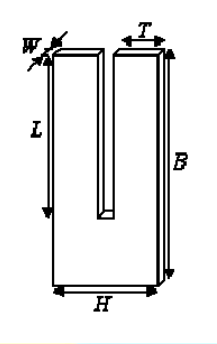

**Figura 5.** Dimensiones de la sonda diapasón (MORÁN, 2011).

Las dimensiones y propiedades mecánicas de este diapasón son las mismas que fueron usadas por (Moran, 2011).

<span id="page-24-0"></span>Dimensiones:

W = 0,30 mm: Espesor de brazo

 $T = 0,40$  mm: Ancho de brazo

 $L = 3,04$  mm: Longitud de brazo

B = 4,52 mm: Longitud del diapasón

 $H = 1,02$  mm: Ancho del diapasón

Propiedades mecánicas:

 $p = 2{,}65x10^3$  kg.m<sup>-3</sup>: Densidad del cuarzo

 $Y = 7{,}87x10^{10}$  N.m<sup>-2</sup>: Módulo de Young

 $k = 13,446$  kN.m<sup>-1</sup>: Constante Elástica

HOM

 $\bullet$ 

Analizando el circuito equivalente eléctrico de la figura 3b se obtiene la siguiente ecuación

*L*

*V*

*LC I*

 $\frac{s}{s} + \frac{R}{I} \frac{dI_s}{dt} + \frac{I}{IC} = \frac{V_0 \omega_f}{I} \cos \omega_f$ 

*t*

$$
IR + \frac{Q}{C} + L\frac{dI_s}{dt} = V_0 \sin \omega_f t
$$

*dt dI*

 $+\frac{1}{2}+\frac{1}{2}+\frac{1}{2}$ 

*L R*

*dt*  $d^2I$ 

2

2

$$
\boldsymbol{0}
$$

Deduciendo la solución de la ecuación (2.1)

$$
I = I_0 \sin(\omega_f t - \phi)
$$

Donde se obtiene que la corriente de amplitud es

$$
I_0 = \frac{V_0}{\sqrt{R^2 + \left(\omega_f L - \frac{1}{\omega_f C}\right)^2}}
$$

b

Y que su ángulo de fase está representado por

$$
\omega_f(c)
$$
\n  
\n
$$
\omega_f(c)
$$
\n  
\n
$$
\omega_f(c)
$$
\n  
\n
$$
\omega_f(c)
$$
\n  
\n
$$
\omega_f(c)
$$
\n  
\n
$$
\omega_f(c)
$$
\n  
\n
$$
\omega_f(c)
$$
\n  
\n
$$
\omega_f(c)
$$
\n  
\n
$$
\omega_f(c)
$$
\n  
\n
$$
\omega_f(c)
$$
\n  
\n
$$
\omega_f(c)
$$
\n  
\n
$$
\omega_f(c)
$$
\n  
\n(2.4)

 $\bullet$ 

(2.1)

 $(2.2)$ 

市

 $(2.3)$ 

También se obtiene que la frecuencia de resonancia es igual a

$$
f_s = \frac{1}{2\pi} \sqrt{\frac{1}{LC}} \tag{2.5}
$$

Para hallar la frecuencia en paralelo  $f_p$ , se pasa a analizar el circuito eléctrico equivalente del diapasón donde se observa que la impedancia del circuito es igual

$$
Z = \frac{RX_{c_0}^2}{R^2 + (X_L - X_C - X_{c_0})} - j\frac{X_{c_0}[R^2 + (X_L - X_C)(X_L - X_C - X_{c_0})]}{R^2 + (X_L - X_C - X_{c_0})}
$$
(2.6)

Cuando el diapasón está en resonancia la parte imaginaria se hace cero y tiene un comportamiento netamente resistivo, y como R<< $(X_L - X_C)^2$ .

Por lo que la frecuencia de resonancia paralela es:

$$
f_p = \frac{1}{2\pi\sqrt{L}}\sqrt{\frac{1}{C} + \frac{1}{C_0}}
$$

Por otra parte como menciono anteriormente  $C_0 \gg C$ , entonces

$$
\sqrt{\frac{1}{C} + \frac{1}{C_0}} \approx \frac{1}{\sqrt{C}}
$$
\n(2.8)

Con lo que se puede asumir que  $f_s \cong f_p$ 

 $(2.7)$ 

NOV

 $\epsilon$ 

En la mayoría de los cristales, la frecuencia paralela varía menos del 1 por 100 por encima de la frecuencia serie, (Gutiérrez, 2010). Figura 6.

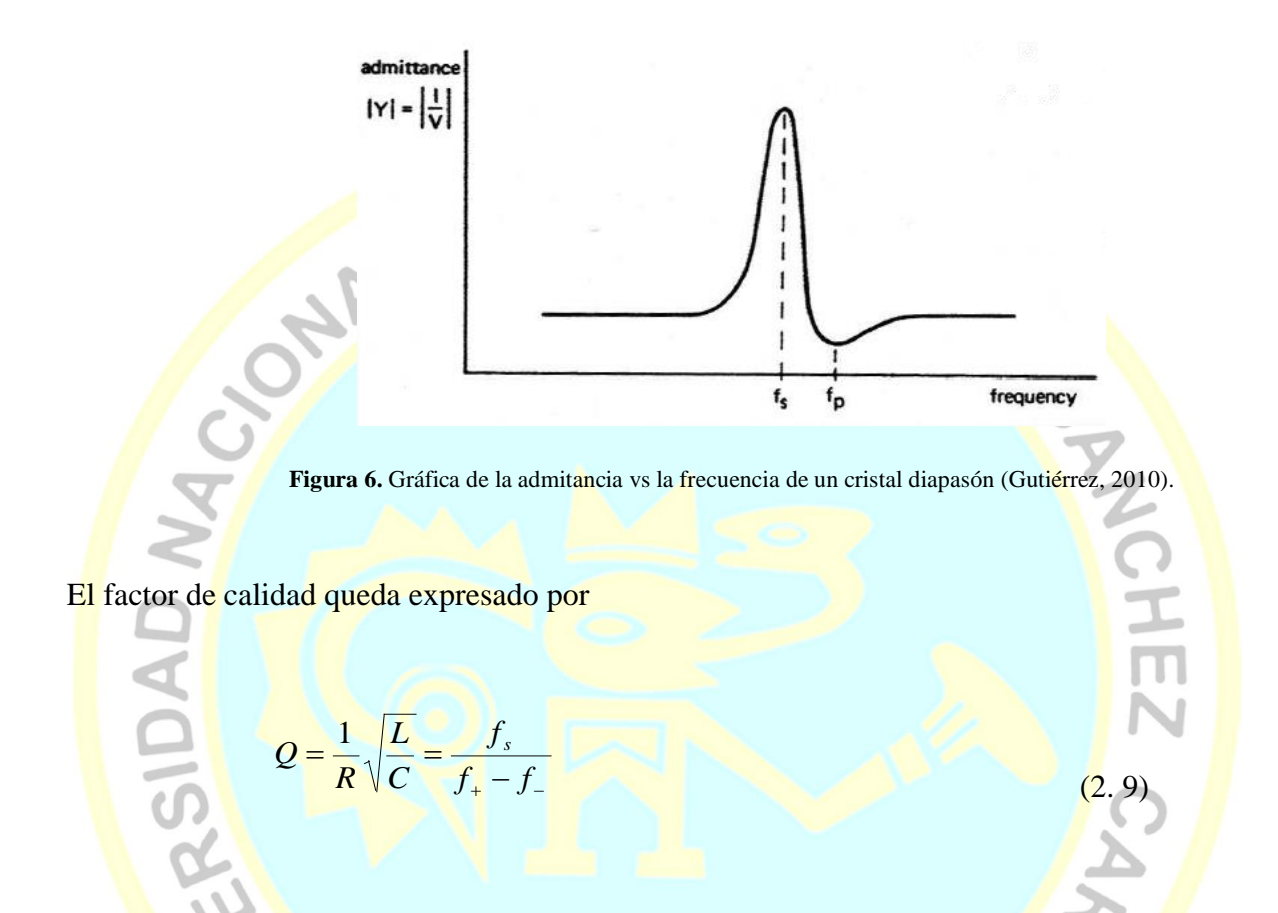

<span id="page-27-0"></span>Donde  $f_{+}$  y  $f_{-}$  son "las frecuencias cuadrantales para las cuales la potencia transferida del generador al cristal cae a la mitad de la potencia máxima que se transferida del generador al cristal en resonancia" como se cita en (Honoré & Mininni, 1996).

Usando un modelo mecánico a la masa efectiva de un brazo m, la constante de amortiguamiento  $\gamma$ , la constante de elasticidad  $\kappa$ 

$$
m\frac{d^2u}{dt^2} + b\frac{du}{dt} + ku = F_0 \cos \omega t
$$
 (2. 10)

Sabiendo que  $q = 2\alpha u$ , (Nanonis, 2005), y reemplazando en (2.10)  $q = 2\alpha u$ , (Nanonis, 2005), y reemplazando en (2.10)

> $\frac{k}{q}$  *q* =  $F_0$  cos *ot dt b dq dt*  $\frac{m}{a} \frac{d^2q}{dx^2} + \frac{b}{a} \frac{dq}{dx} + \frac{k}{a} q = F_0 \cos \omega t$  $\frac{\pi}{\alpha} \frac{d^2q}{dt^2} + \frac{\sigma}{2\alpha} \frac{dq}{dt} + \frac{\pi}{2} q = F_0 \cos$  $2\alpha$  dt<sup>2</sup>  $2\alpha$  dt  $2^{4-1}$ 2  $+\frac{b}{2} + \frac{a}{4} + \frac{c}{9} =$

Y relacionando con la ecuación eléctrica L, R y C

$$
L\frac{d^2q}{dt^2} + R\frac{dq}{dt} + \frac{1}{C}q = F_0 \cos \omega t
$$

Se obtiene la relación del modelo mecánico con el eléctrico es igual a

$$
L = \frac{m}{2\alpha^2}, C = \frac{2\alpha^2}{k}, R = \frac{m\gamma}{2\alpha^2}, F_0 = V_0 \alpha
$$

De la ecuación (2.7) se puede hallar el valor de L

*L*

 $=$ 

 $4\pi^2$ 

 $\pi$ 

 $C_0(f_p - f_s)$ 

 $\mathbf{0}$ 

1

-

(2. 12)

 $\bullet$ 

 $(2.11)$ 

29

Donde capacitancia  $C_0$ , es principalmente determinada por la estructura geométrica de los contactos en el cristal, las propiedades dieléctricas del cuarzo y por la capacitancia del cable (Rychen et al., 2000).

De la relación *L R m*  $\Delta \omega = \frac{b}{\Delta} = \frac{R}{\Delta}$  se puede determinar R

 $R = 2\pi\Delta fL$ 

(2. 13)

 $(2. 14)$ 

三円

Por ultimo de la ecuación (2.6) se puede obtener C *C*

$$
C = \frac{1}{4\pi^2 f_s^2 L}
$$

#### **2.2.4. Interacción de la sonda a la muestra**

<span id="page-29-0"></span>Parte clave en proyectos para construir un microscopio de barrido de fuerza atómica, es: Entender la interacción entre la punta de prueba (adjunta a un sensor piezoeléctrico tunning fork) y la superficie bajo análisis. Resulta que esta interacción está medida por la presencia de una capa de fluido de grosor nanométrica (~ 20 nm) presente en toda superficie a temperatura de ambiente); ver Figura 6. (La Rosa, 2011)

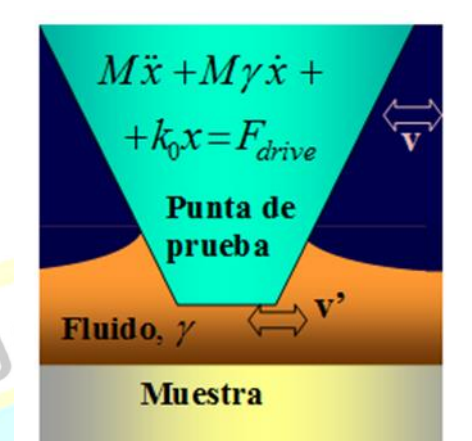

**Figura 7.** Interacción entre la punta de prueba y la muestra esta mediada por la presencia de un fluido. Aquí v es la velocidad lateral de la punta, y v' es la velocidad del fluido.

<span id="page-30-0"></span>Esto constituye actualmente un gran problema por resolver.

- a) "Una de las razones es que las mediciones son difíciles de realizar, ya que, usando técnicas convencionales, no es posible disociar las propiedades de la capa de fluido" (La Rosa, 2011)
- b) "Las propiedades del aparato que detecta la presencia del fluido (la punta de prueba)" (La Rosa, 2011)

"Plantearon que las propiedades viscosas de la capa de fluido son la causa de la generación de sonido, Mientras que modelos más sofisticados están siendo desarrollados por otros grupos, nosotros planteamos un simple modelo que permitiría explicar los efectos elásticos y de disipación entre la punta de prueba y el fluido, Si consideráramos que el potencial de interacción *U* (*x*) fuera cuadrática (aquí  $x$  es el desplazamiento lateral de la punta respecto a la muestra), entonces el termino  $k = \frac{\partial^2 U}{\partial x^2}$ constituiría la causa un cambio en la frecuencia de resonancia, el

cual puede ser utilizado como información de feedback para mantener constante la distancia vertical entre la punta y la muestra" (La Rosa, 2011).

"La ecuación de movimiento de la punta (considerada como un oscilador de masa efectiva *M*, constante de amortiguación  $\gamma_0$ , y constante de restauración  $k_0$ ), es  $M\ddot{x} + M\gamma_0 \dot{x} + k_0 x =$  $F_{drive} - F_{probe-sample} = F_{drive} - kx$ " (La Rosa, 2011).

Aquí la interacción entre la prueba y la muestra es considerada como fuerza conservativa.

"Pero en realidad esta interacción es parte de un proceso dinámico, Si consideramos el movimiento de la punta relativo al fluido (el ultimo moviéndose a velocidad u) la ecuación de movimiento debe ser expresada más bien como  $M\ddot{x} + M\gamma_0\dot{x} +$  $k_0 x = F_{drive} - F_{probe-sample} = F_{drive} - k(x-u)$ . Dado que el desplazamiento del fluido es inducido por el movimiento de la punta, es razonable asumir  $u = \tilde{A}x = |\tilde{A}|e^{i\phi}x$ , donde  $\widetilde{A}$ es un factor numérico complejo que describe el acoplamiento entre el movimiento de la punta y el de la muestra liquida" (La Rosa,

2011).

**OAOIS** 

$$
M\ddot{x} + M\gamma_0 \dot{x} + k_0 x = F_{drive} - k(x - u)
$$
\n(2.15)

HUACI

$$
u = |A|e^{i\phi}x = |A|[\cos\phi + i\sin\phi]x
$$

$$
u = |A| \cos \phi x + i|A| \sin \phi x \tag{2.16}
$$

Sabiendo que:

$$
x = x_0 e^{i(\omega t + \delta)}
$$
\n
$$
\dot{x} = i\omega x_0 e^{i(\omega t + \delta)} = i\omega x
$$
\n
$$
u = |A| \cos \phi x + \frac{i|A| \sin \phi}{i\omega} \dot{x}
$$
\n
$$
u = |A| \cos \phi x + \frac{i|A| \sin \phi}{i\omega} \dot{x}
$$
\n
$$
u = |A| \cos \phi x + \frac{|A| \sin \phi}{\omega} \dot{x}
$$
\n
$$
u = |A| \cos \phi x + \frac{|A| \sin \phi}{\omega} \dot{x}
$$
\n
$$
u = |A| \cos \phi x + \frac{|A| \sin \phi}{\omega} \dot{x}
$$
\n
$$
u = |A| \cos \phi x + \frac{|A| \sin \phi}{\omega} \dot{x}
$$
\n
$$
u = |A| \cos \phi x + \frac{|A| \sin \phi}{\omega} \dot{x}
$$
\n
$$
u = |A| \cos \phi x + \frac{|A| \sin \phi}{\omega} \dot{x}
$$
\n
$$
u = |A| \cos \phi x + \frac{|A| \sin \phi}{\omega} \dot{x}
$$
\n
$$
u = |A| \cos \phi x + \frac{|A| \sin \phi}{\omega} \dot{x}
$$
\n
$$
u = |A| \cos \phi x + \frac{|A| \sin \phi}{\omega} \dot{x}
$$
\n
$$
u = |A| \cos \phi x + \frac{|A| \sin \phi}{\omega} \dot{x}
$$
\n
$$
u = |A| \cos \phi x + \frac{|A| \sin \phi}{\omega} \dot{x}
$$
\n
$$
u = |A| \cos \phi x + \frac{|A| \sin \phi}{\omega} \dot{x}
$$
\n
$$
u = |A| \cos \phi x + \frac{|A| \sin \phi}{\omega} \dot{x}
$$
\n
$$
u = |A| \cos \phi x + \frac{|A| \sin \phi}{\omega} \dot{x}
$$
\n
$$
u = |A| \cos \phi x + \frac{|A| \sin \phi}{\omega} \dot{x}
$$
\n
$$
u = |A| \cos \phi x + \frac{|A| \sin \phi}{\omega} \dot{x}
$$
\n
$$
u = |A| \cos \phi x + \frac{|A| \sin \phi}{\omega} \dot{x}
$$
\

Notar que la constante efectiva de amortiguamiento resulta tener la forma  $\frac{X|\sin\varphi}{M\omega}k$ *A*  $\omega$  $\gamma = \frac{-|\vec{A}| \sin \phi}{k}$ . (2.18)

"Esto es, la interacción disipativa ( $\gamma$ ) se incrementa con respecto

a la interacción conservativa entre la punta y la muestra (*k*), De

manera que en la región cerca de la zona de interacción entre la punta y la muestra, debido a un retraso de fase en la interacción punta-muestra, la interacción conservativa esta siempre acompañada de interacción disipativa, y la energía de disipación es liberada en forma de ondas acústicas, La nueva instrumentación a desarrollarse en este proyecto puede ser utilizada para verificar estas predicciones" (La Rosa, 2011). **CD MARGE** 

$$
\ddot{x} + \gamma_0 \dot{x} + \frac{k_0}{M} x = \frac{F_{drive}}{M} - \frac{k}{M} [1 - |A| \cos \phi] x + \frac{|A| \sin \phi}{M \omega} \dot{x}
$$

$$
\gamma' = -\frac{|A| \sin \phi}{M \omega}
$$

$$
k' = k[1 - |A| \cos \phi]
$$

$$
\ddot{x} + \gamma_0 \dot{x} + \frac{k_0}{M} x = \frac{F_{drive}}{M} - \frac{k'}{M} x - \gamma' \dot{x}
$$

 $\bullet$ 

 $\ddot{x} + (\gamma_0 + \gamma')\dot{x} + \left(\frac{k_0}{M}\right)$  $\frac{k_0}{M} + \frac{k'}{M}$  $\frac{k}{M}$ )  $x = \frac{F_{drive}}{M}$ M  $2\beta = \gamma_0 + \gamma'$ 

 $(2.20)$ 

CHEZ

$$
\omega_0^2 = \frac{k_0}{M} + \frac{k'}{M}
$$

$$
f(t) = \frac{F_{drive}}{M} = f_0 \cos \omega t
$$

$$
\ddot{x} + 2\beta \dot{x} + \omega_0^2 x = f_0 \cos \omega t \tag{2.21}
$$

$$
A = \frac{f_0}{\sqrt{(\omega_0^2 - \omega^2) + 4\beta^2 \omega^2}}
$$
(2.22)

$$
\delta = \tan^{-1}\left(\frac{2\beta\omega}{\omega_0^2\omega^2}\right) \tag{2.23}
$$

$$
x(t) = A \cos(\omega t - \delta) + C_1 e^{r_1 t} + C_2 e^{r_2 t}
$$
 (2.24)

La respuesta del oscilador forzado es máxima cuando  $\omega \approx \omega_0$  lo que da

$$
A_{\text{max}} \approx \frac{f_0}{2\beta \omega_0}
$$
\n
$$
Q = \frac{\omega_0}{2\beta}
$$
\n(2.25)\n(2.26)

De la ecuación (3.5.1.7):

 $\ddot{x} + 2\beta \dot{x} + \omega_0^2 x = f_0 \cos \omega t$ 

Reemplazando

$$
u(t) = f_0 \cos \omega t
$$
  

$$
x = y
$$
  

$$
\ddot{y} + 2\beta \dot{y} + \omega_0^2 y = u
$$
 (2.27)

Este sistema es de segundo orden, lo cual significa que contiene dos integradores. Si se definen las variables de estado  $x_1(t)$  y  $x_2(t)$  como

$$
x_2(t) = \dot{y}(t)
$$

 $x_1(t) = y(t)$ 

A continuación se obtiene

$$
\dot{x}_1 = x_2
$$

$$
\dot{x}_2 = (-\omega_0^2 y - b\dot{y}) + u
$$

O bien

$$
\dot{x}_1 = x_2 \tag{2.28}
$$

$$
\dot{x}_2 = -\omega_0^2 x_1 - 2\beta x_2 + u
$$
\n
$$
\text{d}e \text{ salida es}
$$
\n
$$
y = x_1
$$
\n(2.29)\n(2.29)

La ecuación de salida es

$$
y = x_1
$$

**ANTINO** 

En una forma matricial, las ecuaciones (2.28) y (2.29) se escriben como

$$
\begin{bmatrix} \dot{x}_1 \\ \dot{x}_2 \end{bmatrix} = \begin{bmatrix} 0 & 1 \\ -\omega_0^2 & -2\beta \end{bmatrix} \begin{bmatrix} x_1 \\ x_2 \end{bmatrix} + \begin{bmatrix} 0 \\ 1 \end{bmatrix} u
$$
 (2.31)

La ecuación de la salida, representada por la Ecuación (2.30), se escribe como

$$
y = \begin{bmatrix} 1 & 0 \end{bmatrix} \begin{bmatrix} x_1 \\ x_2 \end{bmatrix}
$$
 (2.32)

La ecuación (2.31) es una ecuación de estado y la ecuación (2.32) es una ecuación de salida para el sistema. Las ecuaciones (2.31) y (2.32) están en la forma estándar:

$$
\dot{x} = Ax + Bu
$$

 $v = Cx + Du$ 

Donde

$$
A = \begin{bmatrix} 0 & 1 \\ -\omega_0^2 & -2\beta \end{bmatrix}, \quad B = \begin{bmatrix} 0 \\ 1 \end{bmatrix}, \quad C = \begin{bmatrix} 1 & 0 \end{bmatrix}, \quad D = 0
$$

Obsérvese que las salidas de los integradores son variables de estado.

La función de transferencia se obtiene mediante
$$
\frac{Y(s)}{U(s)} = G(s) \tag{2.33}
$$

Este sistema se presenta en el espacio de estado mediante las ecuaciones siguientes:

$$
\dot{x} = Ax + Bu \tag{2.34}
$$

$$
y = Cx + Du
$$
 (2.35)

Donde x es el vector de estado, u es la entrada e y es la salida. Las transformadas de Laplace de las ecuaciones (2.34) y  $(2.35)$  se obtiene mediante

$$
sX(s) - x(0) = AX(t) + BU(s)
$$
\n(2.36)  
\n
$$
Y(s) = CX(s) + DU(s)
$$
\n(2.37)

Como la función de transferencia se definió antes como el cociente entre la transformada de Laplace de la salida y la transformada de Laplace de la entrada, cuando las condiciones iniciales son cero, se supone que x  $(0)$  en la ecuación (2.36) es cero. Por tanto, se tiene que

$$
sX(s) - AX(s) = BU(s)
$$

O bien

$$
(sI - A)X(s) = BU(s)
$$

Pre multiplicando por (s*I* − A)<sup>-1</sup> en ambos miembros de esta ultima ecuación, se obtiene  $X(s) = (sI - A)^{-1}BU(s)$  (2.38)

Sustituyendo la ecuación (2.38) en la ecuación (2.37), se llega a  $Y(s) = [C(sI - A)^{-1}B + D]U(s)$  (2.39)

Después de comparar la ecuación (2.39) con la ecuación (2.33) se observa que

$$
G(s) = C(sI - A)^{-1}B + D
$$
\n(2.40)

Esta es la expresión de la función de transferencia en términos de A, B, C y D.

Obsérvese que el segundo miembro de la Ecuación (2.40) contiene  $(sI - A)^{-1}$ . Por tanto,  $G(s)$  se escribe como

$$
G(s) = \frac{Q(s)}{|sI - A|} \tag{2.41}
$$

Donde  $Q(s)$  es un polinomio en s. Por tanto,  $|sI - A|$  es igual al polinomio característico de  $G(s)$ . En otras palabras, los valores propios de A son idénticos a los polos de  $G(s)$ .

# **2.2.5. Controlador PID que utiliza amplificadores operacionales**

La figura 8 muestra "un controlador electrónico proporcional-integral-derivativo (controlador PID) que utilizan amplificadores operacionales" (Ogata, 1998)

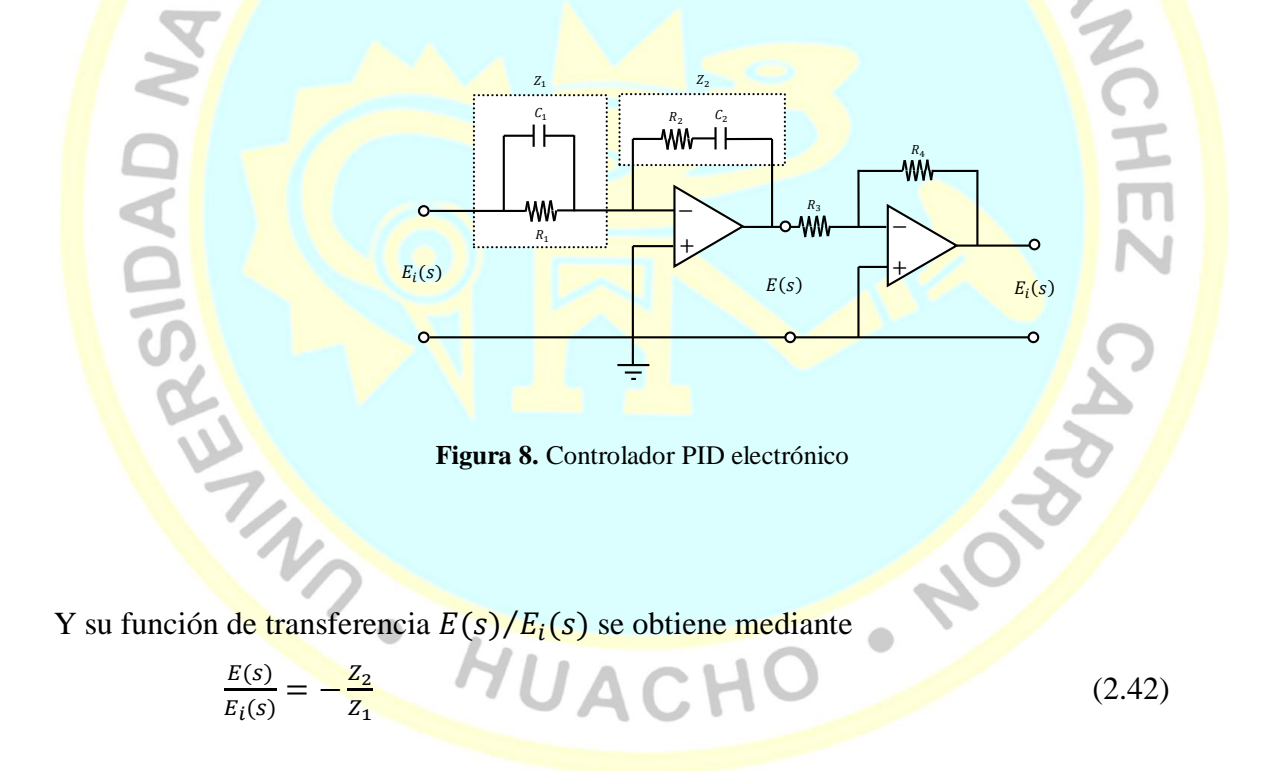

Donde

$$
Z_1 = \frac{R_1}{R_1C_1s + 1}
$$

$$
Z_2 = \frac{R_2 C_2 s + 1}{C_2 s}
$$

Por tanto

$$
\frac{E(s)}{E_i(s)} = -\left(\frac{R_2 C_2 s + 1}{C_2 s}\right) \left(\frac{R_1 C_2 s + 1}{R_1}\right)
$$
(2.43)  
\nSi se considera que  
\n
$$
\frac{E_0(s)}{E(s)} = \frac{E_0(s)}{E(s)} = \frac{R_4}{R_3}
$$
  
\nSe tiene que  
\n
$$
\frac{E_0(s)}{E_i(s)} = \frac{E_0(s)}{E(s)} \frac{E(s)}{E_i(s)} = \frac{R_4 R_2 (R_1 C_1 s + 1)(R_2 C_2 s + 1)}{R_3 R_1}
$$
  
\n
$$
= \frac{R_4 R_2}{R_3 R_1} \left(\frac{R_1 C_1 + R_2 C_2}{R_2 C_2} + \frac{1}{R_2 C_2 s} + R_1 C_1 s\right)
$$
  
\n
$$
\frac{P_4(R_1 C_1 + R_2 C_2)}{R_3 R_1 C_2} \left[1 + \frac{R_1 C_1 R_2 C_2}{(R_1 C_1 + R_2 C_2)s} + \frac{R_1 C_1 R_2 C_2}{R_1 C_1 + R_2 C_2} s\right]
$$
(2.44)

Obsérvese que el segundo circuito con amplificador operacional funciona como un inversor de signo, al igual que como un ajustador de ganancia. Cuando un controlador PID se expresa como

$$
\frac{E_0(s)}{E_i(s)} = K_P \left( 1 + \frac{T_i}{s} + T_d s \right)
$$
\n(2.45)

 $K_P$  Se denomina ganancia proporcional,  $T_i$  tiempo integral t  $T_d$  tiempo derivativo. A partir de la ecuación (2.44) se obtiene que la ganancia proporcional  $K_p$ , el tiempo integral  $T_i$  y el tiempo derivativo ${\cal T}_d$ son

$$
K_P = \frac{R_4 (R_1 C_1 + R_2 C_2)}{R_3 R_1 C_2} \tag{2.46}
$$

$$
T_i = \frac{1}{R_1 C_1 + R_2 C_2} \tag{2.47}
$$

$$
T_d = \frac{R_1 C_1 R_2 C_2}{R_1 C_1 + R_2 C_2} \tag{2.48}
$$

Cuando el controlador PID se expresa como

$$
\frac{E_0(s)}{E_i(s)} = K_P + \frac{K_i}{s} + K_d s \tag{2.49}
$$

 $K_i$  Se denomina ganancia integral y  $K_d$  ganancia derivativa. Para este controlador

$$
K_i = \frac{R_4}{R_3 R_1 C_2}
$$
\n
$$
K_d = \frac{R_4 R_2 C_1}{R_3}
$$
\n(2.50)

#### **2.2.6. Reglas de Ziegler-Nichols para Sintonía de Control PID**

La figura 9 muestra un control PID de una planta. "Si se puede obtener un modelo matemático de la planta, es posible aplicar diversas técnicas de diseño con el fin de determinar los parámetros del controlador que cumpla las especificaciones en estado transitorio y en estado estacionario del sistema en lazo cerrado" (Ogata, 1998). Sin embargo, si la planta es tan complicada que no es fácil obtener su modelo matemático, tampoco es posible un método analítico para el diseño del controlador PID (Ogata, 1998). En este caso, se debe recurrir a procedimientos experimentales para la sintonía de los controladores PID.

"El proceso de seleccionar los parámetros del controlador que

cumpla con las especificaciones de comportamiento dadas se conoce como sintonía del controlador. Ziegler y Nichols sugirieron reglas para sintonizar los controladores PID, esto significa dar valores a  $K_p$ ,  $T_i$ ,  $T_d$  basándose en las respuestas escalón experimentales o en el valor de  $K_p$  que produce estabilidad marginal cuando solo se usa la acción de control

proporcional. Las reglas de Ziegler-Nichols, que se presentan a continuación, son muy convenientes cuando no se conocen los modelos matemáticos de las plantas. Tales regla sugieren un conjunto de valores de  $K_p$  ,  $T_i$ ,  $T_d$  que darán una operación estable

del sistema" (Ogata, 1998)

+  $\frac{1}{\tau}$ 

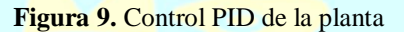

1  $T_i$ s

Plant a

"Ziegler y Nichols propusieron reglas para determinar los valores de la ganancia proporcional  $K_p$ , del tiempo integral  $T_i$  y del tiempo derivativo  $T_d$ , basándose en las características de respuesta transitoria de una planta dada mediante experimentos de sobre las planta" (Ogata, 1998)

 $K_p(1 +$ 

Hay dos métodos denominados reglas de sintonía de Ziegler-Nichols.

Primer método:

"En el primer método, la respuesta de la planta a una entrada escalón unitario se obtiene de manera experimental, tal como se muestra en la figura 10" (Ogata, 1998).

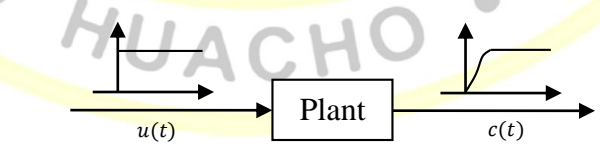

**Figura 10.** Respuesta a un escalón unitario de una planta.

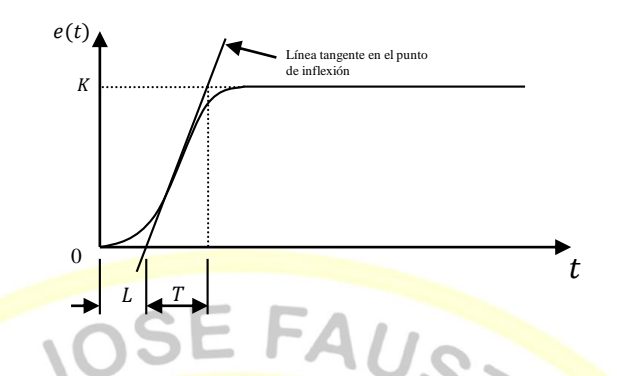

**Figura 11.** Curva de respuesta en forma de S. (Ogata, 1998) (Ogata, 1998) "La curva con forma de S se caracteriza por dos parámetros: el tiempo de retardo L y la constante de tiempo T. el tiempo de retardo y la constante de tiempo se determinan dibujando una recta tangente en el punto de inflexión de la curva con forma de S y determinando las intersecciones de esta tangente con el eje del tiempo y con la línea  $c(t) = K$ , tal como se muestra en la figura 11. En este caso, la función de transferencia  $C(s)/U(s)$  se próxima mediante un sistema de primer orden con un retardo del modo siguiente":

$$
\frac{C(s)}{U(s)} = \frac{Ke^{-Ls}}{Ts+1}
$$

**GADAD** 

 $(2.52)$ 

Ziegler y Nichols sugirieron establecer los valores de  $K_p$ ,  $T_i$  y  $T_d$  de acuerdo con la fórmula que se muestra en la tabla 2.

#### **Tabla 2**

*Regla de sintonía de Ziegler-Nichols basada en la respuesta escalón de la planta (primer método)*

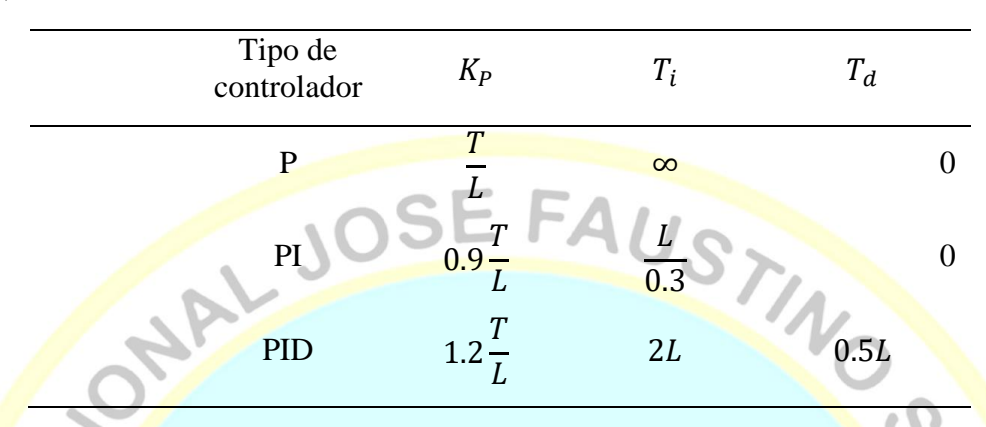

Obsérvese que el controlador PID sintonizado mediante el primer método de las reglas de Ziegler-Nichols produce

$$
G_c(s) = K_P \left(1 + \frac{1}{T_{is}} + T_d s\right)
$$
  
=  $1.2 \frac{T}{L} \left(1 + \frac{1}{2Ls} + 0.5Ls\right)$   
=  $0.6T \frac{(s + \frac{1}{L})^2}{s}$  (2.53)

Por tanto, el controlador PID tiene un polo en el origen y el cero doble en  $s =$ 

Segundo método:

"El segundo método, primero se fija  $T_i = \infty$  y  $T_d = 0$ . Usando solo la acción de control proporcional (véase la figura 12), se incrementa  $K_P$  desde 0 hasta un valor critico  $K_{cr}$ , en donde la salida presente oscilaciones sostenidas. (Si la salida no se presenta oscilaciones sostenidas para cualquier valor que pueda tomar  $K_P$ , entonces ese método no se puede aplicar.) Así, la ganancia critica  $K_{cr}$  y el periodo  $P_{cr}$  correspondiente se determinan experimentalmente (véase la figura 13). Ziegler-Nichols sugirieron que se establecieran los valores de los parámetros  $K_P$ ,  $T_i$  y  $T_d$  de acuerdo con la fórmula que se muestra en la tabla

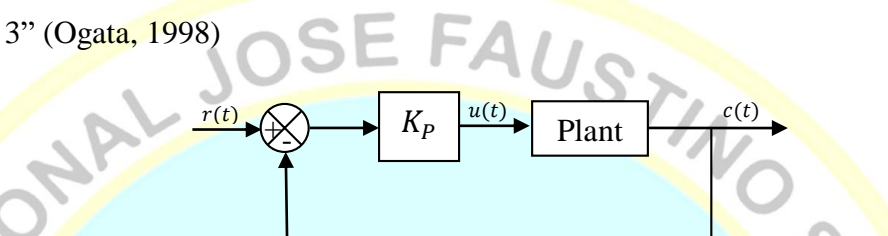

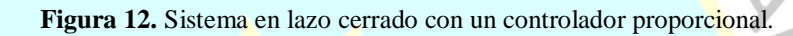

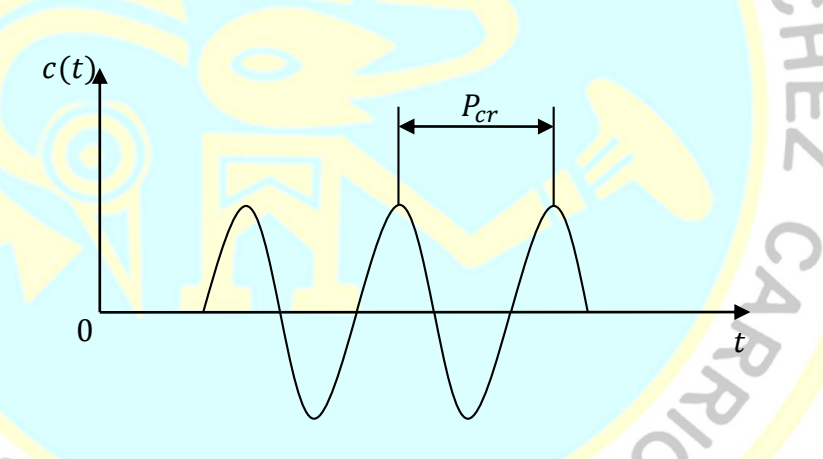

WORD AV.

**Figura 13.** Oscilación sostenida con periodo  $P_{cr}$  ( $P_{cr}$  se mide en segundo)

UAC

#### **Tabla 3**

*Regla de sintonía de Ziegler- Nichols basada en la ganancia critica*  $K_{cr}$  y *periodo critico*  $P_{cr}$  (segundo método).

| Tipo de<br>controlador | $K_P$        | $T_i$                        | $T_d$         |
|------------------------|--------------|------------------------------|---------------|
| р                      | $0.5K_{cr}$  | $\infty$                     |               |
| PI                     | $0.45K_{cr}$ | $\sqrt{\frac{1}{1.2}P_{cr}}$ |               |
| PID                    | $0.6K_{cr}$  | $0.5P_{cr}$                  | $0.125P_{cr}$ |
|                        |              |                              |               |

Obsérvese que el controlador PID sintonizado mediante el segundo método de las reglas de Ziegler- Nichols produce

$$
G_c(s) = K_P \left(1 + \frac{1}{T_{is}} + T_d s\right)
$$
  
=  $0.6K_{cr} \left(1 + \frac{1}{0.5P_{cr}s} + 0.125P_{cr}s\right)$   
=  $0.075K_{cr}P_{cr} \left(\frac{s + \frac{4}{P_{cr}}}{s}\right)^2$  (2.54)

Por tanto, el controlador PID tiene un polo en el origen y un cero doble en  $s = -4/P_{cr}$ . De acuerdo a esta teoría siguiente:

> Conviene darse cuenta de que, si el sistema tiene un modelo matemático conocido (como la función de transferencia), entonces se puede emplear el método del lugar de las raíces para encontrar la ganancia crítica  $K_{cr}$  y las frecuencias de las oscilaciones sostenidas  $\omega_{cr}$ , donde  $2\pi/\omega_{cr} = p_{cr}$ . Como se cita en (Ogata, 1998).

#### **2.2.7. Entorno de LabView**

"LabView es un sistema de programación gráfica para aplicaciones que involucren adquisición, control, análisis y presentación de datos" (Oliveros, 2006).

"LabView es un entorno de programación destinado al desarrollo de aplicaciones, similar a los sistemas de desarrollo comerciales que utilizan el lenguaje C o BASIC" (Oliveros, 2006).

"Sin embargo, LabView se diferencia de dichos programas en un importante aspecto: los citados lenguajes de programación se basan en líneas de texto para crear el código fuente del programa, mientras que LabView emplea la programación gráfica o lenguaje G para crear programas basados en diagramas de bloques" (Oliveros, 2006).

"LabView posee extensas librerías de funciones y subrutinas. Además de las funciones básicas de todo lenguaje de programación, LabView incluye librerías específicas para la adquisición de datos, control de instrumentación VXI, GPIB y comunicación serie, análisis presentación y guardado de datos" (Oliveros, 2006).

"LabView también proporciona potentes herramientas que facilitan la depuración de los programas" (Oliveros, 2006).

#### **2.3 Definición de términos básicos**

- **a. Acústica:** La acústica es una rama de la física interdisciplinaria que estudia el [sonido,](https://es.wikipedia.org/wiki/Sonido) [infrasonido](https://es.wikipedia.org/wiki/Infrasonido) y [ultrasonido,](https://es.wikipedia.org/wiki/Ultrasonido) es decir [ondas mecánicas](https://es.wikipedia.org/wiki/Ondas_mec%C3%A1nicas) que se propagan a través de la materia (tanto [sólida](https://es.wikipedia.org/wiki/S%C3%B3lido) como [líquida](https://es.wikipedia.org/wiki/Liquido) o [gaseosa\)](https://es.wikipedia.org/wiki/Gas) (no pueden propagarse en el [vacío\)](https://es.wikipedia.org/wiki/Vac%C3%ADo_(f%C3%ADsica)) por medio de modelos [físicos](https://es.wikipedia.org/wiki/F%C3%ADsica) y [matemáticos.](https://es.wikipedia.org/wiki/Matem%C3%A1tica)
- **b. Amortiguamiento:** El amortiguamiento se define como la capacidad de un sistema o cuerpo para disipar [energía cinética](https://es.wikipedia.org/wiki/Energ%C3%ADa_cin%C3%A9tica) en otro tipo de energía. Típicamente los amortiguadores disipan la energía cinética en [energía térmica](https://es.wikipedia.org/wiki/Energ%C3%ADa_t%C3%A9rmica) y/o en energía plástica (erg. atenuador de impactos).
- c. **Resonancia:** La resonancia es un fenómeno que se produce cuando un cuerpo capaz de vibrar es sometido a la acción de una [fuerza](https://es.wikipedia.org/wiki/Fuerza) periódica, cuyo [periodo de](https://es.wikipedia.org/wiki/Per%C3%ADodo_de_oscilaci%C3%B3n)

[vibración](https://es.wikipedia.org/wiki/Per%C3%ADodo_de_oscilaci%C3%B3n) se acerca al [periodo de vibración característico](https://es.wikipedia.org/wiki/Frecuencia_de_resonancia) de dicho cuerpo, en el cual, una fuerza relativamente pequeña aplicada en forma repetida hace que una amplitud de un sistema oscilante se haga muy grande.

- d. **Factor de calidad:** El factor Q, también denominado factor de calidad o factor de selectividad, es un parámetro que mide la relación entre la energía reactiva que almacena y la energía que disipa durante un ciclo completo de la señal. Un alto factor Q indica una tasa baja de pérdida de energía en relación a la energía almacenada por el resonador.
- e. **Control PID:** Un controlador PID se caracteriza por combinar tres acciones (P, I  $V(D)$ .
- f. **Acción proporcional (P)**: Es la acción que produce una señal proporcional a la desviación de la salida del proceso respecto al punto de consigna.
- g. **Acción integral (I)**: es la acción que produce una señal de control proporcional al tiempo que la salida del proceso ha sido diferente del punto de consigna.
- h. **Acción derivativa (D)**: es la acción que produce una señal de control proporcional a la velocidad con que la salida del proceso está cambiando respecto del punto de consigna.
- **Constante de tiempo integral (T<sub>i</sub>)**: es el tiempo, generalmente expresado en minutos, que debe transcurrir para que la acción integral alcance (iguale o repita) a la acción proporcional.
- **j. Constante de tiempo derivativa** (T<sub>d</sub>): es el intervalo de tiempo, generalmente expresado en minutos, en el que la acción derivativa adelanta a la acción proporcional.
- **k. Conversor Digital-Analógico (CDA):** Un conversor digital-analógico (CDA) es un dispositivo que convierte señales digitales con datos binarios en señales de corriente o de tensión [analógica.](https://es.wikipedia.org/wiki/Se%C3%B1al_anal%C3%B3gica)
- l. **Piezoelectricidad:** La piezoelectricidad (del [griego](https://es.wikipedia.org/wiki/Idioma_griego) *piezein*, "estrujar o apretar") es un [fenómeno](https://es.wikipedia.org/wiki/Fen%C3%B3meno) que ocurre en determinados [cristales](https://es.wikipedia.org/wiki/Cristal) que, al ser sometidos a tensiones mecánicas, en su [masa](https://es.wikipedia.org/wiki/Masa) adquiere una [polarización eléctrica](https://es.wikipedia.org/wiki/Polarizaci%C3%B3n_el%C3%A9ctrica) y aparece

una [diferencia de potencial](https://es.wikipedia.org/wiki/Diferencia_de_potencial) y [cargas eléctricas](https://es.wikipedia.org/wiki/Carga_el%C3%A9ctrica) en su superficie. Este fenómeno también ocurre a la inversa: se deforman bajo la acción de fuerzas internas al ser sometidos a un [campo eléctrico.](https://es.wikipedia.org/wiki/Campo_el%C3%A9ctrico) El efecto piezoeléctrico es normalmente reversible: al dejar de someter los cristales a un voltaje exterior o campo eléctrico, recuperan su forma. EFAUSTING

# **2.4 Hipótesis de investigación**

## **2.4.1 Hipótesis general**

La construcción de un control retroactivo influye favorablemente para el uso de un microscopio de barrido de fuerza atómica.

## **2.4.2 Hipótesis específicas**

- La determinación de la curva de resonancia de la sonda influye para su uso en microscopio de barrido de fuerza atómica.
- La curva de estabilización de la interacción sonda-muestra influye para su uso en microscopios de barrido de fuerza atómica.
- La introducción del control PID influye para su uso en microscopios de barrido de fuerza atómica.

## **2.5 Operacionalización de las variables**

 $\mathcal{A}$  .

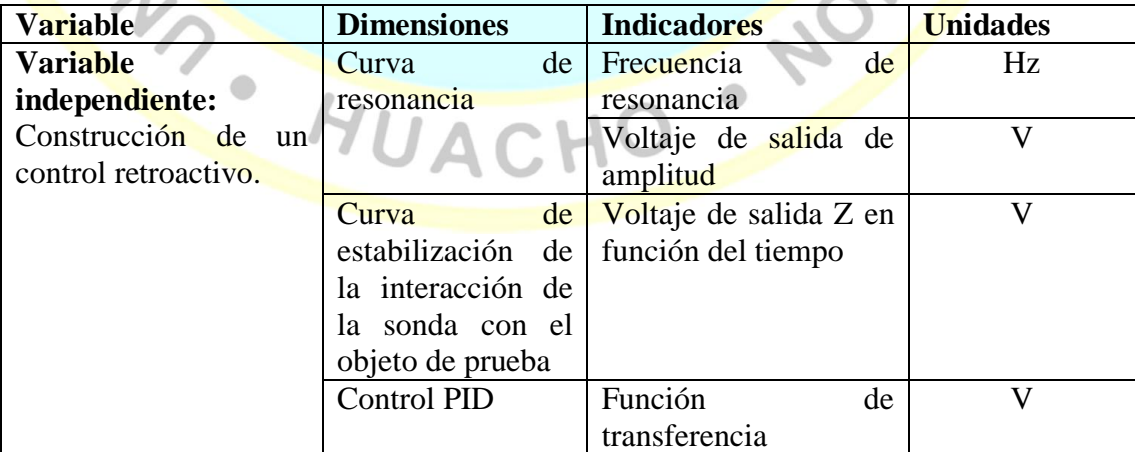

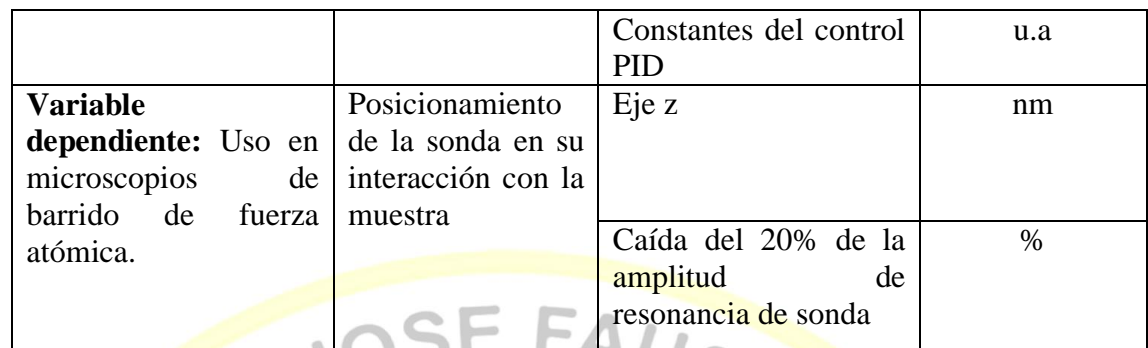

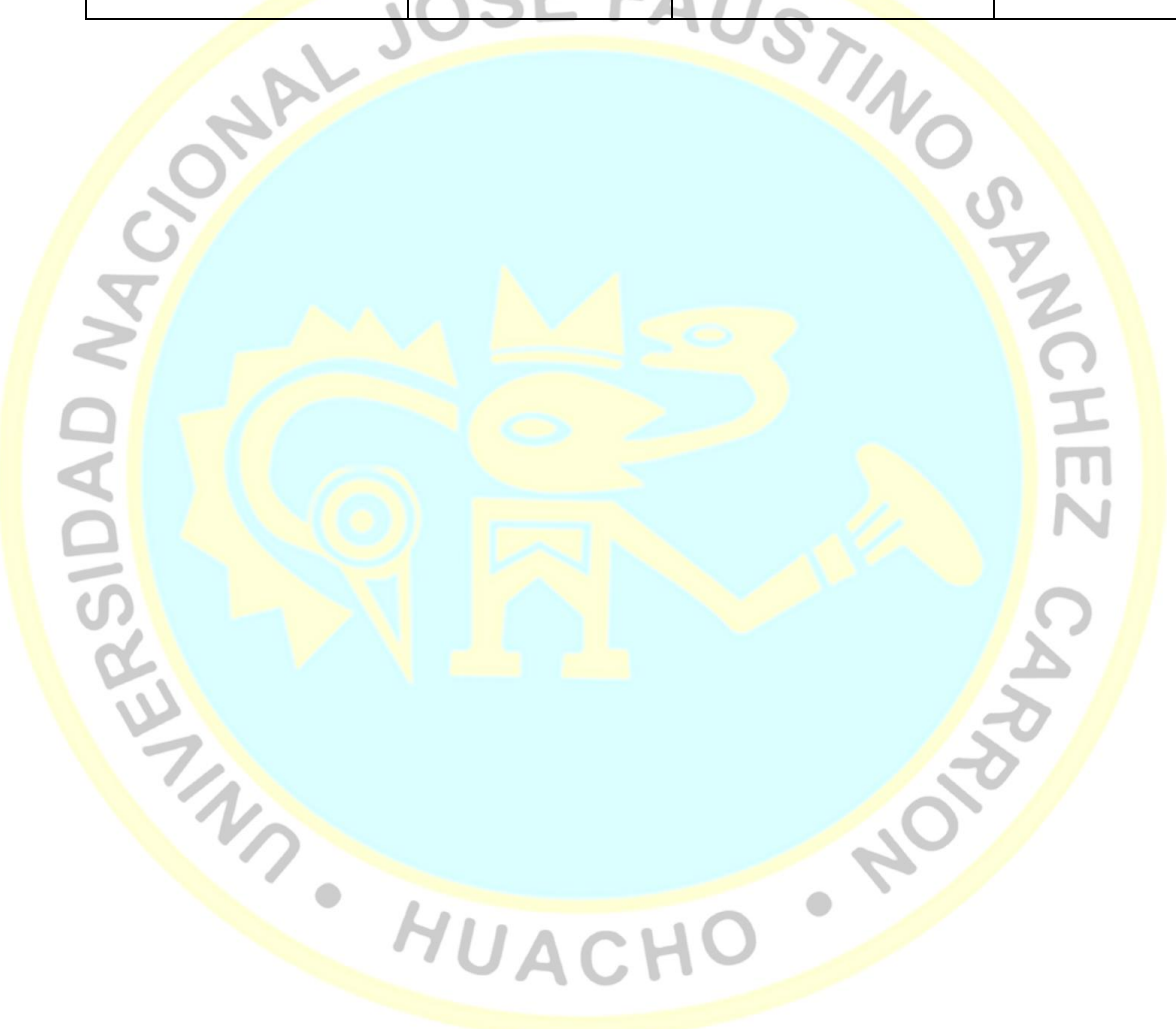

# **CAPÍTULO III**

# **METODOLOGÍA**

## **3.1 Diseño metodológico**

Según la naturaleza de los objetos planteados y en cuanto al nivel de conocimiento aplicado, la investigación correspondió a un nivel de investigación explicativa de diseño experimental.

# **3.1.1. Tipo:**

- **Según el enfoque metodológico:** investigación cuantitativa. - **Según su finalidad:** investigación aplicada, tecnológica, debido a que se construyó parte del prototipo de un Microscopio de Fuerza Atómica. - **Según el lugar:** investigación de laboratorio.

# **3.1.2. Nivel:**

Por el nivel de profundidad es experimental y aplicativa.

#### **3.1.3. Diagrama esquemático:**

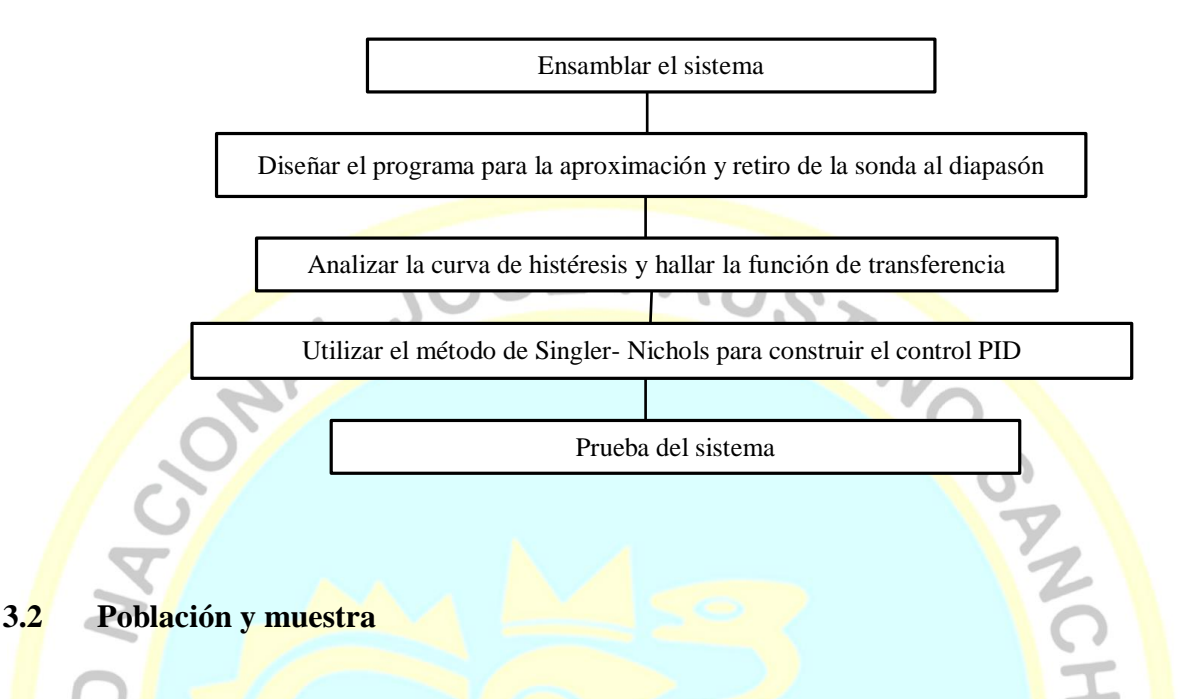

#### **3.2.1 Población**

Como muestra de prueba para la evaluación de los componentes del CR se utilizó una placa de vidrio (portamuestra de vidrio utilizado en microscopios ópticos). En cuanto a la data se consideró la señal de interacción de la sonda con la muestra a una caída del 20% de la amplitud de resonancia de la sonda durante el proceso de estabilización, tomando a la amplitud de resonancia de la sonda sin interacción como un 100%, seleccionando los suficientes datos se procesó y halló la función de transferencia de nuestro sistema de control retroactivo. **HUACH** 

#### **3.2.2 Muestra**

Los datos recolectados fueron 200 909 de los cuales se tomó como muestra 153 ya que como en un primer momento la sonda estuvo a una distancia desconocida de la placa de vidrio, los datos que fueron tomados antes que la sonda interaccione con la muestra fueron omitidos, en este caso solo nos interesó los datos que se tomaron en el proceso de interacción y estabilización para una caída del 20% de amplitud de resonancia de la sonda.

#### **3.3 Técnicas de recolección de datos**

#### **3.3.1. Técnicas**

Para obtener los datos de las variables consideradas se han utilizado:

- a) La técnica de análisis documental, utilizando como instrumentos fichas textuales y de resumen y recurriendo como fuentes a libros especializados, documentos oficiales, publicaciones especializadas e internet que hemos aplicado para obtener los datos de los dominios de las variables.
- b) La técnica de la observación en el laboratorio, al observar atentamente el fenómeno que se presenta en la interacción de la sonda con la muestra, registrando la data para su posterior análisis.
- Técnicas de caracterización y calibración del sistema CR.

#### **Calibración del disco piezoeléctrico**

Para el acercamiento fino se utilizó un conjunto de discos piezoeléctricos conectados en serie que se compone de una capa piezoeléctrica delgada y un diafragma de latón, como se muestra en la Figura 14. El diafragma se conectó a un voltaje positivo y el electrodo que cubre la parte superior del piezoeléctrico a tierra, este diferencial de voltaje hace que se expanda o contraiga de una forma cóncava hacia arriba o hacia abajo. Como el acercamiento micrométrico que se le da a la sonda con la plataforma mecánica visualizada con un microscopio digital, lo deja posicionada varias micras de la muestra es necesario hacer un acercamiento fino con los disco piezoeléctricos ya que un acercamiento brusco con la plataforma mecánica puede dañar la punta de la sonda y como a cada disco se le alimento hasta con un voltaje de 25 V equivalente a  $6 \mu m$  de expansión se optó por usar 7 discos piezoeléctricos para hacer el acercamiento.

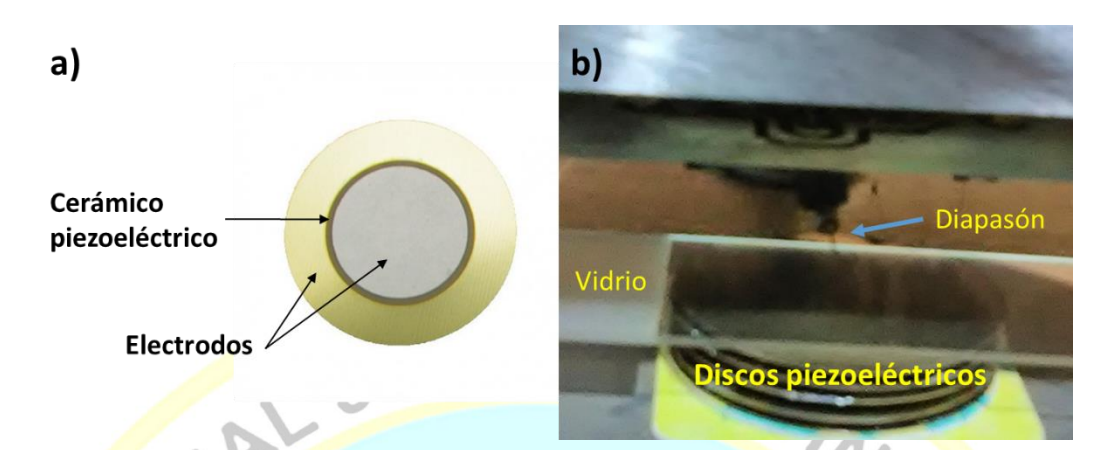

**Figura 14. a)** Partes del disco piezoeléctrico**. b)** Arreglo de discos piezoeléctricos para el acercamiento nanométrica**.**

La calibración se puede hacer con un interferómetro de Michelson seleccionando una línea de referencia sobre la pantalla donde aparezca un borde entre un máximo y un mínimo. Al disco piezoeléctrico se le va incrementando un diferencial de potencial, y se comienza a contar los anillos con sus respectivos voltajes. Donde la relación es lineal (La Rosa, 2016).

Para tener una mejor resolución en el acercamiento de la sonda a la muestra se puede utilizar posicionadores piezoeléctricos comerciales con al menos de una resolución de 0.1nm, y para el escaneo XY normalmente se usa un tubo piezoeléctrico.

#### **Construcción de la sonda diapasón**

Para la fabricación de la sonda se retira el encapsulado que protege al diapasón y se adhiere una punta de carbono previamente preparada a uno de los brazos (figura 15), para la fabricación de la punta se utilizó una fibra de carbono de diámetro de 7 µm al cual se le somete a un ataque electroquímico. (Villegas, 2012)

HUACHO

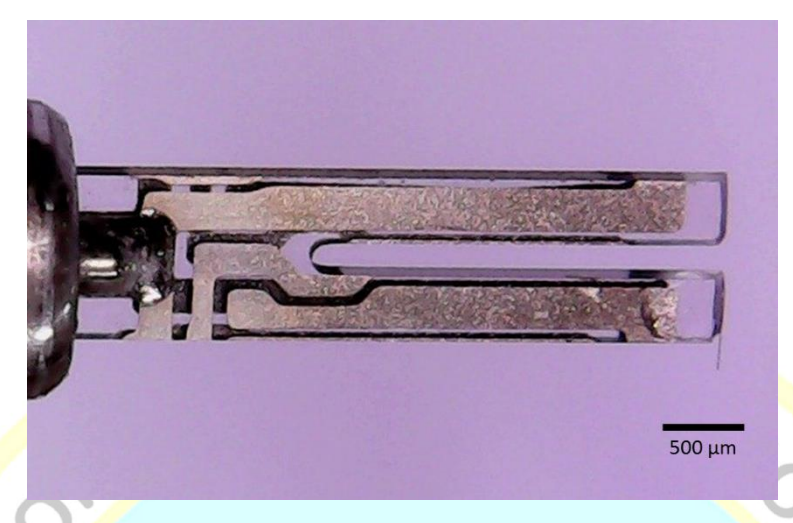

**Figura 15.** Fotografía de la sonda diapasón.

Para fabricar la punta se puede usar el ataque electroquímico inverso propuesto por M. Fotino (Fotino, n.d.), la cual consiste en realizar el ataque con la punta hacia arriba como se muestra en la figura 16a; donde la componente tangencial FL de la fuerza de empuje FB mueve las burbujas formadas a lo largo de la superficie de la punta y la componente normal FN, las presiona contra la superficie en el ataque electroquímico 'Normal' (izquierda) y las aleja de ésta en el ataque electroquímico 'Inverso' (derecha). El efecto inhibidor del flujo de burbujas en el ataque por encima de la superficie es mayor en el ataque normal que en el ataque inverso. Fotino menciona que el ataque electroquímico con la orientación de la punta hacia arriba es mayor en puntos alejados del ápice de la punta, resultando en un afinamiento de la punta (figura 16b).

 $\begin{array}{c} \bullet \\ \bullet \end{array}$ 

HUACH

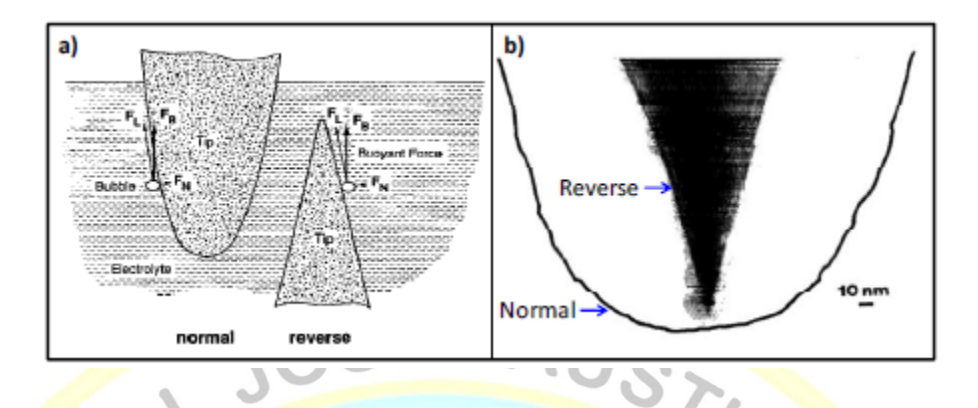

**Figura 16.** a) Representación esquemática del movimiento de burbujas en el ataque electroquímico 'Normal' e 'Inverso' bajo un voltaje AC. b) Perfil de dos puntas de tungsteno obtenidas por ataques electroquímicos diferentes.

#### **Tiempo de reacción de la sonda**

Para estimar el tiempo que tarda en reaccionar la sonda a una señal se utilizó un método propuesto por La Rosa (2016), el cual consta en medir el tiempo que tarda la sonda en pasar a su resonancia, el cual es el máximo tiempo que puede tardar en reaccionar a su máxima amplitud, el cual fue alrededor de 74 ms ver figura 17.

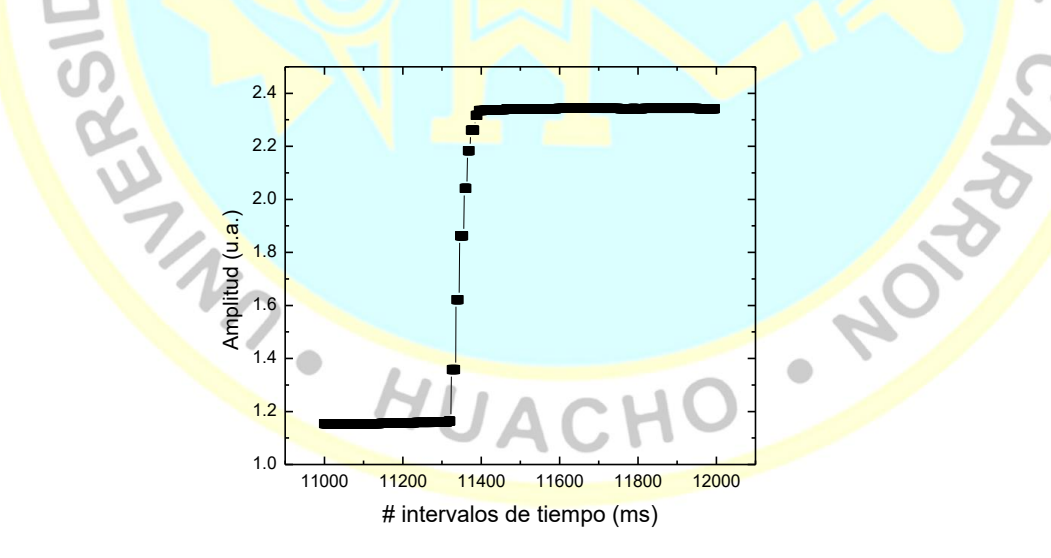

**Figura 17.** Grafica de amplitud vs # intervalos de tiempo, cuando la sonda de diapasón está primero fuera de resonancia y se le pasa a resonar (La Rosa, 2016).

# **Construcción del circuito electrónico para medir la corriente de amplitud de la sonda diapasón.**

Como se mencionó en el capítulo dos, el circuito eléctrico equivalente de la sonda diapasón está formado por un circuito RLC que es producido por la vibración mecánica de sus brazos y la capacitancia en paralelo del propio diapasón, esta capacitancia propia del diapasón se puede eliminar colocando otro capacitor en paralelo alimentado con un voltaje igual pero de signo contrario figura 19a, esto se hizo para hacer coincidir la frecuencia de resonancia eléctrica con la mecánica, por lo que solo se analiza las vibraciones de los brazos del diapasón que son equivalentes al circuito RLC. Se utilizó una señal senoidal de 1 mVpp proporcionada por el AD9851 el cual fue comandado con el Arduino por medio de una comunicación serial (Figura 18), la programación se puede ver en el anexo B. Esta señal va al circuito de compensación y al diapasón figura 19a, también el circuito consta de un convertidor de corriente a voltaje figura 19b esto se utilizó ya que la placa adquisición de Arduino solo lee en voltajes en dc, luego esta señal pasa por una etapa de amplificación (figura 19c). Para eliminar el ruido parasito de 60 Hz y obtener una señal más limpia, se usó un filtro NOCHT para 60 Hz, el cual es un filtro elimina banda, figura 19d.

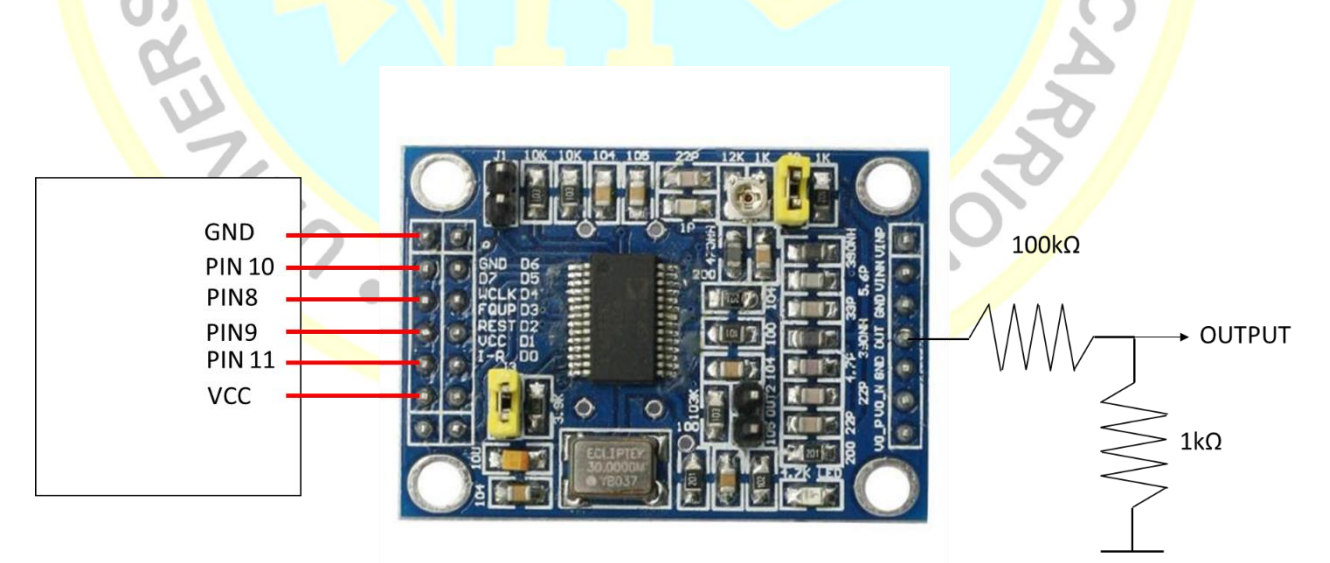

**Figura 18.** Conexión para la comunicación serial del Arduino y el AD9851.

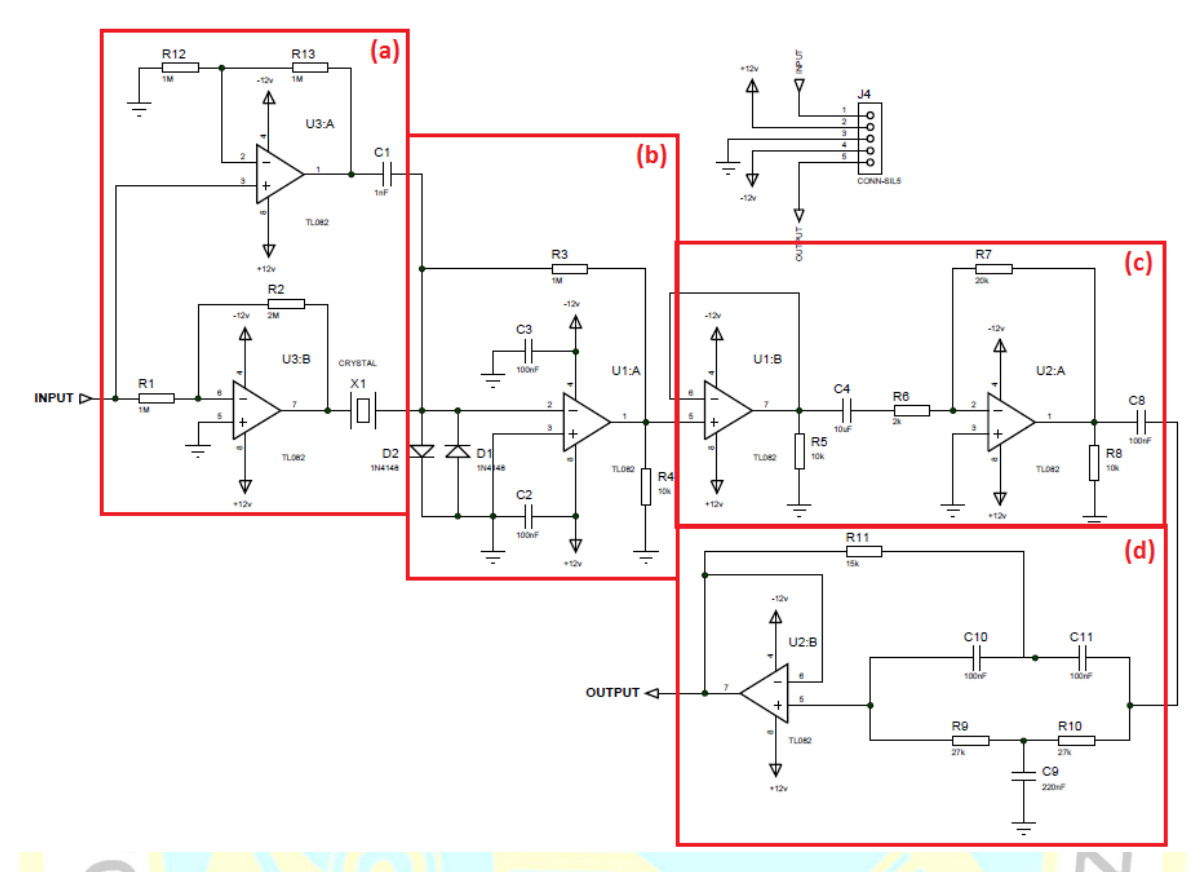

Figura 19: circuito amplificador de amplitud a) Etapa eliminadora de la capacitancia del diapasón. b) Etapa de conversión de corriente a voltaje. c) Etapa de amplificación. d) Etapa de eliminación del ruido de 60 Hz*.*

Lista de componentes del circuito amplificador de amplitud:

R1= 1 MΩ; R2= 2 MΩ; R3= 1 MΩ; R4= 10 kΩ; R5= 10 kΩ; R6= 2 kΩ; R7= 20 kΩ; R8= 10 kΩ; R9= 27 kΩ; R10= 27 kΩ; R11= 15 kΩ; R12= 1 MΩ; R13= 1 MΩ; C1= 1 nF; C2= 100 nF; C3= 100 nF; C4= 10 µF; C8= 100 nF; C9= 220 nF; C10= 100 nF; C11= 100 nF; U1= TL082; U2= TL082; U3= TL082. **UA** 

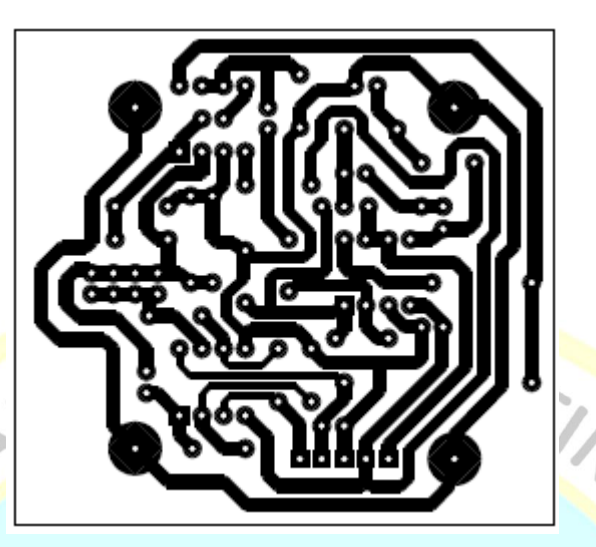

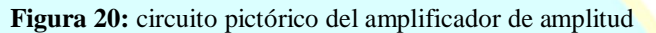

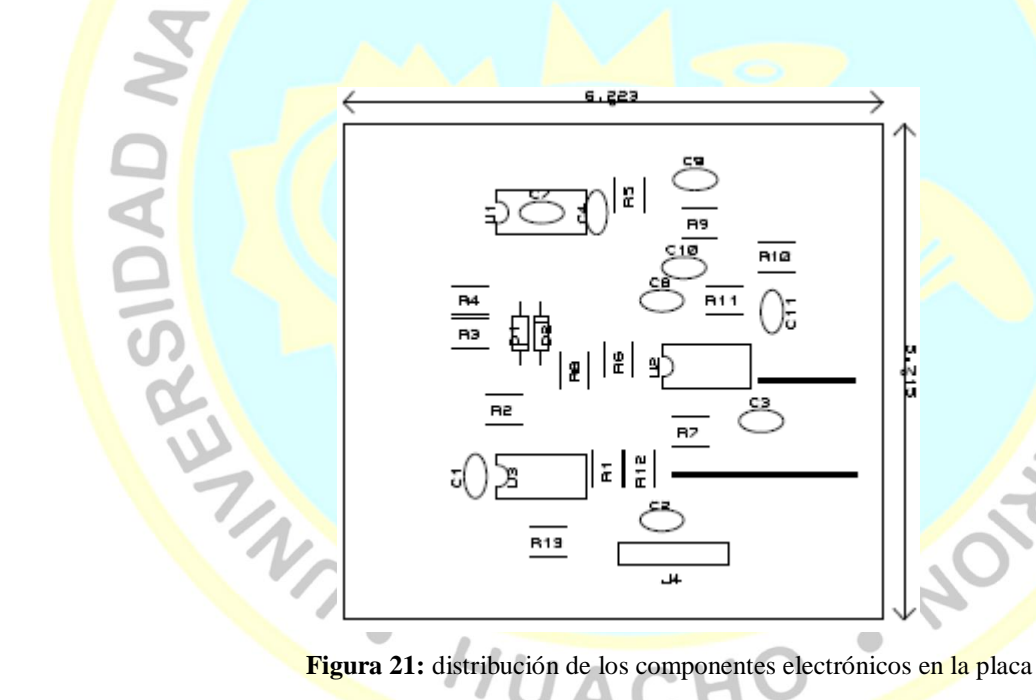

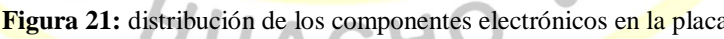

SAN

**CHEZ** 

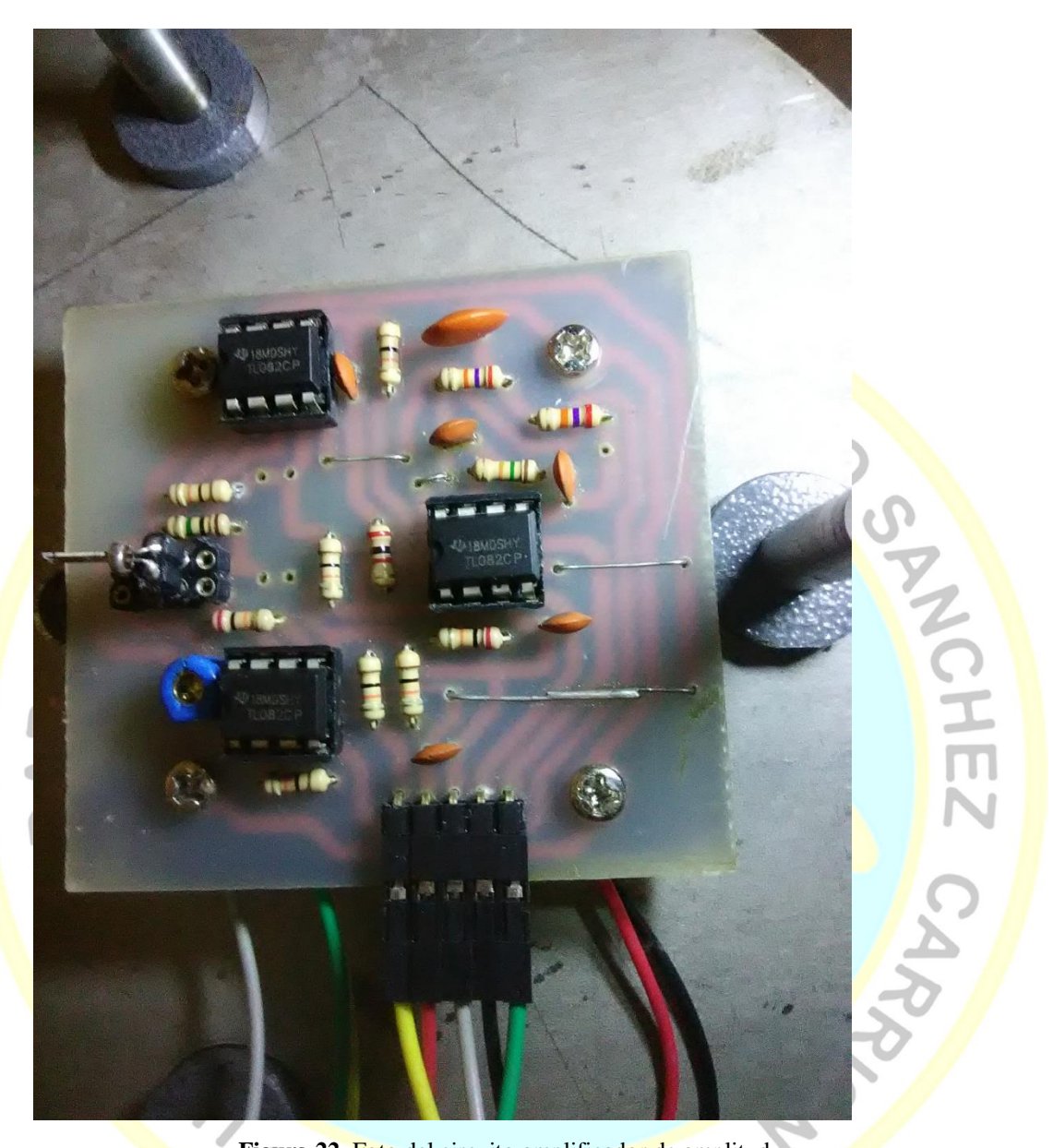

Figura 22. Foto del circuito amplificador de amplitud.

Como la tarjeta de adquisición Arduino DUE que se utilizó toma lecturas en voltajes en DC y no en voltajes en AC se tuvo que construir un circuito que detecte la amplitud de la señal (figura 23), para la cual este circuito electrónico captura el valor pico de la entrada Vo=Vi, donde Vo y Vi son los voltajes de salida y entrada, este circuito hace que Vo siga a Vi hasta llegar al valor pico, manteniéndose este valor hasta que se presente otro nuevo valor Vi, en cuyo caso se actualizara Vo al nuevo valor pico

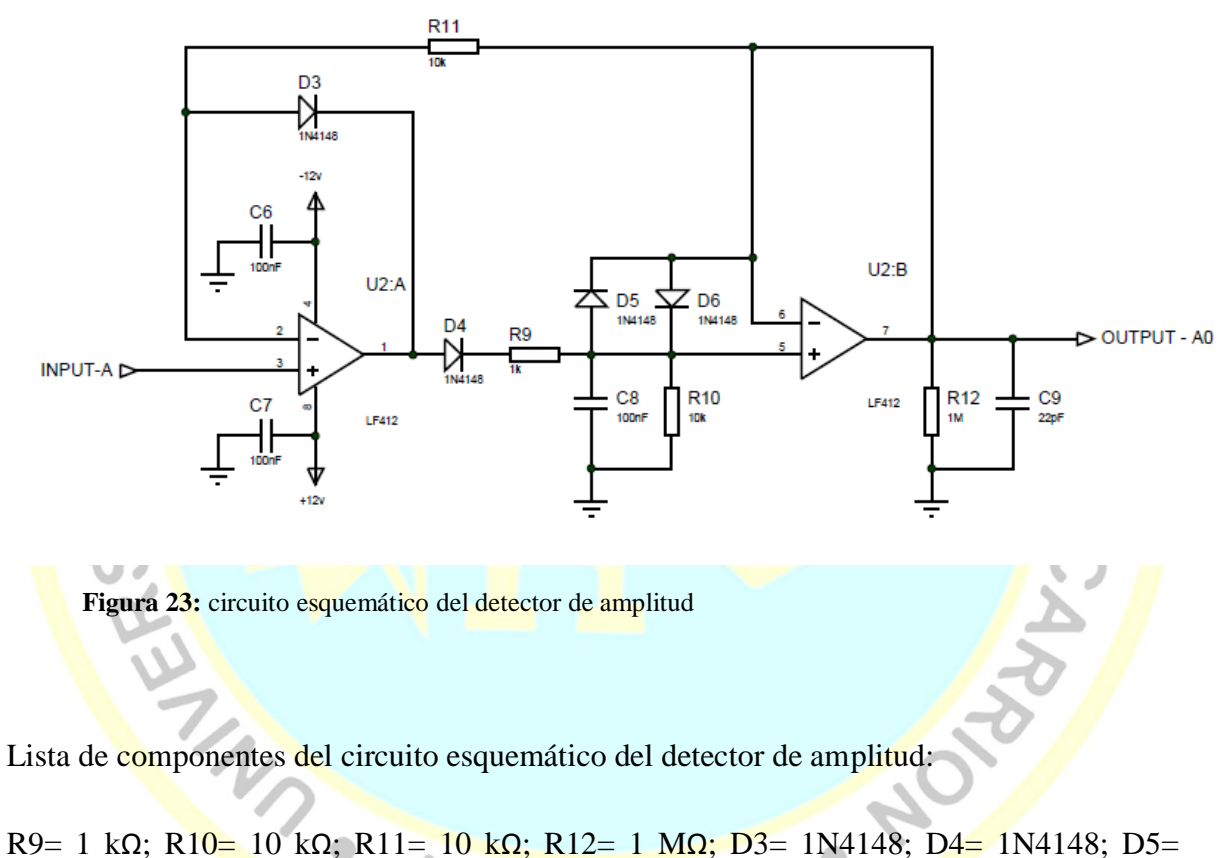

1N4148; D6= 1N4148; C6= 100 nF; C7= 100 nF; C8= 100 nF; C9= 22 pF.

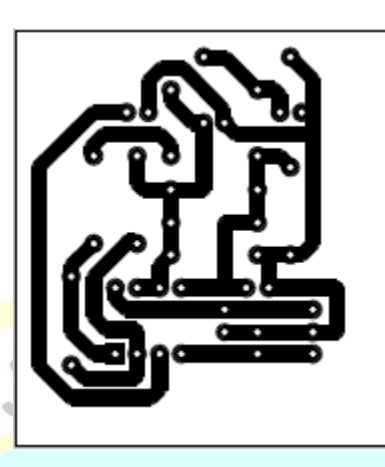

**Figura 24:** circuito pictórico del detector de amplitud

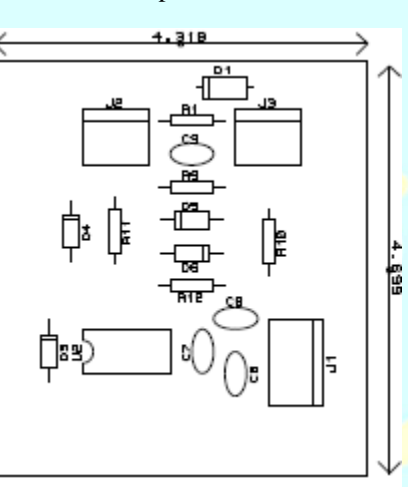

**M GAD SID** 

 $\checkmark$ 

Figura 25: circuito de distribución de los componentes electrónicos del circuito detector de amplitud

**ANY AUACH** 

SANOHE

 $\overline{\mathbf{L}}$ 

HO

 $\bullet$ 

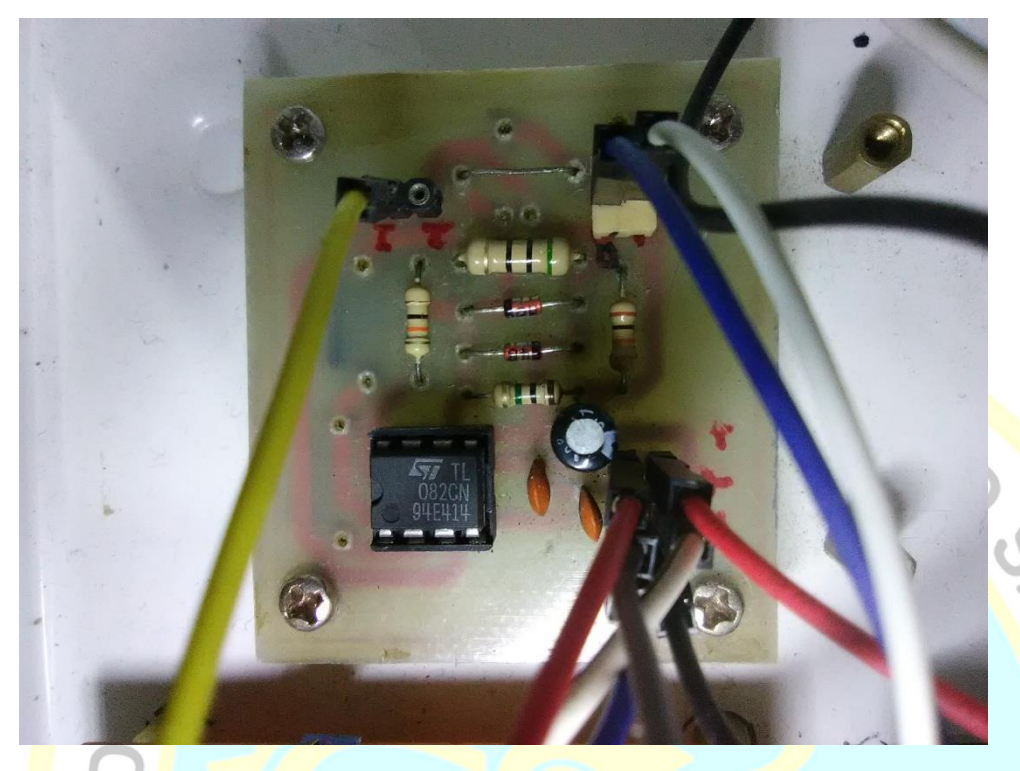

Figura 26. Foto del detector de pico.

#### **Construcción del sistema de posicionamiento para el eje Z**

El sistema consta de una plataforma con tres posicionadores micrométricos (Figura 27) con una relación de *h* = 0.5*H μm* y con una resolución por paso de 5 μm. Este sistema es ayudado por un microscopio electrónico de X500 de zoom, el cual ayuda a visualizar el acercamiento de la punta de la sonda a la muestra dejándolo a unas cuantas micras, con esto se logra evitar que la punta toque bruscamente la muestra y se produzca la ruptura de la punta.

HUACHO

C. ANCHEZ

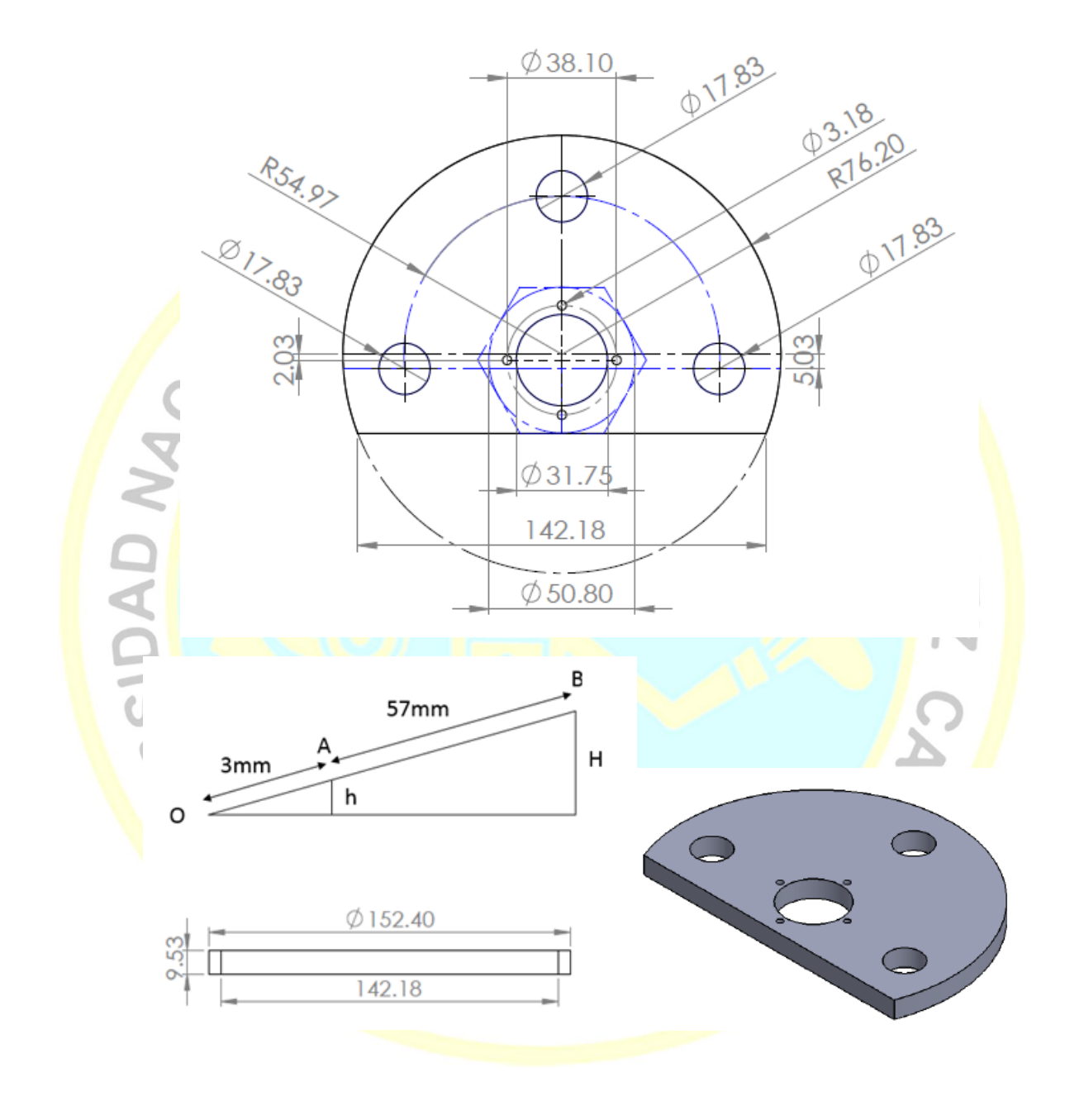

**Figura 27:** Plano de la plataforma mecánica para el acercamiento en el eje z.

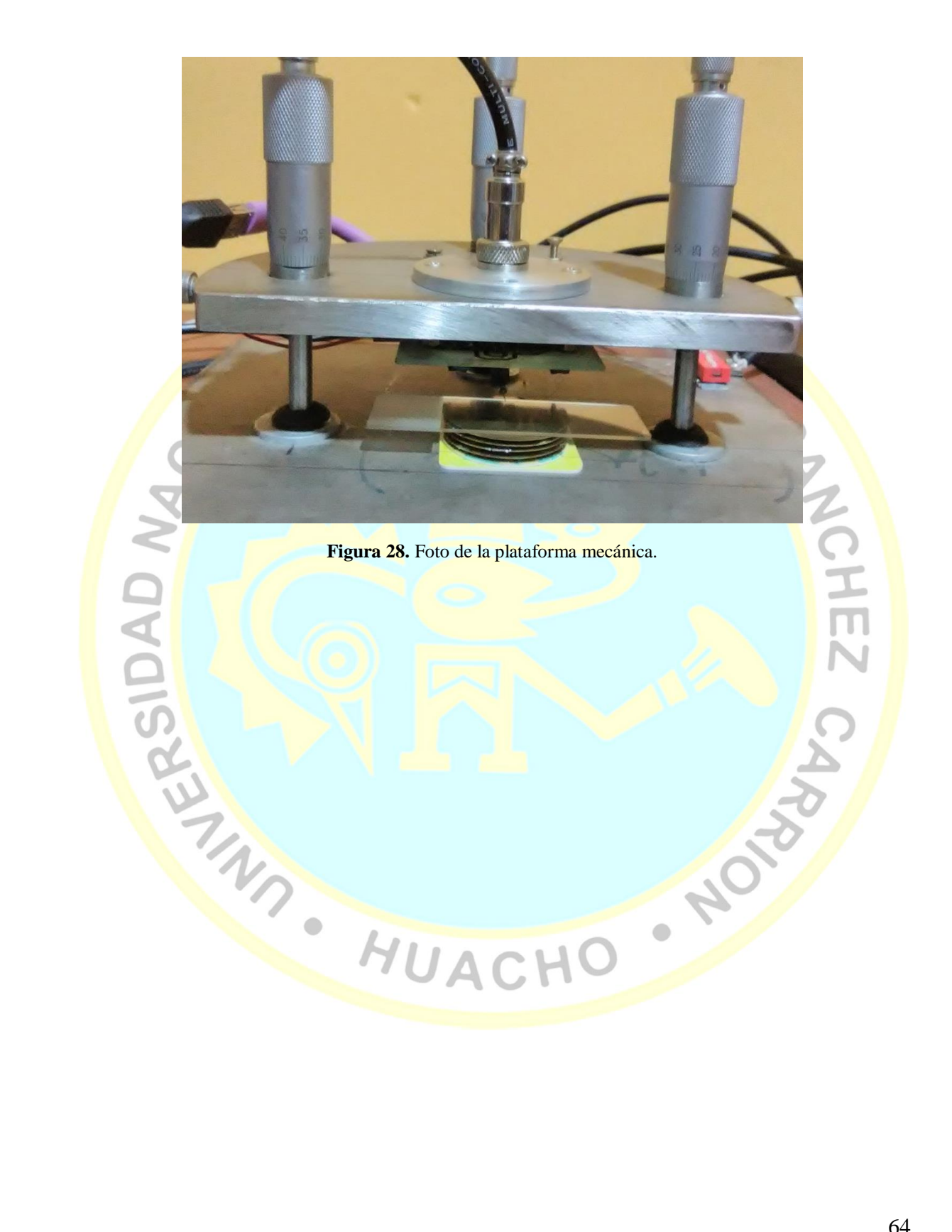

También se construyó un sistema de acercamiento fino que consta de 7 discos piezoeléctricos los cuales se desplazan a nivel nanométrica, con una relación lineal de  $d_m =$  $3.5V_a - 0.1$  para cada disco piezoeléctrico. Para lo cual se construyó un circuito controlador de voltaje para alimentar a estos discos piezoeléctricos (Figura 29).

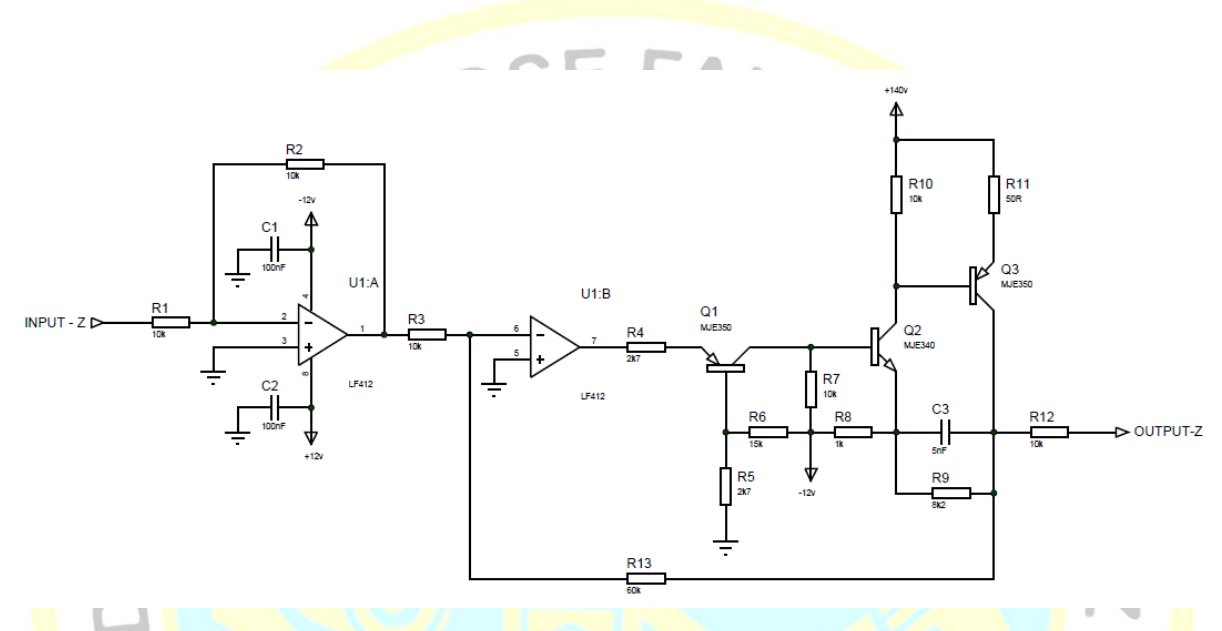

**Figura 29:** circuito electrónico del acercamiento fino en el eje Z

Lista de componentes del circuito electrónico del acercamiento fino en el eje Z:

R1=  $10$  kΩ; R2=  $10$  kΩ; R3= 10 kΩ; R4= 2.7 kΩ; R5= 2.7 kΩ; R6= 15 kΩ; R7= 10 kΩ R8= 1 kΩ; R9= 8.2 kΩ; R10= 10kΩ; R11= 50 kΩ; R12= 10 kΩ; R13= 50 kΩ; C1= 100 nF; C2= 100 nF; C3= 5 nF; Q1= MJE350; Q2= MJE340; Q3= MJE350; U1= TL082.

HUACH

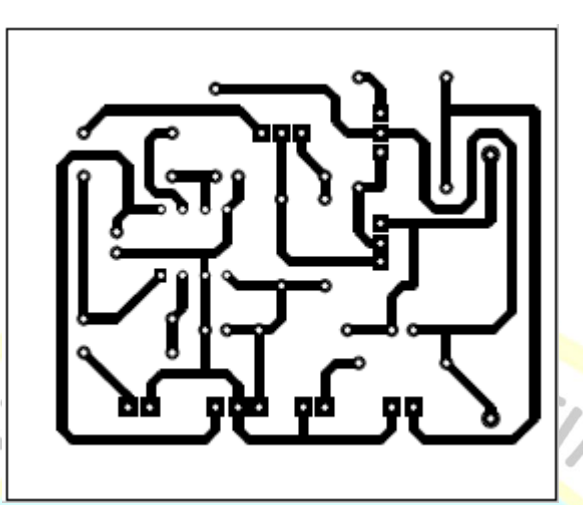

**Figura 30:** circuito pictórico del acercamiento fino en el eje Z

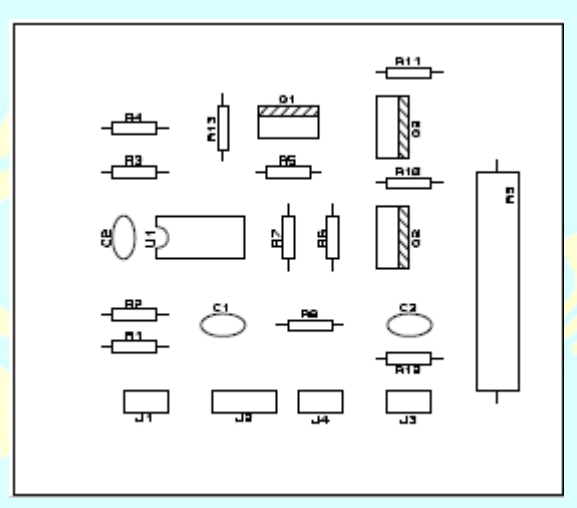

**W GAD SS** 

Figura 31. Distribución delos componentes electrónicos del circuito de acercamiento fino en el eje z

 $\bullet$ 

CANC

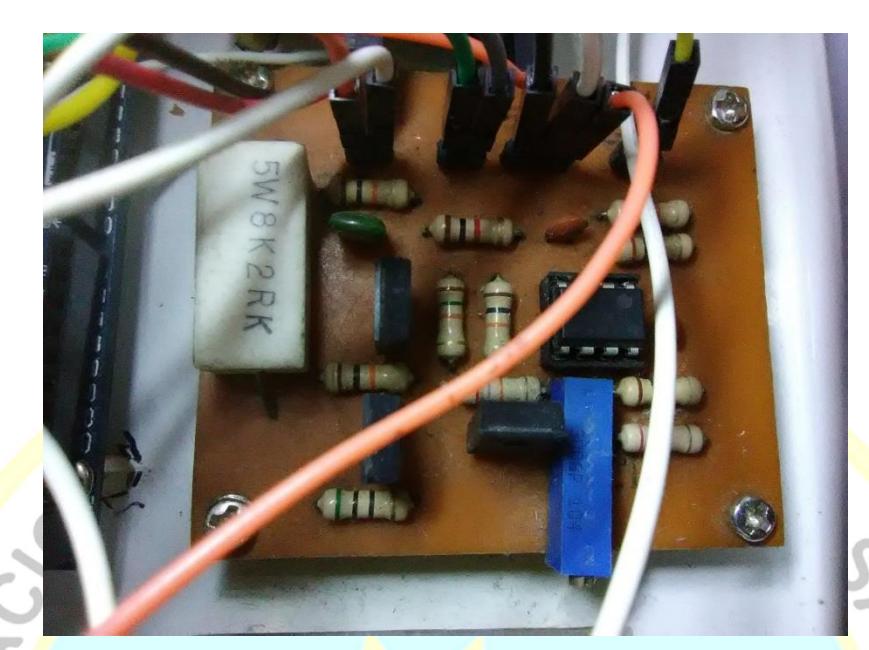

**Figura 32.** Foto del circuito electrónico para el acercamiento fino.

#### **Curva de estabilización**

Para la toma de datos de la curva de estabilización, se diseñó el siguiente programa en LabView (figura 33), donde se debe colocar la amplitud de la frecuencia de resonancia que se obtiene a partir de la gráfica 19, el "Tiempo Z" que es el tiempo que se le da al posicionador para cambiar de posición en el eje Z, el "SP" que es el punto de estabilización, el "Path" que es la dirección del archivo donde se adjunta la data, por último el "Tiempo de muestreo" que es el tiempo que tarda en tomar los datos en escalón de la curva de estabilización.

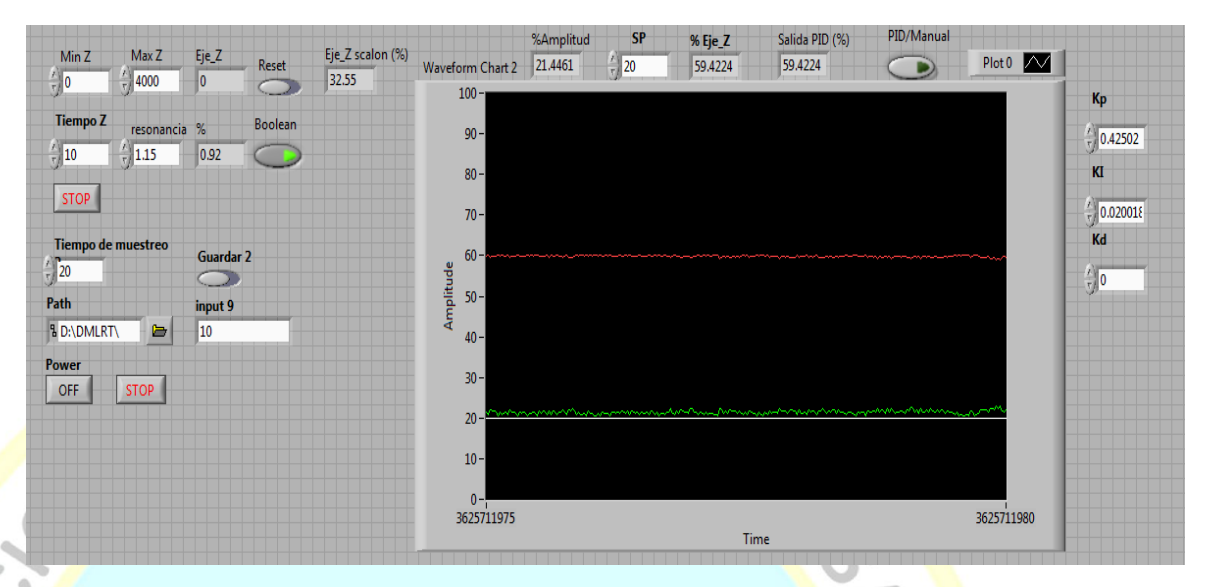

**Figura 33: Programa para la toma de datos de la posición a una corriente de diapasón constante**

A partir de la curva de estabilización se procedió a construir un control PID, en este caso,

se debe recurrir a procedimientos experimentales para la sintonía de los controladores.

#### **Instrumentos y equipos de laboratorio**

- $\bullet$  Fuente simétrica de -12 V, 0 V, +12 V construida.
- Osciloscopio TDS102B TEKTRONIX con escalas verticales desde 2 mV a 5 V y

horizontales de 5 ns a 5 s.

Sintetizador de señal AD9851 con cristal de 30 MHz.

Output: Dos salidas de funciones senos y dos funciones cuadradas de 0 a 70 MHz.

Fuente de poder CISCO

Model: AA255480L

Output: +48 V, 380 mA.

Multímetro Fluke 87-V con rangos de tensión de 600,0 mV, 6,000 V, 60,00 V,

600,0 V y 1000 V con una impedancia de 10 MΩ y un error de 0.1 %.

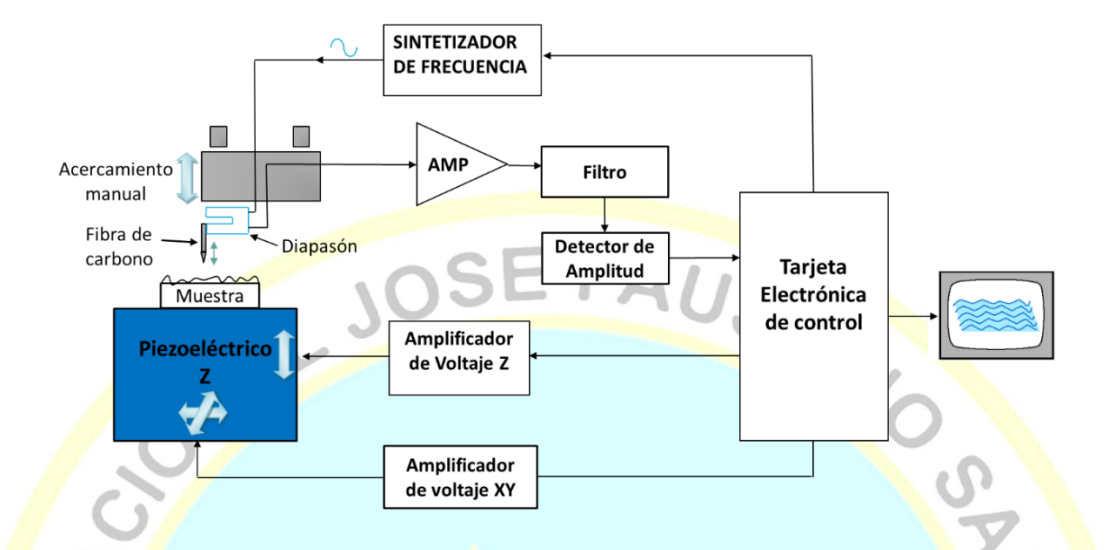

#### **Descripción del funcionamiento del equipo**

**Figura 34: Diagrama de bloques de un microscopio de fuerza atómica.** 

El funcionamiento de este sistema consta en hacer vibrar a nivel nanométrica un diapasón a su frecuencia de resonancia; luego se acerca la sonda a la muestra a nivel micrométrico, ayudándose con un microscopio digital, se posiciona lo más próximo posible a la muestra, luego por medio de discos piezoeléctrico, se hace un acercamiento fino (nanométrico) de la muestra hacia la sonda, esta instrucción es dada por la computadora usando el programa LabView, para cada cambio de posición de la muestra que se va acercando a la sonda habrá una toma de datos de los cambios de corriente de amplitud que experimenta la sonda diapasón. Esos cambios de amplitud serán amplificados, filtrados y rectificados en su valor pico, construyéndose la curva de estabilización para un decaimiento de la amplitud de resonancia de la sonda (en %). A partir de esta data se obtiene la función de transferencia, y los valores de las constantes proporcional, integral y derivativo, con el sistema CR se puede mantener la sonda y la muestra a una interacción constante en la caída de amplitud de resonancia de la sonda, por último este sistema se puede usar en microscopios de fuerza atómica o construir uno implementando los posicionadores XY, a partir de ello se puede hacer un escaneo XYZ, reconstruyendo la imagen de la superficie de la muestra.

# **CONAL JOSE FAUSTING**

**RESULTADOS**

## **4.1 Análisis de resultados**

#### **Resultados del primer objetivo especifico**

Se logró construir un circuito electrónico capaz de medir la corriente de amplitud de la sonda diapasón, además con este analizador se pudo graficar la curva de resonancia de la sonda diapasón a partir de un barrido de frecuencia figura 35, también se pudo hallar los valores eléctricos-mecánicos de la sonda. Los datos de las gráfica 35 fueron colocados en el anexo G.

**HUACH** 

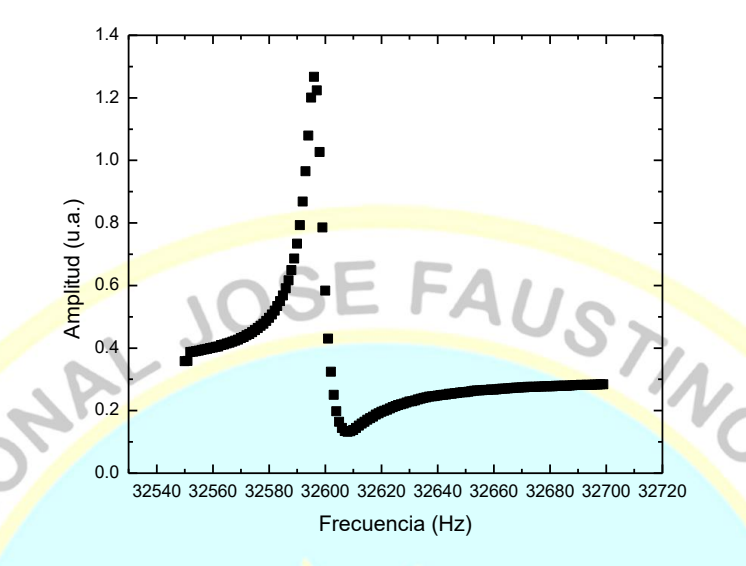

**Figura 35.** Grafica de resonancia del diapasón con la punta colocada en uno de sus brazos.

De la gráfica anterior fue posible extraer las frecuencias de resonancia en serie  $f_s$  = 32 596 Hz, y en paralelo  $f_p = 32\,608\,Hz$  y las frecuencias  $f = 32\,591\,Hz$  y  $f_{+} =$  $32$  599 Hz cuando decaen a un  $\sqrt{2}$  de la amplitud de resonancia.

Utilizando estos valores en las ecuaciones (2.12), (2.13) y (2.14) se pueden hallar los valores eléctricos R, L, C. **WANTA** 

$$
L = \frac{1}{4\pi^2 C_0 (f_p^2 - f_s^2)} = 6,47 \text{ kHz}
$$

$$
R = 2\pi \Delta f L = 325,45 \text{ k}\Omega
$$

$$
C = \frac{1}{4\pi^2 f_s^2 L} = 3,68 \text{ }\frac{\text{F}}{\text{F}}
$$

La constante elástica se halla de la siguiente ecuación, la cual depende de la geometría del diapasón y del módulo de Young E.

 $k = 0.25 \cdot EW(TL^{-1})^3 = 13446, 1 \text{ Nm}^{-1}$ 

La capacitancia del diapasón se midió directamente y este fue de 5 pF, a partir de ello se puede encontrar los valores de la constante α, masa m, la constante de amortiguamiento b y la fuerza F utilizando la ecuación (2.11).

 $\alpha = 4.97x10^{-6}$ JOSE FAUST  $m = 0,320 mg$  $b = 16,1x10^{-6}$   $kg/s$  $F_0 = 2.5 \frac{1}{n}$ 

También se pudo eliminar la capacitancia del diapasón y solo analizar el circuito equivalente RLC que es producido por los brazos del diapasón, ya que esta capacitancia hace que la frecuencia de resonancia eléctrica varié de la frecuencia de resonancia mecánica (La Rosa et al., 2011), para lo cual se coloca una capacitancia de compensación (An et al., 2013), donde obtuvimos la gráfica de la figura 36. Los datos de las gráfica 36 fueron colocados en el

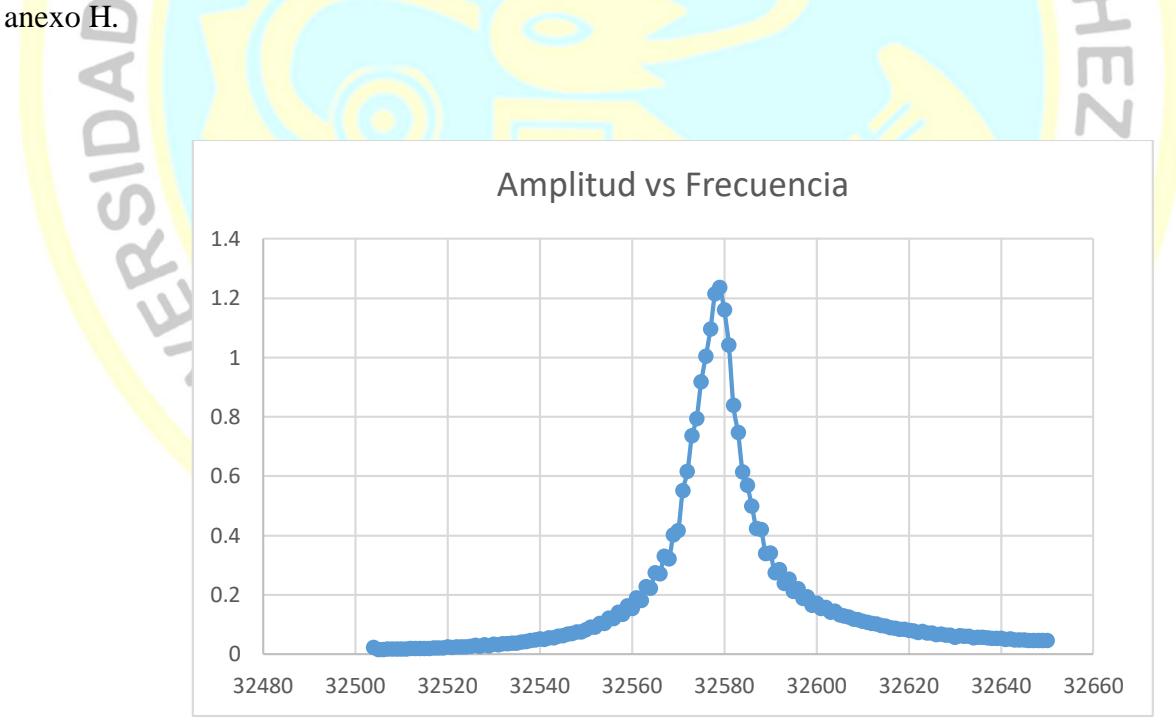

**Figura 36:** Grafica de resonancia con la capacitación de compensación
#### **Resultados del segundo objetivo especifico**

Se pudo desarrollar un sistema mecánico para el acercamiento de la sonda a la muestra, ayudándonos con un microscopio para visualizar el posicionamiento de la sonda, pero como este acercamiento es en micras se utilizó discos piezoeléctricos para hacer un acercamiento manométrico. A partir de ello se pudo construir la curva de estabilización haciendo interactuar la sonda excitada a su frecuencia de resonancia con la muestra (figura 37), en este caso se utilizó como muestra un porta objetos de vidrio utilizados en microscopios. La interacción entre ambas fue de una caída de amplitud del 20% de la frecuencia de resonancia de la sonda, manteniéndose esta amplitud constante en el dominio del tiempo (figura 38 y anexo I). Durante este proceso se tomaron datos cada milisegundo antes y durante la interacción de la sonda con la muestra hasta que el sistema consiguiera estabilizarse.

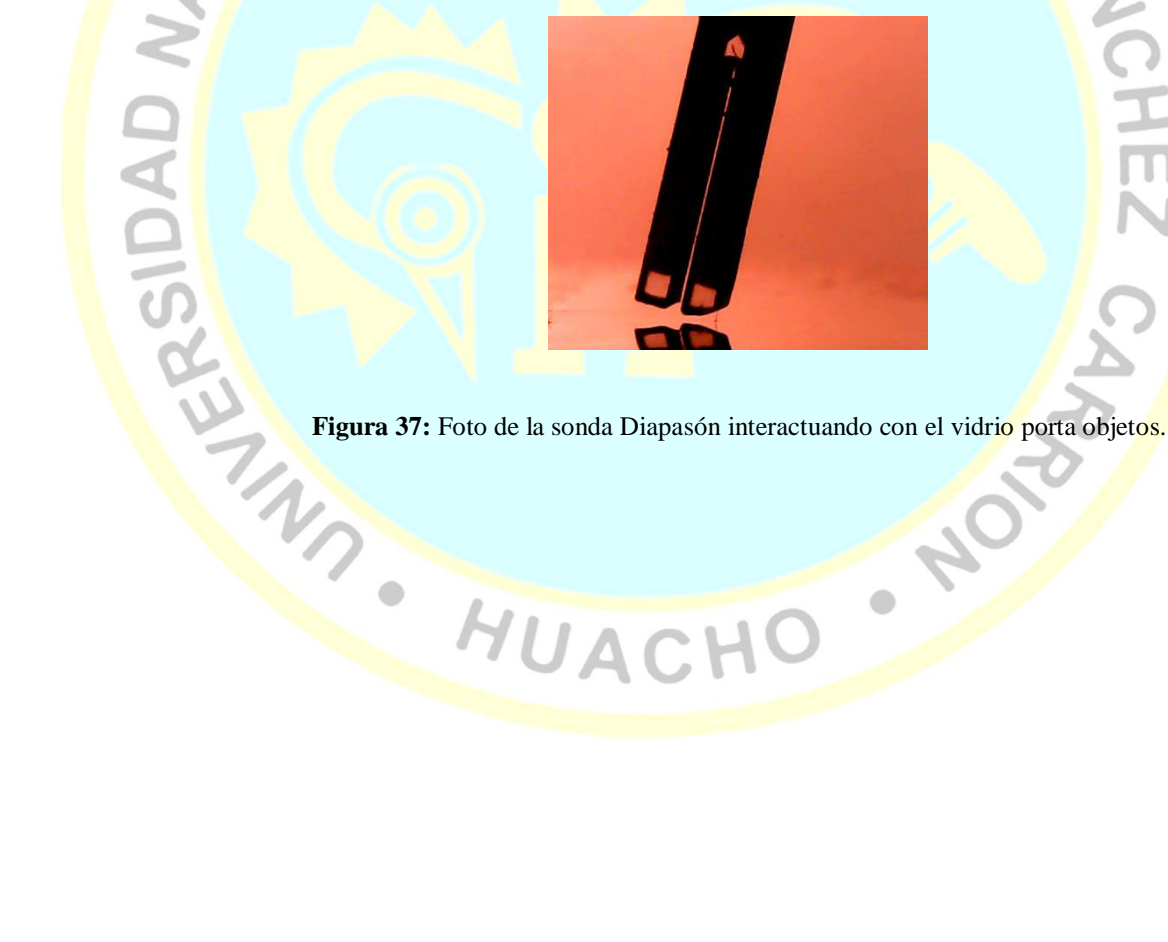

 $\bullet$ 

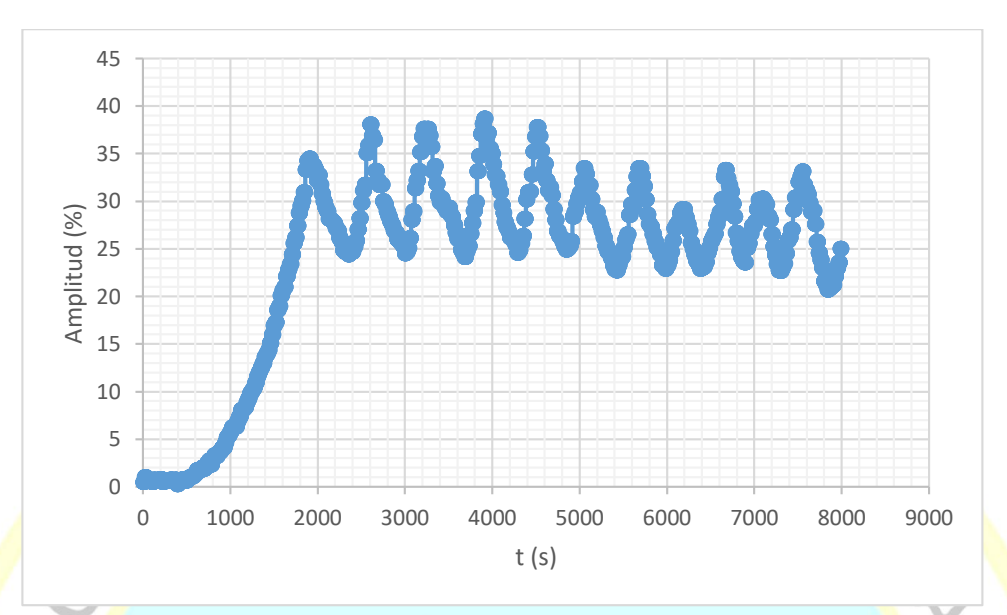

**Figura 38:** Gráfica de estabilización para una interacción del 20.

#### **Resultados del tercer objetivo especifico**

#### **Calculo de la función de transferencia y los valores de las constantes para el control PID**

Para el cálculo de estos valores se ha utilizado el programa Matlab. Donde se procesaron los datos que se midieron de la gráfica de estabilización de la corriente de amplitud de la sonda al 20% de interacción. Esto se hizo siguiendo los siguientes pasos:

Se crearon las variables "salida" y "escalón"

En Workspace>>Click derecho en New>>Salida (Amplitud)>>hacer click izquierdo en la variable salida y colocar la data de amplitud de Excel.

En Workspace>>Click derecho en New>>Escalón>> hacer click izquierdo en la variable escalón y colocar la data de escalón de Excel.

| <b>PLOTS</b><br>HOME<br><b>APPS</b>                                                     | VARIABLE                                     | <b>VEW</b>                            |                                                                             |   |   |                |   |   |              | B E & 临阳向空后 O Search Documentation |                                            | $\sqrt{5}$        |
|-----------------------------------------------------------------------------------------|----------------------------------------------|---------------------------------------|-----------------------------------------------------------------------------|---|---|----------------|---|---|--------------|------------------------------------|--------------------------------------------|-------------------|
| 55<br>$\Box$ Open $\sim$<br>Rows<br>Columns                                             | 僵<br>靊                                       | Franspose                             |                                                                             |   |   |                |   |   |              |                                    |                                            |                   |
| 1:16<br>11.<br>$\rightharpoonup$ Print $\blacktriangleright$<br>New from<br>Selection - | Delete $\frac{a}{z}$ , Sort $\sim$<br>Insert |                                       |                                                                             |   |   |                |   |   |              |                                    |                                            |                   |
| SELECTION<br><b>VARIABLE</b>                                                            | EDIT                                         |                                       |                                                                             |   |   |                |   |   |              |                                    |                                            |                   |
| ←→ 田河<br>C: > Program Files > bin >                                                     |                                              |                                       |                                                                             |   |   |                |   |   |              |                                    |                                            | $\bullet$ $\circ$ |
| $^\copyright$<br><b>Current Folder</b>                                                  | Variables - salida                           |                                       |                                                                             |   |   |                |   |   | $\circ$ x    | Workspace                          |                                            | $^\copyright$     |
| Name A                                                                                  | escalon $\times$ salida $\times$<br>Name -   |                                       |                                                                             |   |   |                |   |   | Value        | Mi                                 |                                            |                   |
| <b>El m3iregistry</b>                                                                   |                                              | salida <8000x1 double>                |                                                                             |   |   |                |   |   |              | escalon                            | <8000x1 double>                            | $\bullet$         |
| <b>Ill</b> registry<br>F.                                                               |                                              |                                       |                                                                             |   |   |                |   |   |              | salida                             | <8000x1 double>                            | 0.2               |
| la util<br>Đ                                                                            | $\mathbf{1}$                                 | $\overline{2}$                        | 3<br>4                                                                      | 5 | 6 | $\overline{7}$ | 8 | 9 | 10           |                                    |                                            |                   |
| B.<br>win64<br>deploytool.bat                                                           | 0.4689<br>$\mathbf{1}$                       |                                       |                                                                             |   |   |                |   |   | ٠            |                                    |                                            |                   |
| a insttype.ini                                                                          | 0.4689<br>$\overline{2}$                     |                                       |                                                                             |   |   |                |   |   |              |                                    |                                            |                   |
| Icdata.xml                                                                              | 0.4689<br>3                                  |                                       |                                                                             |   |   |                |   |   |              |                                    |                                            |                   |
| Icdata.xsd                                                                              | 0.4689<br>$\frac{4}{3}$                      |                                       |                                                                             |   |   |                |   |   |              |                                    |                                            |                   |
| Icdata utf8.xml                                                                         | 0.4689<br>5                                  |                                       |                                                                             |   |   |                |   |   |              |                                    |                                            |                   |
| <b>S&amp;</b> matlab.bat                                                                | 0.4689<br>6                                  |                                       |                                                                             |   |   |                |   |   |              |                                    |                                            |                   |
| matlab.exe                                                                              | 0.4689<br>$\overline{7}$                     |                                       |                                                                             |   |   |                |   |   |              |                                    |                                            |                   |
| mbuild.bat                                                                              | 0.4689<br>8                                  |                                       |                                                                             |   |   |                |   |   |              |                                    |                                            |                   |
| <b>Same</b> c.bat                                                                       | 0.4689<br>$\overline{9}$                     |                                       |                                                                             |   |   |                |   |   |              | $\leftarrow$<br>$\mathbb{R}$       |                                            |                   |
| MemShieldStarter.bat<br><b>Skill</b> mex.bat                                            | 0.4689<br>10                                 |                                       |                                                                             |   |   |                |   |   |              | <b>Command History</b>             |                                            | $^{\circ}$        |
| mex.pl                                                                                  | 0.4689<br>11                                 |                                       |                                                                             |   |   |                |   |   |              | ident                              |                                            | $\Delta$          |
| mexext.bat                                                                              | 0.4689<br>12                                 |                                       |                                                                             |   |   |                |   |   |              | $H = t f(P1D)$                     |                                            |                   |
| mexsetup.pm                                                                             |                                              |                                       |                                                                             |   |   |                |   |   |              |                                    |                                            |                   |
| mexutils.pm                                                                             |                                              | $\leftarrow$<br>m.<br>$\,$            |                                                                             |   |   |                |   |   |              |                                    | <sup>0</sup> *-- 04/11/2018 07:47 p.m. --* |                   |
| mw_mpiexec.bat                                                                          | <b>Command Window</b>                        |                                       |                                                                             |   |   |                |   |   | $\odot$      | ident                              |                                            |                   |
| worker.bat                                                                              |                                              |                                       | (1) New to MATLAB? Watch this Video, see Examples, or read Getting Started. |   |   |                |   |   | $\mathbf{x}$ | clear                              |                                            |                   |
|                                                                                         | >> ident                                     |                                       |                                                                             |   |   |                |   |   |              | clc                                |                                            |                   |
|                                                                                         |                                              | A Opening System Identification Tool. |                                                                             |   |   |                |   |   |              | -ident                             |                                            |                   |
|                                                                                         |                                              |                                       |                                                                             |   |   |                |   |   |              |                                    | $\oplus$ -%-- 04/11/2018 09:23 p.m. --%    |                   |
|                                                                                         |                                              |                                       |                                                                             |   |   |                |   |   |              | $-$ ident                          |                                            |                   |
|                                                                                         |                                              |                                       |                                                                             |   |   |                |   |   |              |                                    | $-8 - -04/11/2018$ 10:36 p.m. $-8$         |                   |
|                                                                                         |                                              |                                       |                                                                             |   |   |                |   |   |              |                                    | $\oplus$ +- 04/11/2018 11:39 p.m. --*      |                   |
| $\hat{\phantom{a}}$<br>Details                                                          |                                              |                                       |                                                                             |   |   |                |   |   |              | $-$ ident                          |                                            |                   |

**Figura 39**: Ventana del Workspace de MATLAB

I. Se escribe "ident" en comando window, abriendo la ventana de system<br>
Identification tool y se selecciona Time Domain Data<br>
I. A. C. HO . NOTO Identification tool y se selecciona Time Domain Data $\Box$ 

HOME

 $\bullet$ 

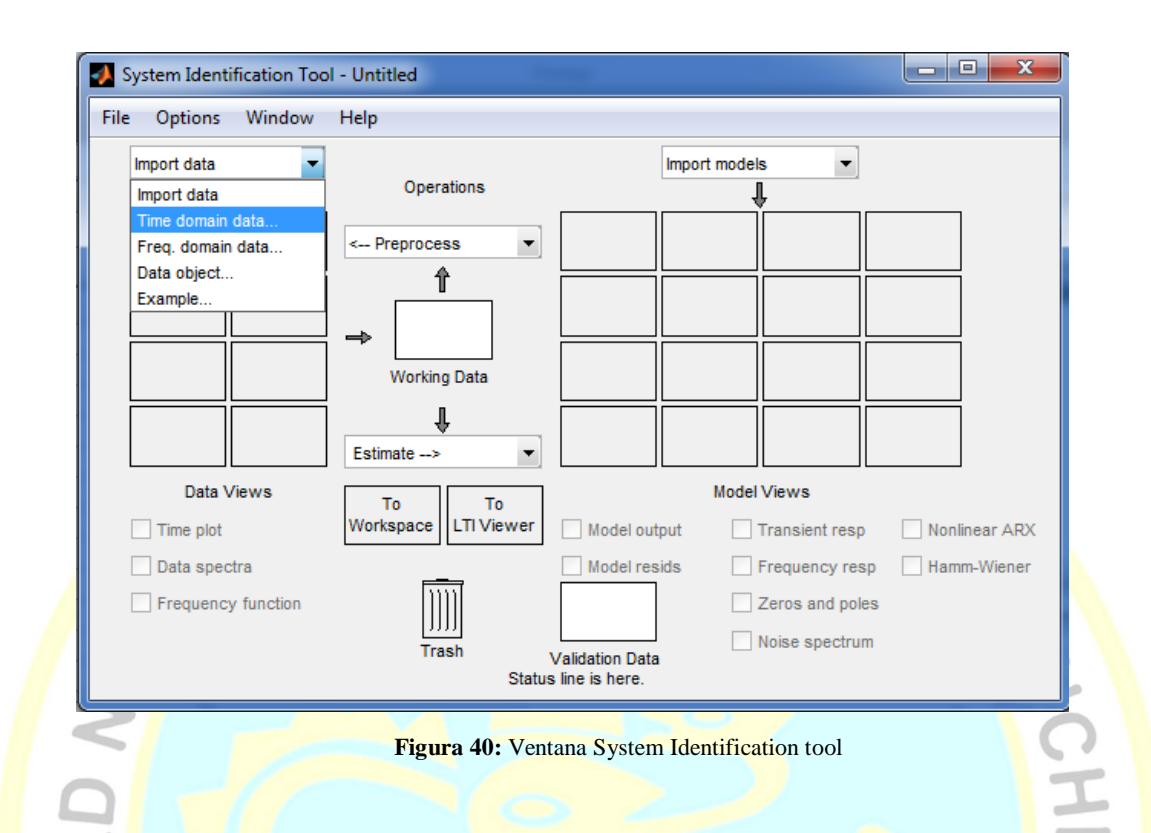

Se abre la ventana "Import Data" y se coloca como entrada a la variable escalón y como salida a la variable salida a un intervalo de 0,075 s y se presiona import.<br>
WACHO

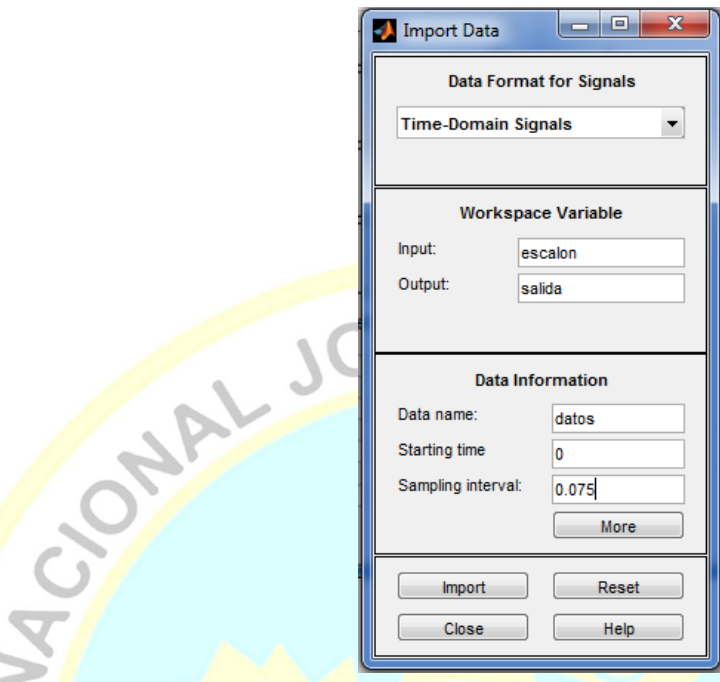

MAGONIC

NOT

 $\bullet$ 

**Figura 41:** Ventana Import Data

Presionando Time plot de la ventana systen Identification tool se puede visualizar la gráfica de estabilización.

## **THE ANTIFERENCE**

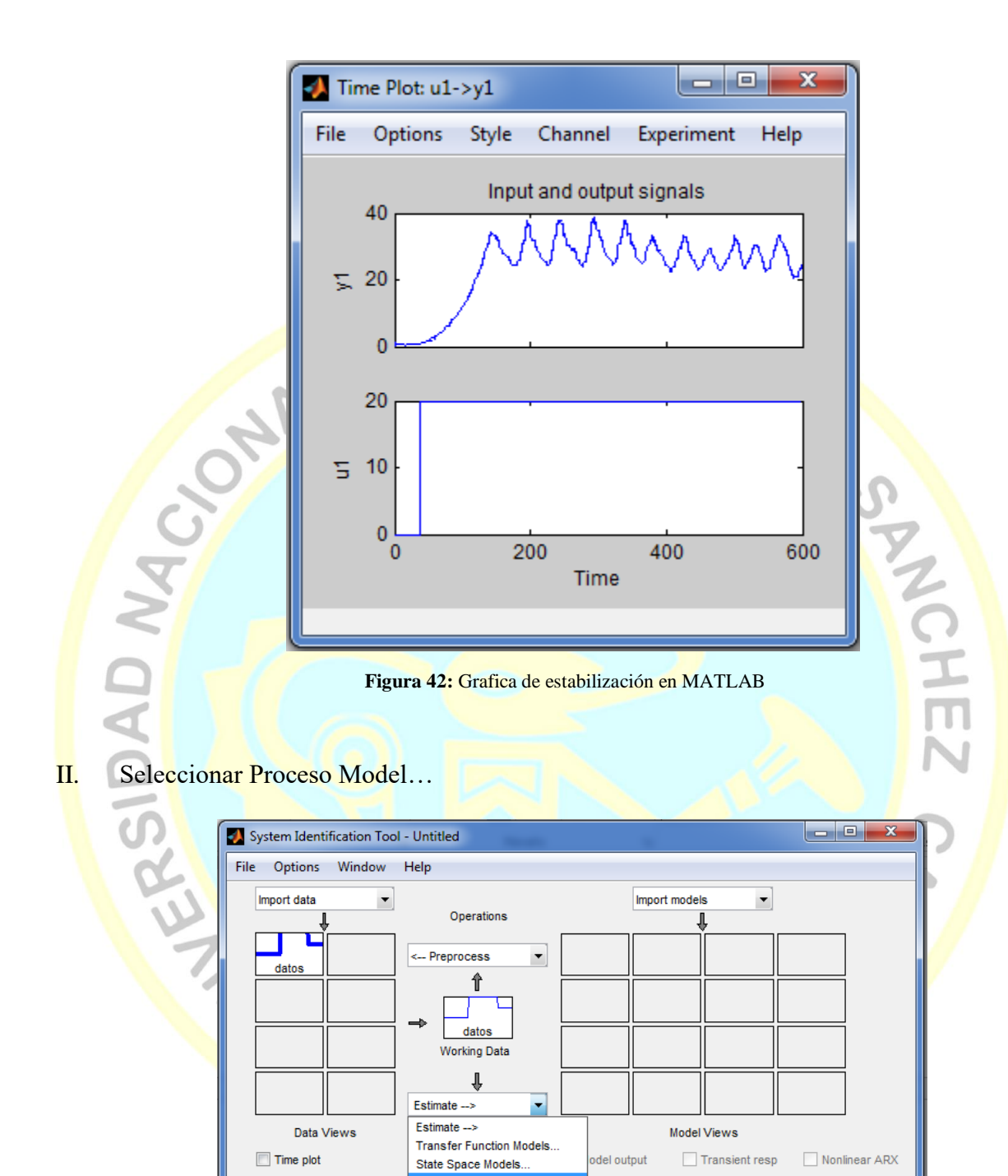

**Figura 43:** Ventana System Identification Tool seleccionando Process Models

Polynominal Models.

Nonlinear Models...

Spectral Models...

Correlation Models. Quick Start

del resids

┕

atos

ion Data

 $\Box$  Frequency resp

Zeros and poles

 $\Box$  Noise spectrum

Hamm-Wiener

Data spectra

Frequency function

Se abre la ventana Process Models y se presiona Estimate.

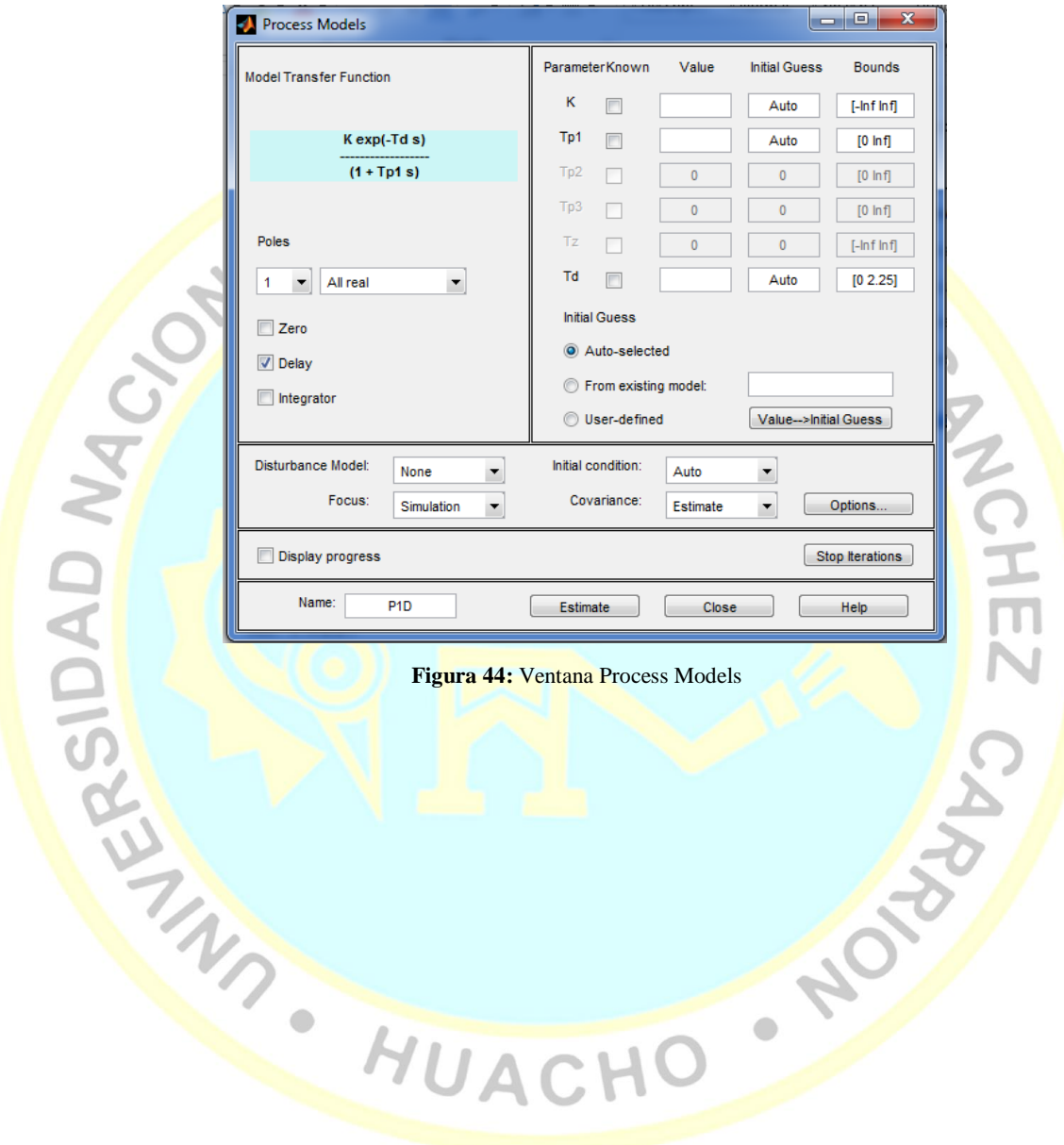

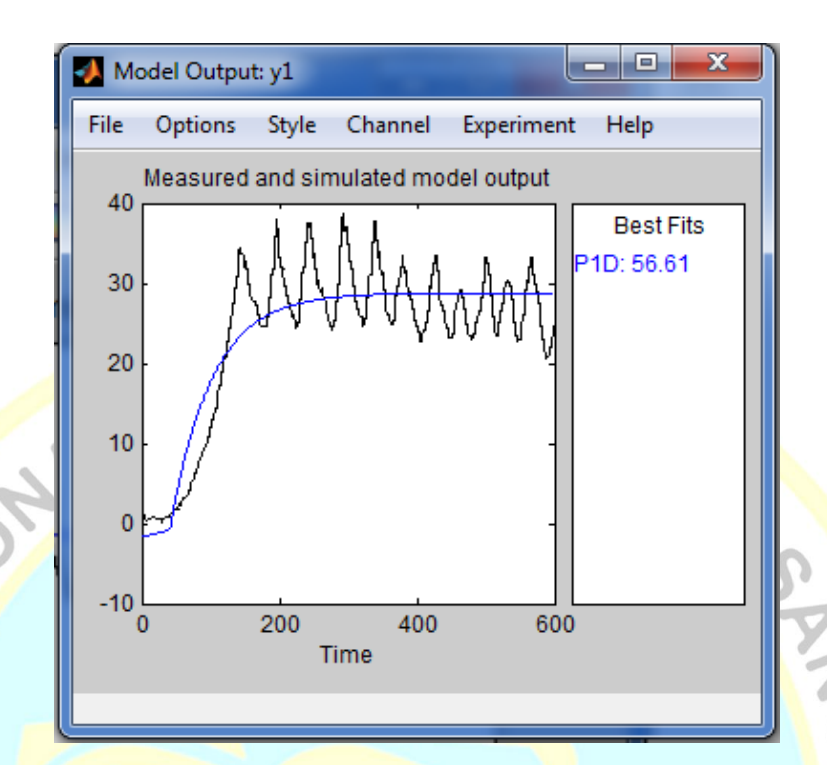

**Figura 45:** Comparación de la gráfica de estabilización experimental y la gráfica de estimada por MATLAB

# Sejala el PID al To Workspace<br>
MACHC<br>
MACHC

NOTES

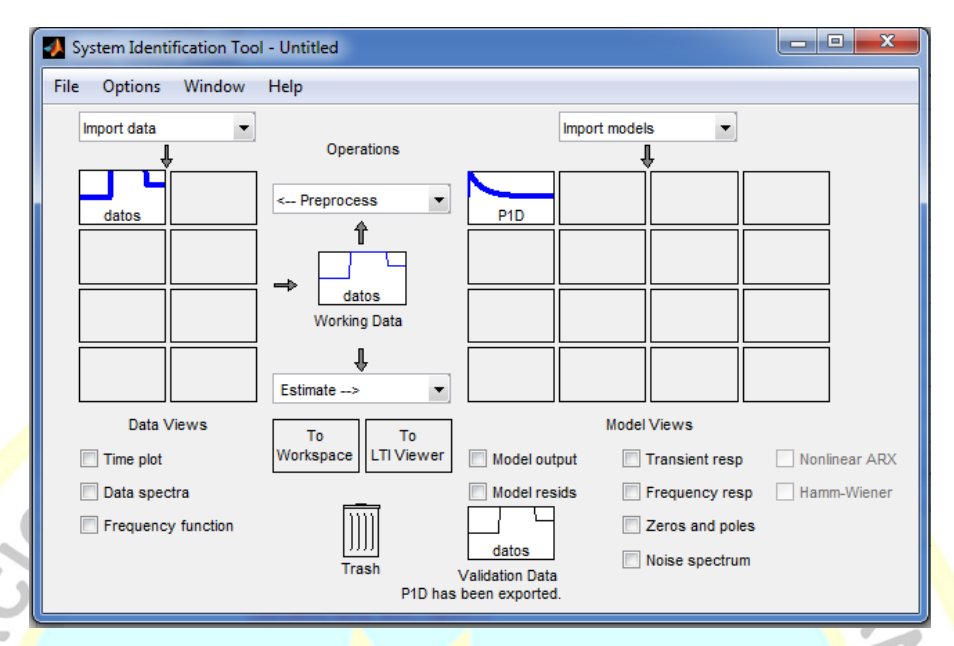

**Figura 46:** Ventana del System Identification Tool con los datos experimentales y la gráfica modelada

En Command Windows se crea una variable H de la función de transferencia P1D

escribiendo:

 $>>H=tf( P1D)$ 

Obteniéndose la función de transferencia H

 $\bullet$ 

 $H = e^{-2.25s} \frac{1.439}{60.5681}$ 60.56+1

Por último se va a APPS>>PID Tuning y se pone en Type: PID y se presiona "Import

new plant model or baseline controller", seleccionando la función de transferencia H.

HUACH

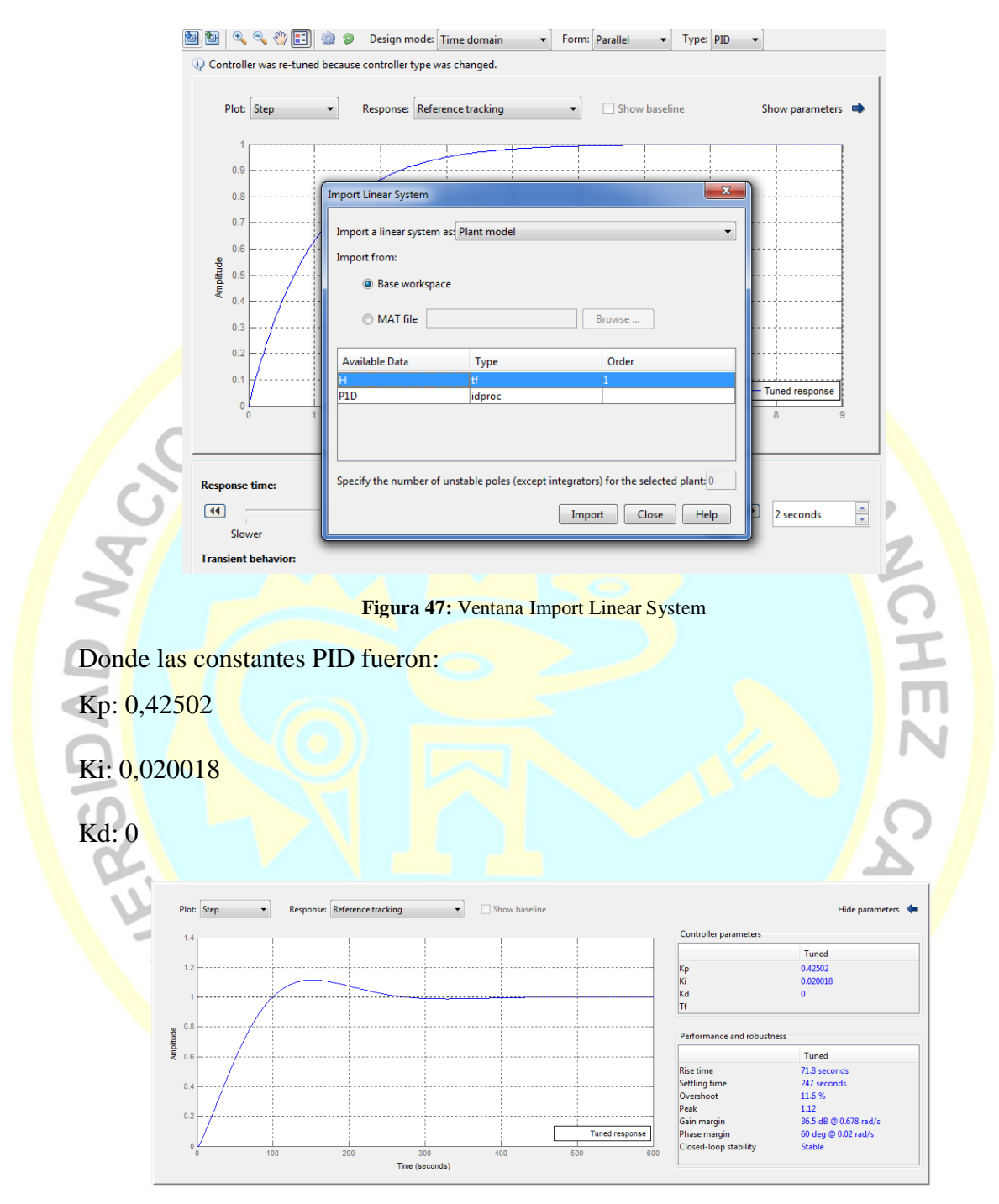

**Figura 48:** control PID y los valores de las constantes Kp, Ki, Kd obtenidos en MATLAB

Donde se obtuvo una buena estabilización como se muestra en la figura 49, la línea blanca es el punto de estabilización en porcentaje al que se quiere trabajar, la línea verde es la estabilización que realiza el control PID, y la línea roja es el voltaje convertido en porcentaje que se le da al disco piezoeléctrico.

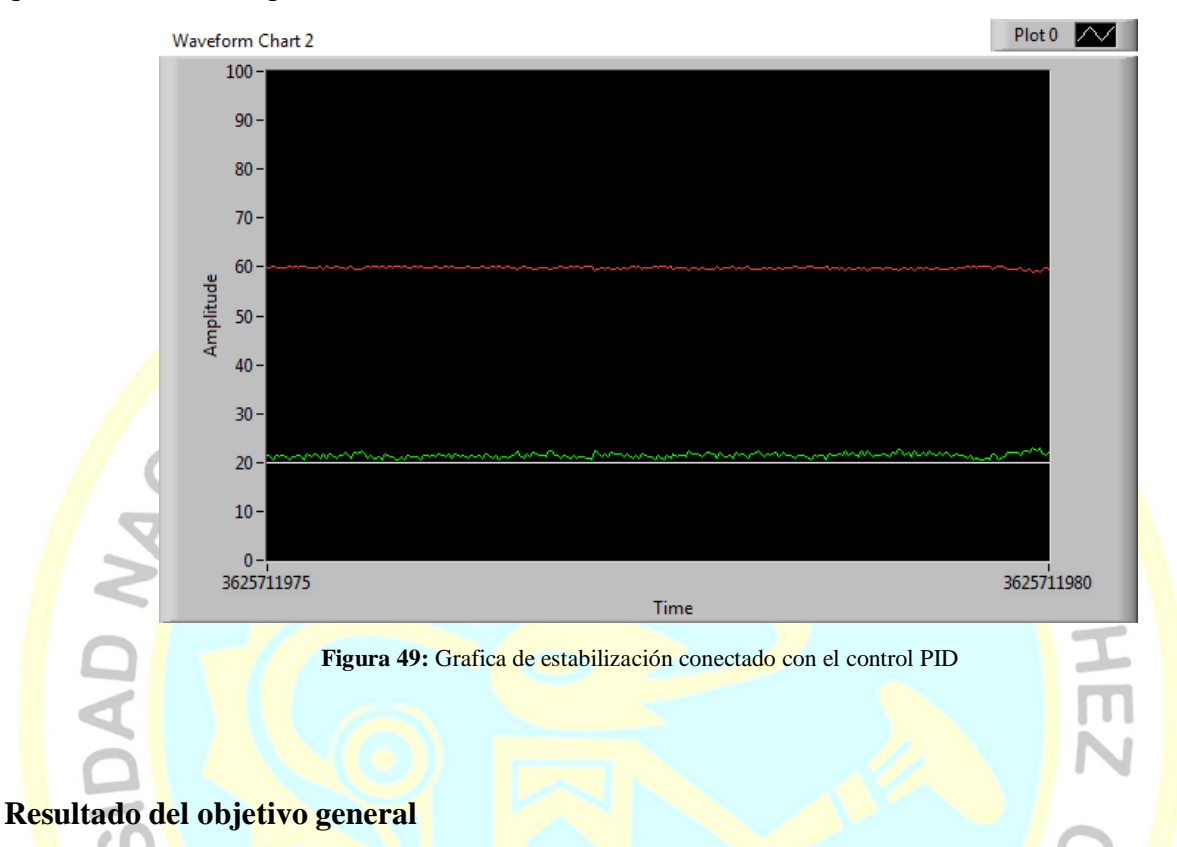

Logrando obtener todos los resultados de los objetivos específicos se llegó a desarrollar un control retroactivo acústico para aplicaciones en microscopios de fuerza atómica la cual consiste en mantener la sonda con la muestra a una corriente de amplitud constante del 20% de interacción como se mostró en la figura 49.

HUACHO

 $\bullet$ 

#### **CAPÍTULO DISCUSIÓN**

USTINGS OF

#### **5.1 Discusión de resultados**

ALJO

#### **Discusión del objetivo general**

Teóricamente el control retroactivo acústico debería haber controlado la estabilización de interacción de la sonda con la muestra a una amplitud constante de voltaje de monitoreo de sensor acústico, este sensor debería haber analizado las vibraciones mecánicas producidas por la sonda diapasón.

En la realidad para el desarrollo de este sistema se tuvo que hacer unos ajustes ya que no se contó con el sensor acústico por lo que se trabajó con la señal de la corriente eléctrica del diapasón, con este método se obtuvo buenos resultados y se pudo estabilizar a un 20% de la caída de amplitud de resonancia, el circuito electrónico que se logró construir permitió medir la señal de la corriente de la sonda del diapasón trabajándose con una resolución de lectura de12 bits. Para el acercamiento de la sonda a la muestra se construyó un sistema mecánico eléctrico que consta de una plataforma manual con pasos de resolución de 5 micrómetros y un acercamiento fino utilizando discos piezoeléctricos alimentados con un circuito de control de voltaje con una resolución de 26 nanómetros. Una de las deficiencias que se encontró fue la demora en el tiempo de reacción del diapasón al medir la señal de la corriente, para mejorar el tiempo se podría trabajar con el cambio de frecuencia que se produce en la interacción de la sonda con la muestra. Como la interacción de la sonda con la muestra se da a unos cuantos nanómetros la punta de la sonda es susceptible a quebraduras por vibraciones bruscas externas, esto se puede evitar con una mesa anti vibratoria. Otra

dificultad que se tuvo fue para la aproximación de la ecuación de la curva de estabilización ya que este presentaba oscilaciones en su punto de estabilización. Este sistema o parte del sistema puede ser utilizado en microscopios de alta resolución como es el caso de la investigación de Moran (MORÁN, 2011) que utilizó un diapasón montado en uno de sus brazos una punta conductora el cual produce el efecto túnel y utilizó la señal del diapasón para mantener la punta y a la muestra a una cierta interacción, también se podría aplicar a nuevos microscopios como es el caso de La Rosa (La Rosa et al., 2011).

(La Rosa et al., 2011) Concluyo que su método basado en acústico libre de alineación ofrece una evaluación muy directa del estado de movimiento mecánico de la sonda y utilizo la señal del WGAS para mantener al diapasón y a la muestra a una interacción constante por medio de un feedback. En esta tesis también se quiso utilizar un sensor acústico para mantener a una interacción constante a la sonda diapasón con la muestra pero por motivo de presupuesto y no contar con este sensor y un lock-in amplifier se trabajó con la señal eléctrica del diapasón lográndose construir un control retroactivo que mantiene la sonda diapasón y la muestra a una determinada interacción, además ambos métodos cumplen la misma finalidad, aunque no se trabajó con el sensor acústico se quiere conseguir uno y acoplar esté sensor a nuestro sistema. Aparte de que no se trabajó con la señal del sensor acústico la diferencia de esta tesis con la de A. La Rosa es que se quiso desarrollar un sistema de control alternativo para su uso en microscopios AFM.

#### **Discusión del primer objetivo especifico**

Teóricamente el circuito retroalimentado acústico debió haber permitido medir por medio de un sensor de ultrasonido las vibraciones mecánicas que son producidas por la sonda, la cual debió haberse transmitido por la cavidad acústica y ser monitorizada por este sensor y poderse aplicar en microscopios de fuerza atómica pero en la realidad como no se contó con el sensor de ultrasonido se tuvo que recurrir a otro método para desarrollar el control retroactivo por lo que se utilizó la señal de la corriente del diapasón. El circuito medidor de amplitud de corriente ha resultado adecuado para controlar la interacción de la sonda a la muestra como reemplazo del sensor acústico, pero hay que tener en cuenta algunas cosas como la alimentación del diapasón que es de 1 mV y que esta señal es susceptible al ruido. En un futuro se quiere comparar los dos métodos y ver cuán rápido es la estabilización en ambos ya que con este sistema hecho tarda en estabilizarse.

(Qin, 2007) Concluyo que los diapasones de cuarzo montadas con puntas afiladas proporcionan un método alternativo a los microcantilevers de silicio para sondear la interacción punta-sustrato en la microscopía de sonda de barrido, a partir del estudio y calibración de un cristal diapasón. Los resultados de las constantes electromecánicas del diapasón obtenidos en esta tesis se asemejan a los de Qin (2007) pero con pequeñas diferencias.

#### **Discusión del segundo objetivo especifico**

Teóricamente se debió construir un sistema de posicionamiento para el eje z y poder usarlo para el acercamiento e interacción de la sonda con la muestra.

En la realidad el sistema posicionamiento funcionó correctamente ya que hizo interaccionar a la sonda con la muestra en un 20% de interacción de la caída de amplitud de resonancia de la sonda. En conjunto los sistemas de posicionamiento micrométrico (plataforma mecánica) y manométrico (sistema de posicionamiento con discos piezoeléctricos) funcionaron bien ya que la plataforma mecánica aparte de hacer un acercamiento a nivel micrométrico sirve como sistema amortiguador de las vibraciones externas gracias a que tiene una gran masa y amortiguadores de caucho que funcionan como filtro pasa alto mecánico, pero para choques o vibraciones bruscas se debe tener cuidado ya que como la interacción de la sonda con la muestra es de unos cuantos nanómetros la punta es susceptible a quebradura. Para un mejor resultado se podría utilizar mesas anti vibratorias para aislar ruidos externos de baja frecuencia además se podría utilizar posicionadores piezoeléctricos con mejores resoluciones para obtener mejores resultados.

(Arrieta, 2010) En una de sus conclusiones llega a que la sección mecánica (cabeza de microscopía, aislamiento vibracional) del sistema se desarrolló de manera exitosa; gracias a que construyo un mecanismo manual de acercamiento por medio de tres tornillos que posicionan la plataforma a la muestra y a su vez este sistema contó con láminas de espuma suave de 1" de diámetro que sirvieron como aislamiento mecánico. En esta tesis también se utilizó una plataforma con gran masa y elastómeros de caucho como un aislamiento mecánico. A diferencia de Arrieta que uso tornillos de posición, en este caso para esta tesis se utilizó dos tipos de acercamiento uno a nivel micrométrico usando la plataforma manual con tornillos de posición y la otra a nivel nanométrica usando discos piezoeléctricos.

#### **Discusión del tercero objetivo especifico**

Teóricamente el control PID es un mecanismo de control simultáneo por realimentación ampliamente usados en sistema de control industrial que calcula la desviación o error entre un medio y un valor deseado

En la realidad el control PID tuvo un buen desempeño aunque se podría mejorar ajustando los valores de las constantes PID, ya que como se observó en la curva de estabilización (figura 20) no se hizo una buena aproximación y solo se llegó a un 56%, esto se debió a que la planta del sistema no tiene una buena estabilización cuando se hace interaccionar a una caída de amplitud del 20%, esto es producido por un líquido de 20 nanómetros aproximadamente que es encontrado en la superficie de cualquier material y esto hace que cuando la sonda interactúa con la muestra se genere una fuerza de atracción producida por la masa adicional que se adhiere en la punta por el fenómeno de capilaridad esto hace que sea inestable a un determinado punto de interacción.

Una de las conclusiones de (La Rosa, 2011) fue que su feeckback acústico logro mantener al diapasón y la muestra a un punto de referencia de interacción. En nuestro caso también se logró posicionar la muestra a la sonda a un 20% de interacción de la caída de corriente de amplitud de la sonda. A diferencia de A. La Rosa que trabajo con la señal sensor acústico en esta tesis se trabajó con la corriente de amplitud de la sonda.

**HUACH** 

### **CAPÍTULO VI CONCLUSIONES Y RECOMENDACIONES** FAUSTIN<sub>O</sub>

 $J<sub>C</sub>$ 

#### **6.1 Conclusiones**

#### **Conclusión general**

Se logró desarrollar un control retroactivo para aplicaciones en microscopios de fuerza atómica cuyos beneficios se verán reflejados en las áreas de la medicina, biofísica y nano materiales para caracterizar nuevas muestras con una mayor resolución en el rango de los nanómetros. El sistema funciona adecuadamente pero el tiempo de estabilización es muy largo lo que hará que la reconstrucción de imagen se demore.

#### **Primera conclusión especifica**

Se logró Implementar mediante amplificadores OPAMP y filtros pasa bajos un circuito electrónico que nos permite medir la corriente de amplitud generada por la sonda y que este se puede aplicar en microscopios de fuerza atómica, también a gracias a este se logró construir la gráfica de resonancia del diapasón y así poder analizar sus constantes electromecánicas.

#### **Segundo conclusión especifico**

Se logró Construir un sistema de posicionamiento para hacer interaccionar la sonda con la muestra y se puede utilizar en microscopio de fuerza atómica. Este sistema consta de dos acercamientos la primera controlada por una plataforma mecánica con un acercamiento micrométrico y la segunda es controlada por un circuito electrónico que maneja el cambio de posición a nivel nanométrico por medio de discos piezoeléctricos al ser alimentado por un diferencial de potencial, este se expande por el fenómeno del efecto piezoeléctrico. Gracias a este sistema se logró construir la gráfica de estabilización

cuando la sonda y la muestra interaccionan a un 20% de la caída de amplitud de resonancia de la sonda.

#### **Tercera conclusión especifico**

Se logró Diseñar un control PID para aplicarlo en microscopios de fuerza atómica. A partir de la data de la curva de estabilización de la planta del sistema, y usando Matlab se logró modelar la ecuación de estabilización y la función de transferencia, obteniendo los valores de las constantes para el control PID. FAUSTING

#### **6.2 Recomendaciones**

#### **Recomendación general**

A los futuros investigadores se recomienda trabajar con este otro tipo de método el cual monitoree el cambio de frecuencia de resonancia, que se produce cuando la sonda interactúa con la muestra, esto hace que la frecuencia de resonancia vaya cambiando a medida que la interacción aumente, se piensa que esto ayudara a que el control PID se estabilice más rápido que cuando se trabaja con la corriente de amplitud.

#### **Primera recomendación especifica**

A los investigadores se recomienda usar cables blindados con punto a tierra y colocar al diapasón en una jaula de Faraday esto ayudara a disminuir el ruido eléctrico, también usar fuentes estables ya que estos nos permitirán reducir el ruido.

#### **Segunda recomendación especifica**

A los investigadores se recomienda trabajar con otros tipos de posicionadores piezoeléctricos que tengan una mejor resolución a las que se utilizaron esta tesis cuando se quiera implementar como un microscopio AFM y obtener buenas reconstrucciones de imágenes. También debe tener cuidado con fuertes vibraciones externas al sistema ya que esto podría ocasionar la ruptura de la punta de la sonda, este riesgo se podría reducir si se utiliza mesas anti vibratorias.

#### **Tercera recomendación especifica**

A los investigadores se recomienda utilizar otras técnicas para modelar la gráfica de estabilización ya que en este caso se hizo con una aproximación del 56%, esto ayudara a fuentes de vibraciones cercanas al sistema ya que la iteración de la sonda con la muestra se produce a unos cuantos nanómetros y esto hace que se dificulte la estabilización de interacción de la sonda con la muestra.

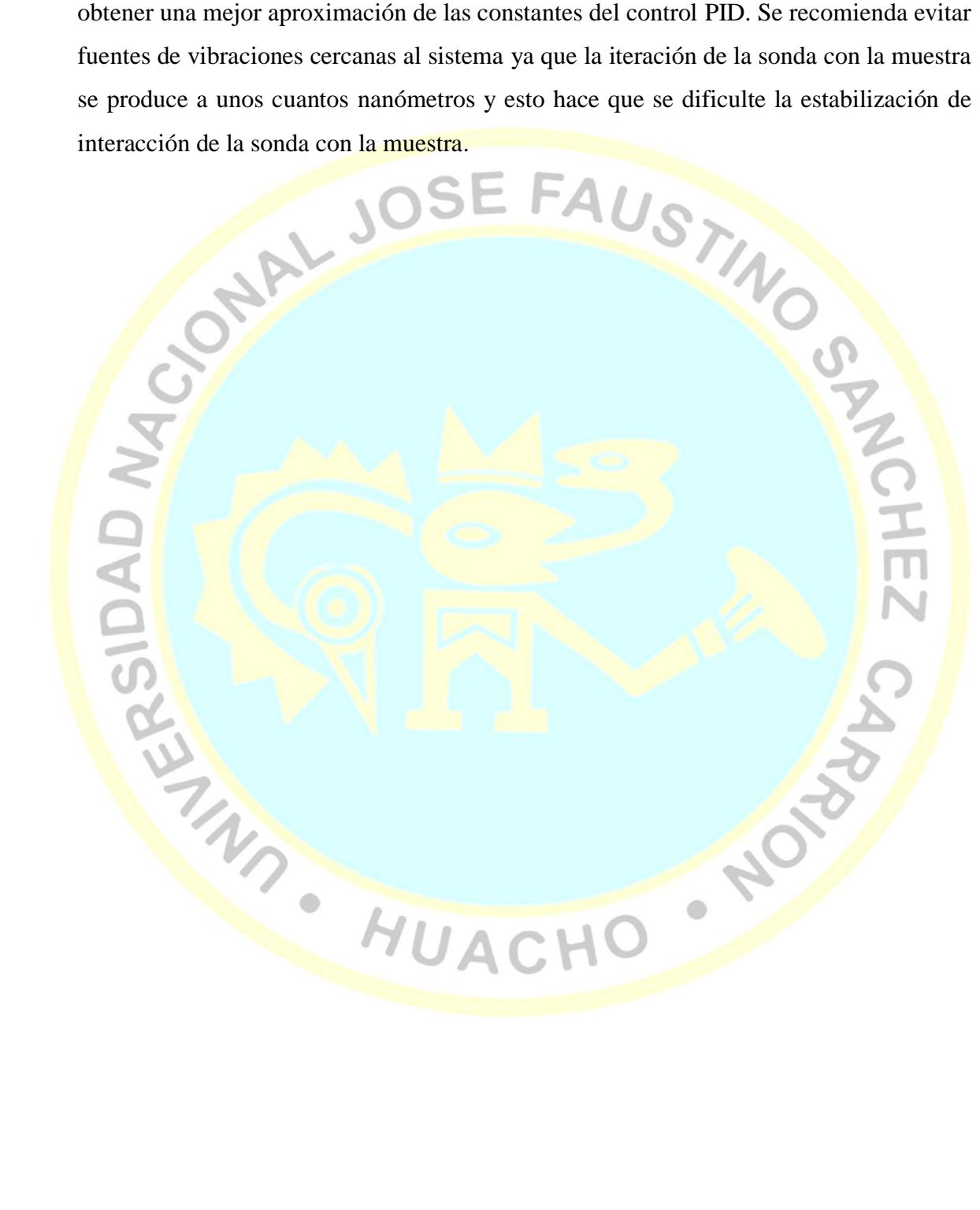

#### **REFERENCIAS**

#### **7.1 Fuentes documentales**

#### Bibliografía

Arrieta, J. P. (2010). *Desarrollo de un Microscopio de Efecto Túnel.*

- Bernardes Filho, R. (2005). Development of an Algorithm for Tip-related Artifacts Identification in AFM Biological Film Imaging. Brazilian Archives of Biology and Technology.
- Chen, C. J. (1993). *Introduction to Scanning Tunneling Microscopy.* New York: Oxford University Press.
- Gutiérrez Melero, F. (2010). Principios de Piezoelectricidad. Innovación y experiencias educativas.
- Honoré, E. M., & Mininni, P. D. (1996). *Estudio del Comportamiento de un Material Piezoeléctrico en un Campo Eléctrico Alterno.*
- La Rosa Trinidad, D. M. (2016). *Diseño y Construcción de un Sistema con Sonda Nanométrica para Análisis en Microfluidos.* Lima.
- La Rosa, A. H. (2011). Whispering-gallery acoustic sensing: Characterization of mesoscopic films and scanning probe microscopy applications. Review of Scientific Instuments. Obtenido de http://doi.org/10.1063/1.3635224
- Moran, J. A. (2011). *Estudio por Microscopio de Efecto Tunel de Superficies de Grafito y Grafeno.*
- Nanonis. (2005). *Piezoelectric Quartz Tuning Forks for Scanning Probe Microscopy.* Obtenido de www.nanonis.com.
- Ogata, K. (1998). *Ingeniería de Control Moderna.* Pearson. Obtenido de http://doi.org/10.1017/CBO9781107415324.004
- Oliveros, S. A. (2006). *Análisis espectral de la radiación térmica del tungsteno utilizando LABVIEW.* Revista Colombiana de Física, 38(4), 1671. Obtenido de https://scholar.google.com.pe/scholar?hl=es&as\_sdt=0%2C5&q=LabVIEW+es+un +sistema+de+programaci%C3%B3n+gr%C3%A1fica+para+aplicaciones+que+inv olucren+adquisici%C3%B3n%2C+control%2C+an%C3%A1lisis+y+presentaci%C 3%B3n+de+datos.&btnG=#d=gs\_cit&u=%2Fscholar%3Fq%
- Qin, Y. &. (2007). Calibrating a tuning fork for use as a scanning probe microscope force sensor. Review of scientific instruments. Obtenido de https://aip.scitation.org/doi/abs/10.1063/1.2743166
- Rychen, J., Ihn, T., Studerus, P., Herrmann, A., & Ensslin, K. (2000). Operation Characteristics of Piezoelectric Quartz Tuning Forks in High Magnetic Fields at Liquid Helium Temperatures. Review of Scientific Instruments.
- Sáenz, G. (2011). *Study of Atomic-Sized Structures Using a STM with Resonant Forces Detection.*
- Vázquez López, C., Fragoso, R., Golzarri, J. I., & Espinosa, G. (2007). Applications of the atomic force microscopy to nuclear track methodology. Obtenido de https://scholar.google.com.pe/scholar?hl=es&as\_sdt=0%2C5&q=que+es+el+micro scopio+de++fuerza+atomica+nuclear&btnG=#d=gs\_cit&u=%2Fscholar%3Fq%3Di nfo%3ArdF0muCx31kJ%3Ascholar.google.com%2F%26output%3Dcite%26scirp %3D5%26hl%3Des
- Villegas, K. (2012). Fabricación de puntas de fibras de carbono para microscopía de sonda<br>de barrido. TECNIA, 17-22.<br>DE CONTA DE CONTA DE CONTA DE CONTA DE CONTA DE CONTA DE CONTA DE CONTA DE CONTA DE CONTA DE CONTA DE CON de barrido. TECNIA, 17-22.

**ASIDAD MORE AVEC HERE** 

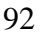

**POLICE** 

#### **ANEXOS**

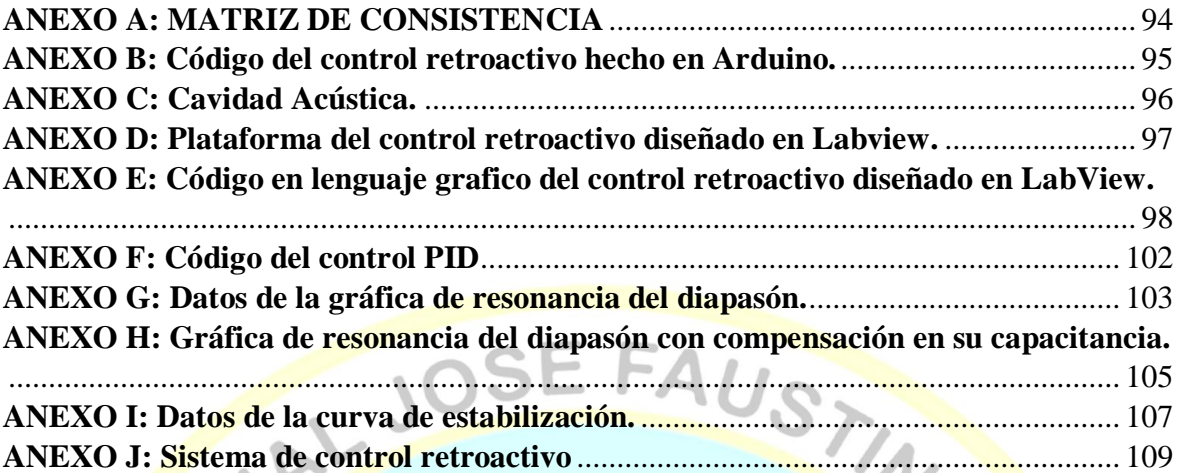

#### *ANEXO A: MATRIZ DE CONSISTENCIA*

## *"DESARROLLO DE UN CONTROL RETROACTIVO ACÚSTICO PARA APLICACIONES EN MICROSCOPIOS DE BARRIDO DE FUERZA ATÓMICA"*

J

<span id="page-93-0"></span>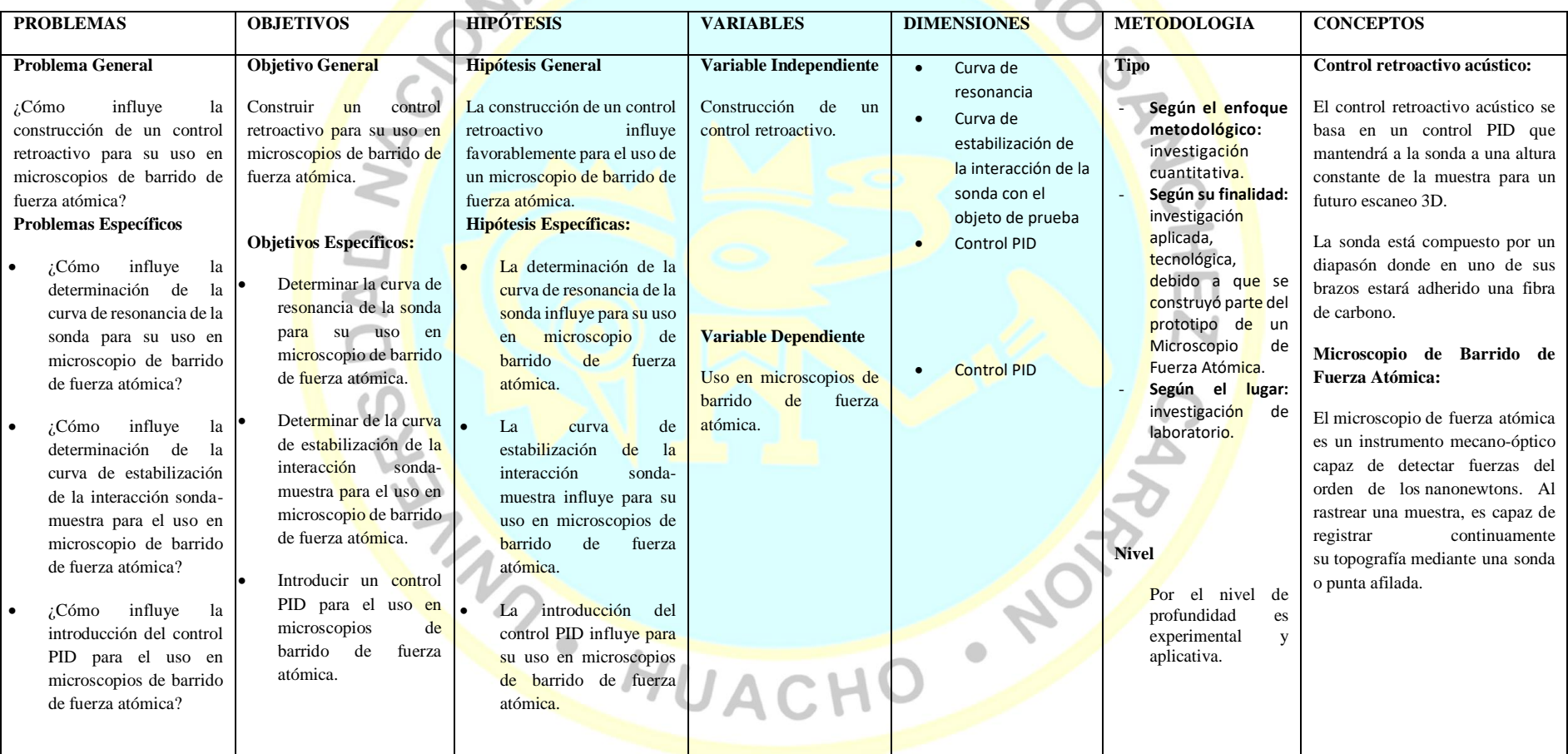

#### <span id="page-94-0"></span>*ANEXO B: Código del control retroactivo hecho en Arduino.*

int frecuencia=0; int eje\_z=0; int scaneo=0 //AD9851 DDS tes #define DDS\_CLOCK 3000000 #define CLOCK 8 //pin connections for DDS #define LOAD 9 #define DATA 10 #define RESET 11 void setup() { pinMode (DATA, OUTPUT); pinMode (CLOCK, OUTPUT); pinMode (LOAD, OUTPUT); pinMode (RESET, OUTPUT); AD9850\_init(); AD9850\_reset(); Serial.begin(9600); analogWriteResolution(12); pinMode(DAC0,OUTPUT); pinMode(DAC1,OUTPUT) } void loop() { analogReadResolution(12); int valor=analogRead(A5)

if(Serial.available()>=0) {  $delay(50);$  if(Serial.read()=='A'){ frecuencia=Serial.parseInt(); } if(Serial.read()=='B'){ eje\_z=Serial.parseInt();

 } if(Serial.read()=='C'){ scaneo=Serial.parseInt(); } if(Serial.read()=='D'){ frecuencia=frecuencia; eje\_z=eje\_z;

 } SetFrequency(frecue analogWrite(DAC0,eje\_z);

scaneo=scaneo;

analogWrite(DAC1,scaneo);

}

{

Serial.println(valor

void SetFrequency(unsigned long frequency)

unsigned long tuning\_word = (frequency \* pow(2, 32)) / DDS\_CLOCK;

digitalWrite (LOAD, LOW);

shiftOut(DATA, CLOCK, LSBFIRST, tuning\_word);

 shiftOut(DATA, CLOCK, LSBFIRST,  $tuning_vword \gg 8$ ;

shiftOut(DATA, CLOCK, LSBFIRST, tuning\_word  $\gg$  16);

 shiftOut(DATA, CLOCK, LSBFIRST,  $tuning\_word \gg 24$ ;

 shiftOut(DATA, CLOCK, LSBFIRST, 0x0);

digitalWrite (LOAD, HIGH);

void AD9850\_init()

}

{

 $\bullet$ 

}

```
digitalWrite(RESET, LOW)
 digitalWrite(CLOCK, LOW);
```
digitalWrite(LOAD, LOW);

digitalWrite(DATA, LOW);

void AD9850\_reset()

{

//reset sequence is:

 $\mathcal{U}$  CLOCK & LOAD = LOW

 // Pulse RESET high for a few uS (use 5 uS here)

 // Pulse CLOCK high for a few uS (use 5 uS here)

 // Set DATA to ZERO and pulse LOAD for a few uS (use 5 uS here

// data sheet diagrams show only RESET and CLOCK being used to reset the device, but I see no output unless I also

// toggle the LOAD line here digitalWrite(CLOCK, LOW); digitalWrite(LOAD, LOW); digitalWrite(RESET, LOW);

delay(5);

 digitalWrite(RESET, HIGH); //pulse RESET

delay(5);

digitalWrite(RESET, LOW);

 $delay(5)$ ;

digitalWrite(CLOCK, LOW);

delay(5);

digitalWrite(CLOCK, HIGH); //pulse **CLOCK** 

delay(5);

digitalWrite(CLOCK, LOW);

delay(5);

 digitalWrite(DATA, LOW); //make sure DATA pin is LOW

digitalWrite(LOAD, LOW); delay(5);

 digitalWrite(LOAD, HIGH); //pulse LOAD

delay(5);

digitalWrite(LOAD, LOW);

// Chip is RESET now

}

#### *ANEXO C: Cavidad Acústica.*

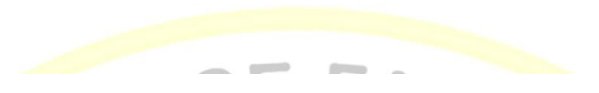

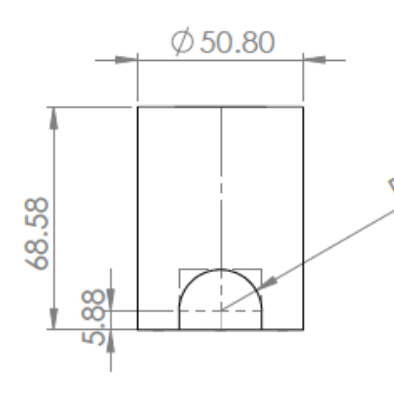

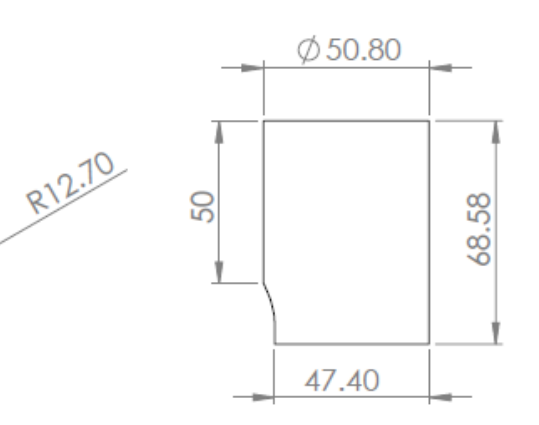

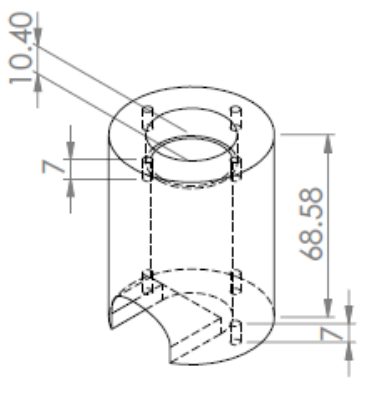

<span id="page-95-0"></span>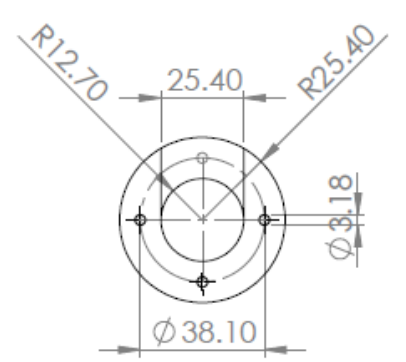

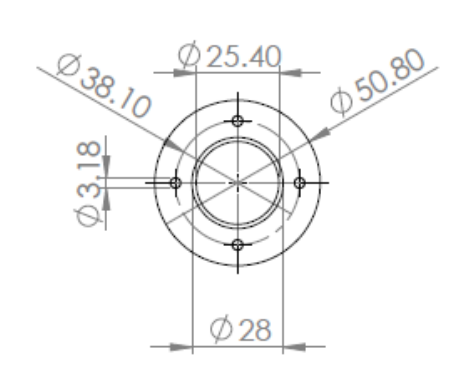

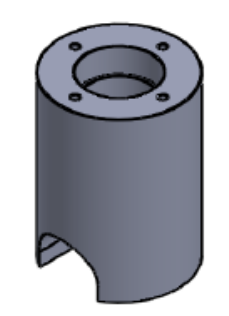

96

#### *ANEXO D: Plataforma del control retroactivo diseñado en Labview.*

<span id="page-96-0"></span>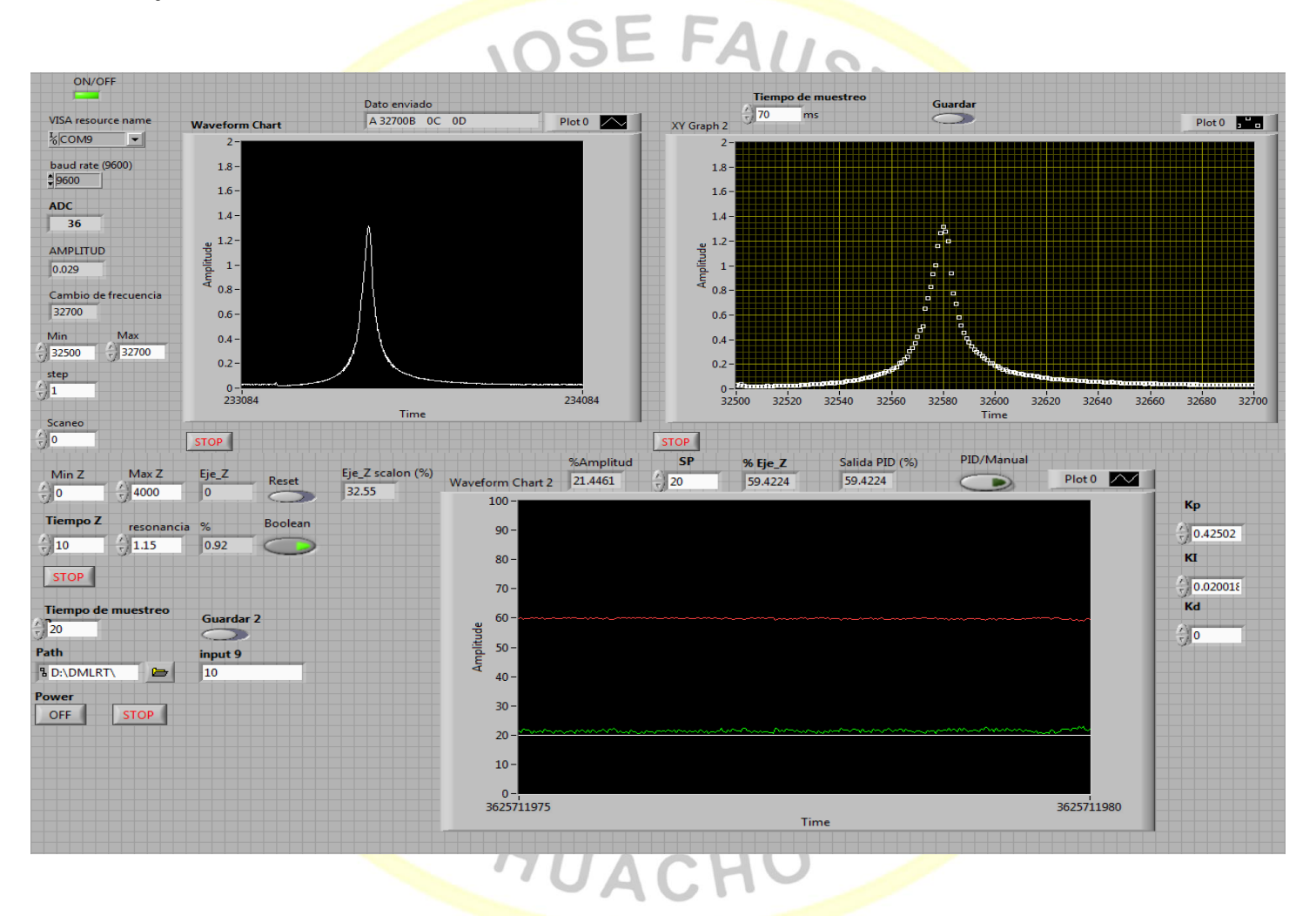

*ANEXO E: Código en lenguaje grafico del control retroactivo diseñado en LabView.*

<span id="page-97-0"></span>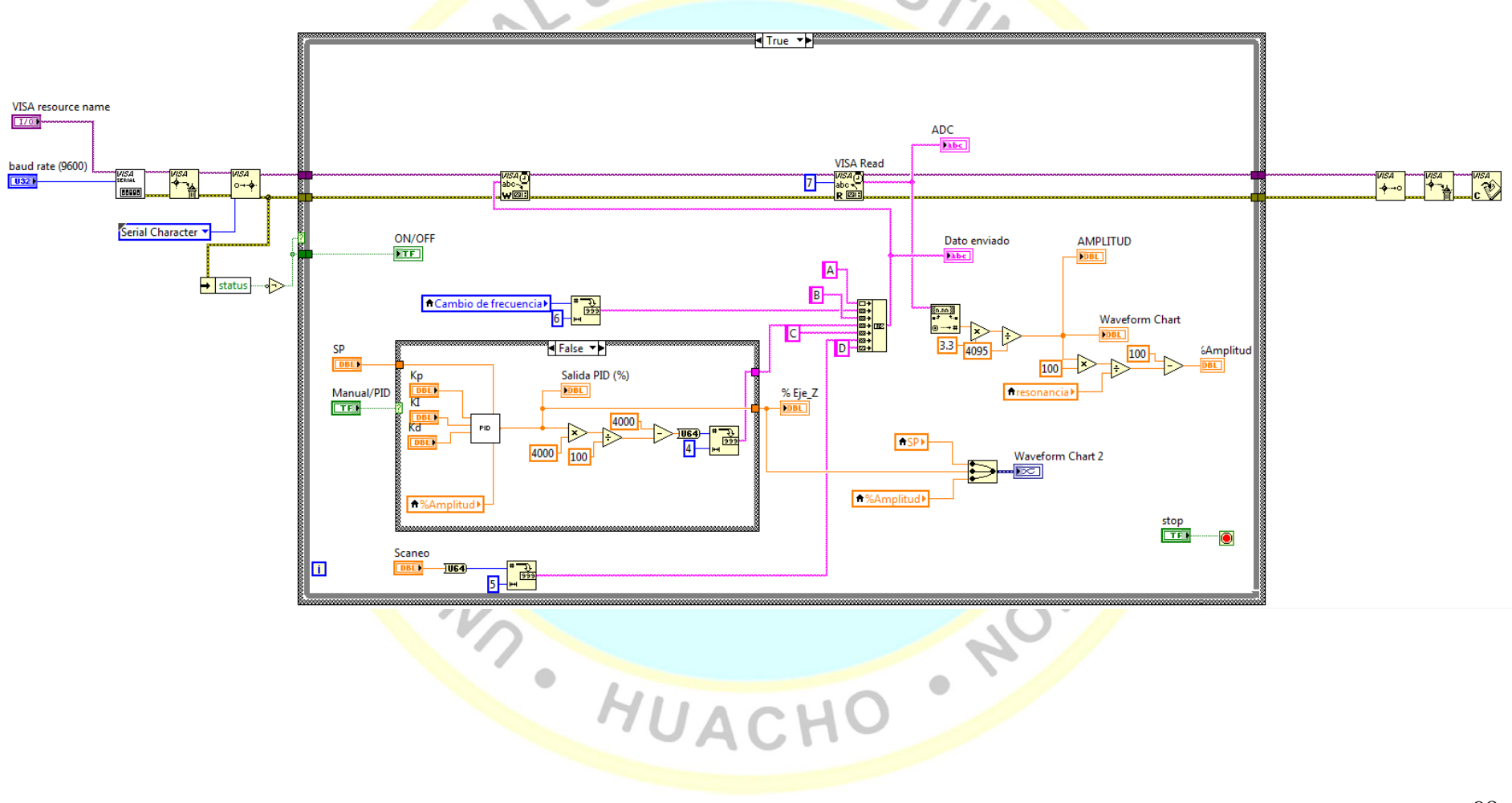

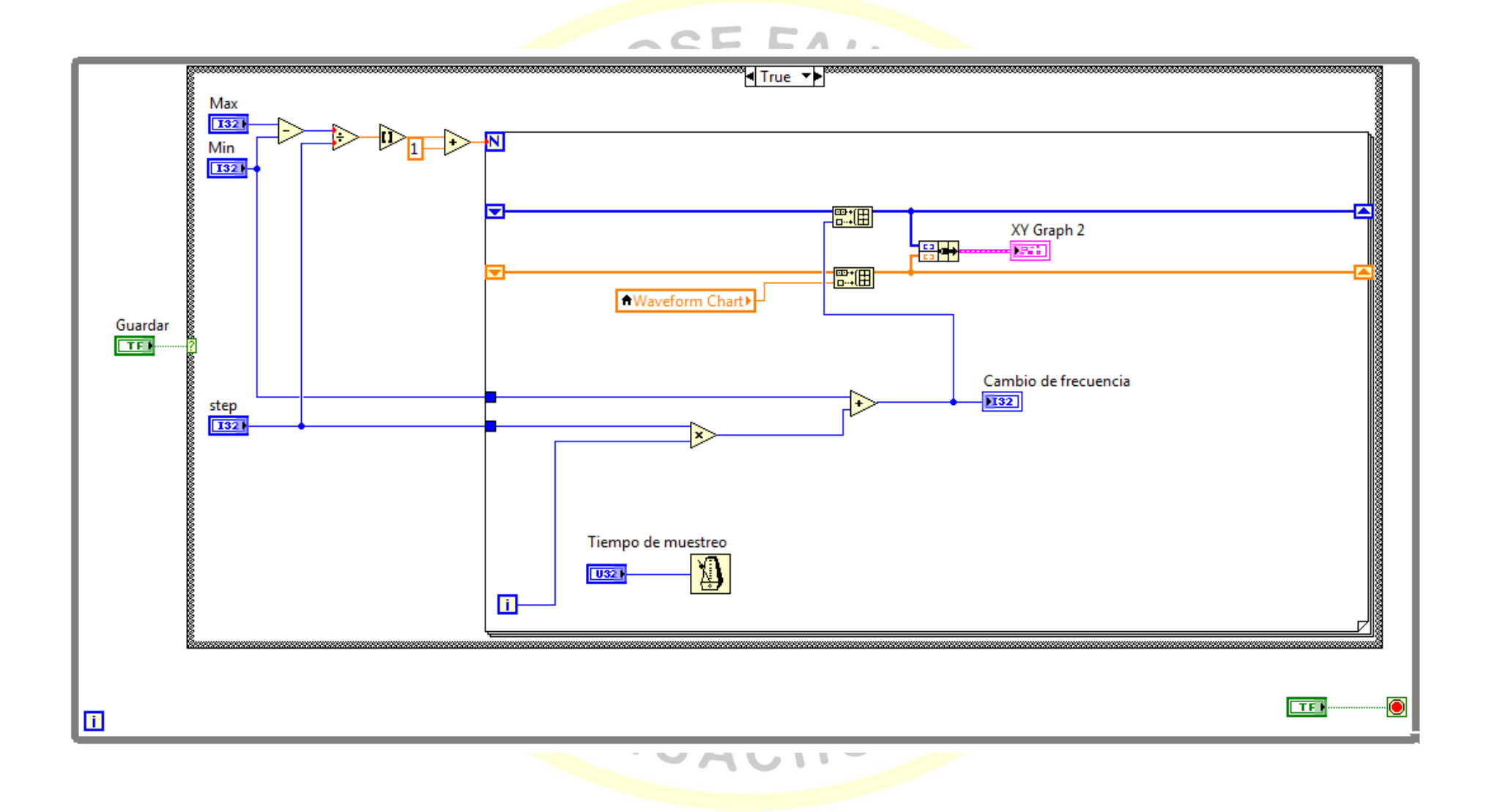

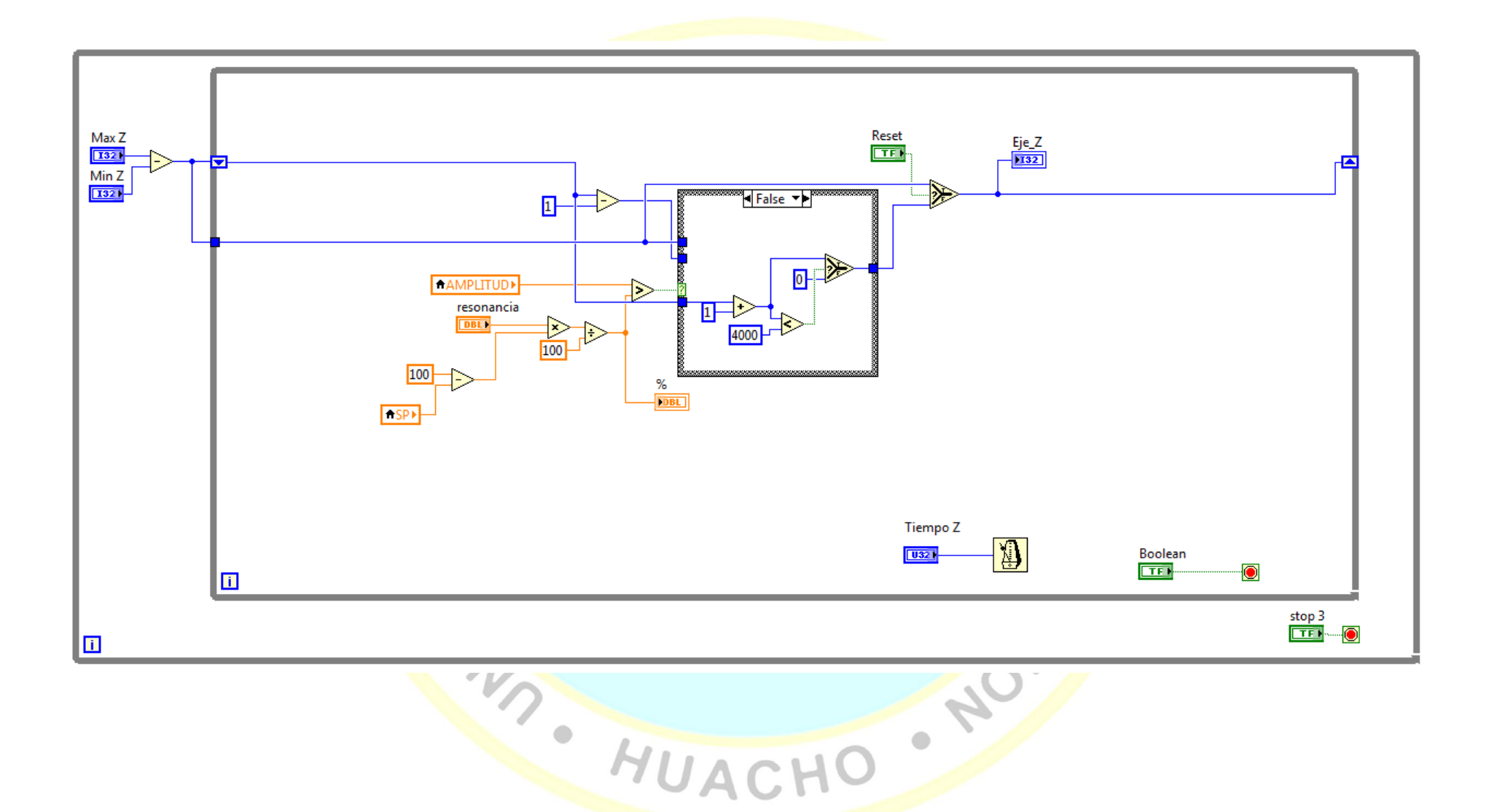

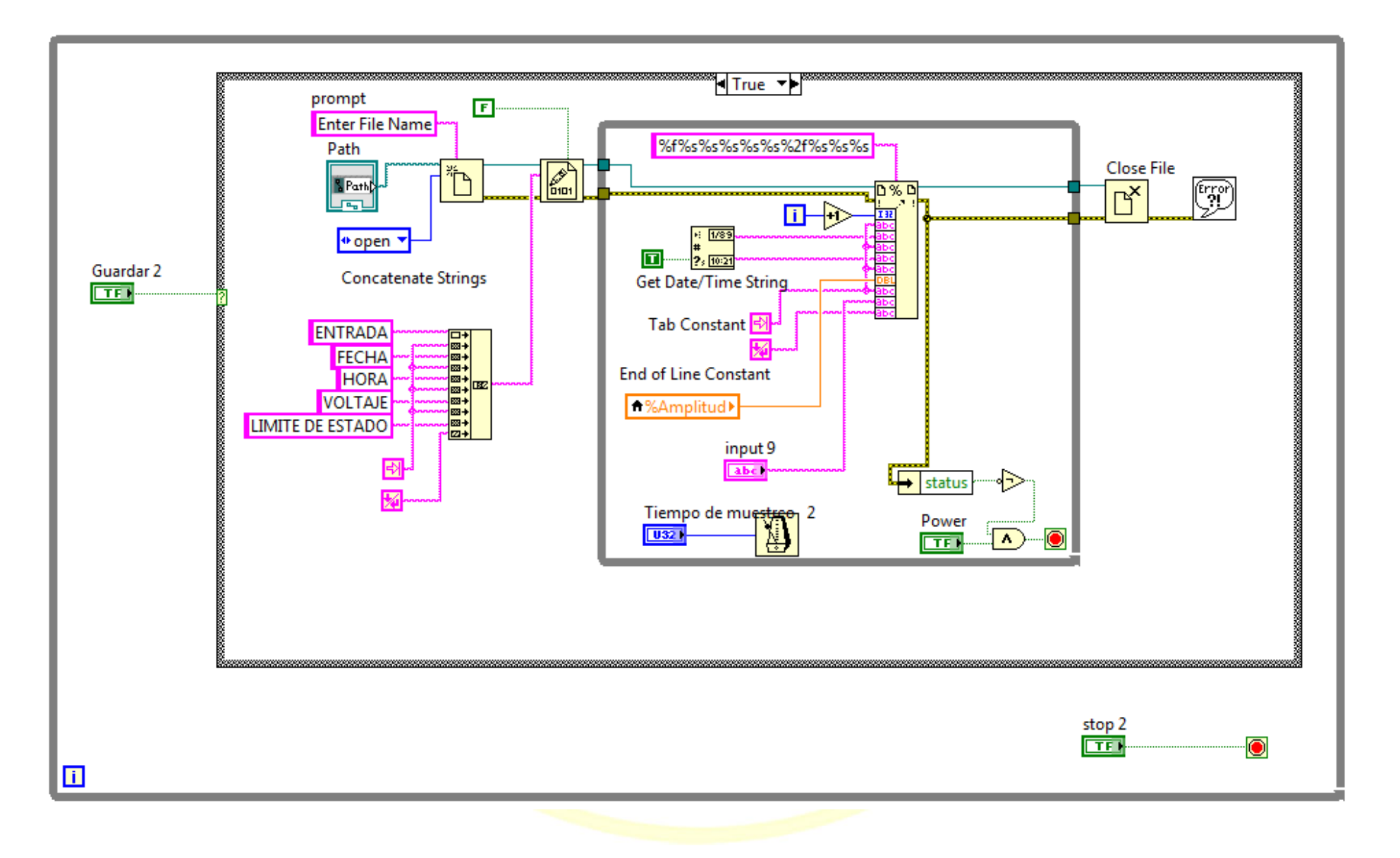

#### <span id="page-101-0"></span>*ANEXO F: Código del control PID*

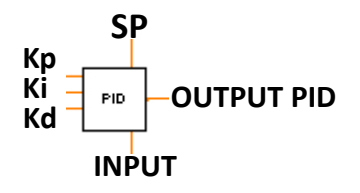

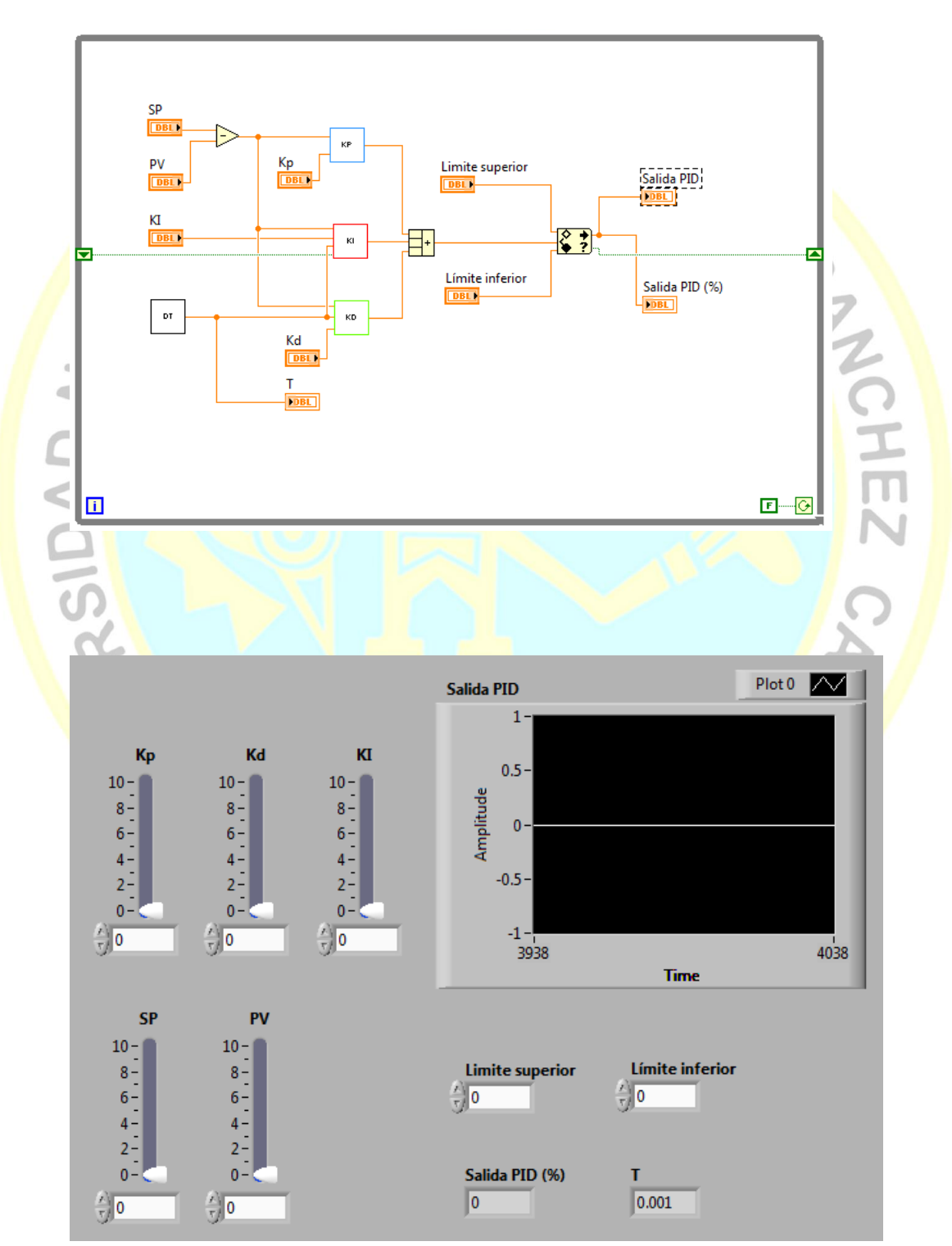

<span id="page-102-0"></span>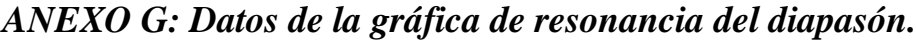

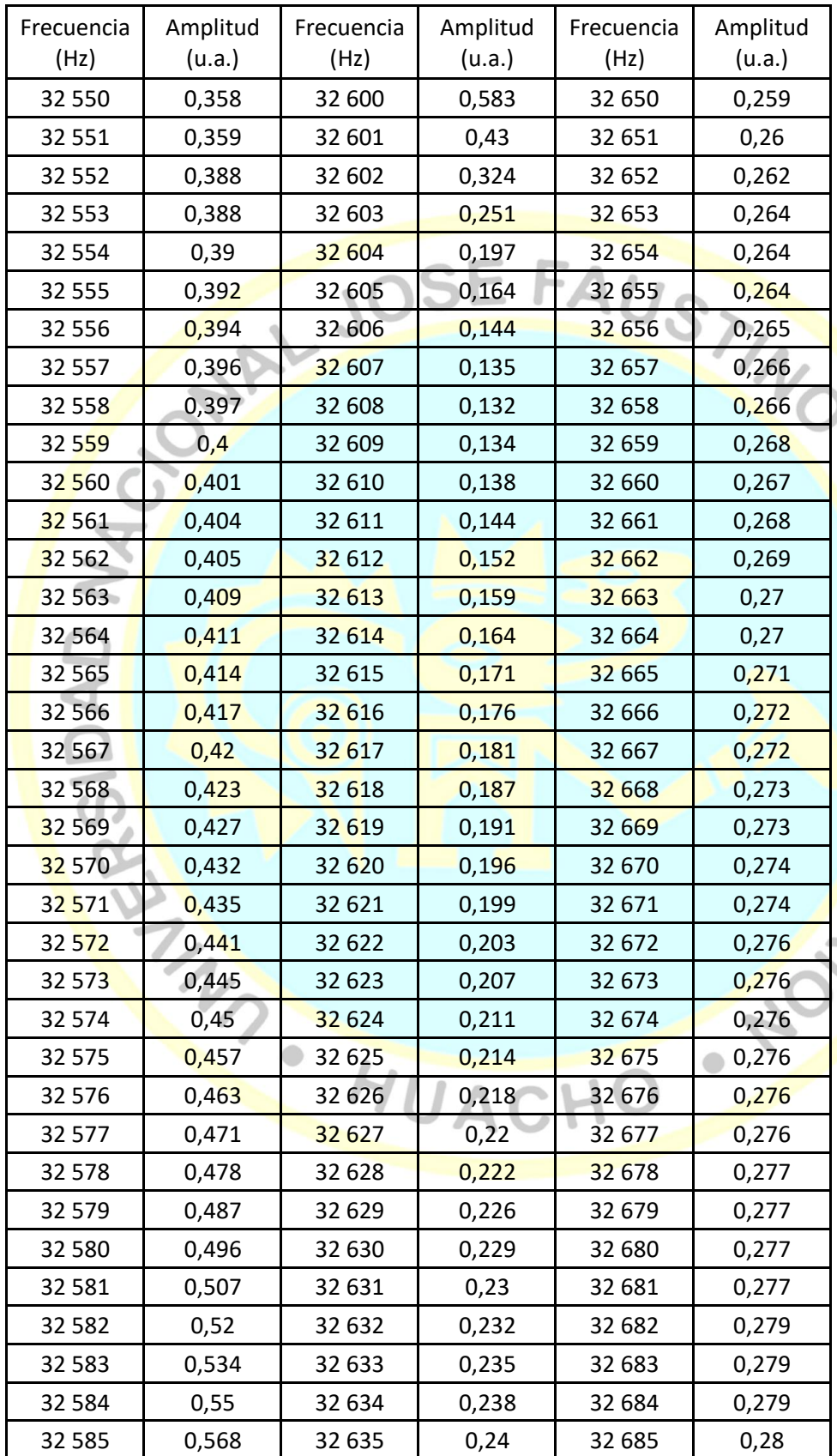

SAICHEZ CARRA

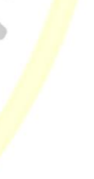

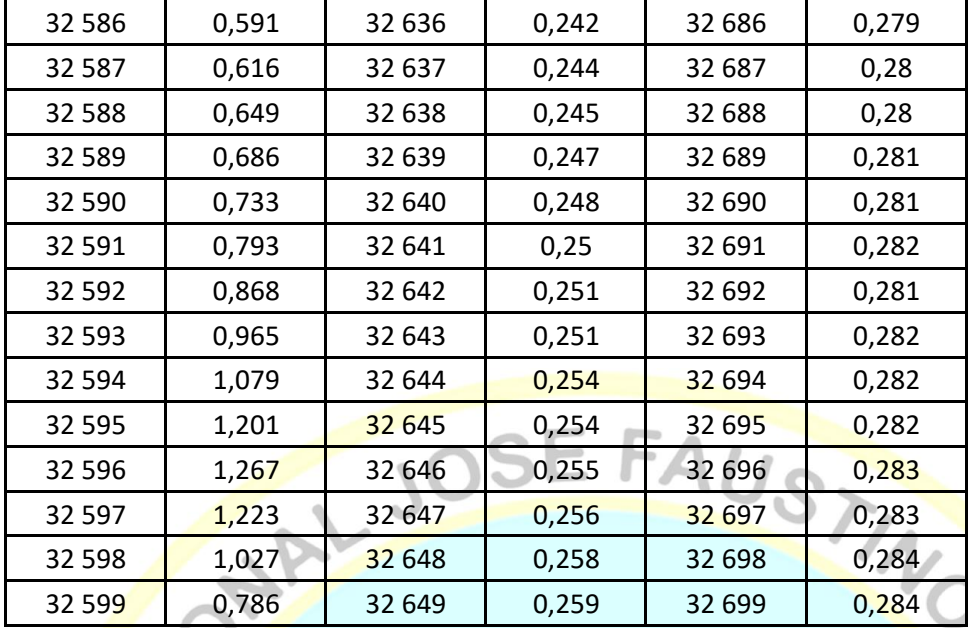

104

| Frecuencia | Amplitud | Frecuencia | Amplitud | Frecuencia | Amplitud |  |
|------------|----------|------------|----------|------------|----------|--|
| (Hz)       | (u.a.)   | (Hz)       | (u.a.)   | (Hz)       | (u.a.)   |  |
| 32 507     | 0,019    | 32 555     | 0,111    | 32 603     | 0,157    |  |
| 32 508     | 0,02     | 32 556     | 0,134    | 32 604     | 0,146    |  |
| 32 509     | 0,02     | 32 557     | 0,129    | 32 605     | 0,145    |  |
| 32 510     | 0,019    | 32 558     | 0,152    | 32 606     | 0,137    |  |
| 32 511     | 0,021    | 32 559     | 0,143    | 32 607     | 0,127    |  |
| 32 512     | 0,02     | 32 560     | 0,175    | 32 608     | 0,127    |  |
| 32 513     | 0,021    | 32 561     | 0,165    | 32 609     | 0,118    |  |
| 32 514     | 0,02     | 32 562     | 0,186    | 32 610     | 0,118    |  |
| 32 515     | 0,021    | 32 5 63    | 0,225    | 32 611     | 0,11     |  |
| 32 516     | 0,023    | 32 5 64    | 0,217    | 32 612     | 0,11     |  |
| 32 517     | 0,023    | 32 5 65    | 0,272    | 32 613     | 0,104    |  |
| 32 518     | 0,023    | 32 566     | 0,266    | 32 614     | 0,103    |  |
| 32 519     | 0,024    | 32 567     | 0,328    | 32 615     | 0,098    |  |
| 32 520     | 0,026    | 32 5 68    | 0,317    | 32 616     | 0,093    |  |
| 32 5 21    | 0,025    | 32 569     | 0,394    | 32 617     | 0,09     |  |
| 32 5 22    | 0,027    | 32 570     | 0,395    | 32 618     | 0,089    |  |
| 32 5 23    | 0,027    | 32571      | 0,508    | 32 619     | 0,085    |  |
| 32 5 24    | 0,03     | 32 572     | 0,568    | 32 620     | 0,085    |  |
| 32 5 25    | 0,029    | 32 5 73    | 0,708    | 32 621     | 0,081    |  |
| 32 526     | 0,031    | 32 574     | 0,772    | 32 622     | 0,081    |  |
| 32 527     | 0,03     | 32 575     | 0,911    | 32 623     | 0,077    |  |
| 32 5 2 8   | 0,031    | 32 576     | 1,009    | 32 624     | 0,077    |  |
| 32 5 29    | 0,035    | 32 577     | 1,148    | 32 625     | 0,075    |  |
| 32 530     | 0,036    | 32 578     | 1,252    | 32 6 26    | 0,07     |  |
| 32 531     | 0,035    | 32 579     | 1,317    | 32 627     | 0,068    |  |
| 32 532     | 0,037    | 32 580     | 1,305    | 32 628     | 0,067    |  |
| 32 5 33    | 0,037    | 32 581     | 1,205    | 32 629     | 0,067    |  |
| 32 5 34    | 0,041    | 32 582     | 0,965    | 32 630     | 0,066    |  |
| 32 5 35    | 0,043    | 32 5 83    | 0,833    | 32 631     | 0,065    |  |
| 32 536     | 0,044    | 32 5 84    | 0,711    | 32 632     | 0,062    |  |
| 32 537     | 0,046    | 32 585     | 0,647    | 32 633     | 0,062    |  |
| 32 5 38    | 0,048    | 32 5 86    | 0,532    | 32 634     | 0,058    |  |
| 32 539     | 0,05     | 32 587     | 0,516    | 32 635     | 0,06     |  |
| 32 540     | 0,052    | 32 588     | 0,421    | 32 636     | 0,056    |  |
| 32 541     | 0,053    | 32 589     | 0,418    | 32 637     | 0,056    |  |

<span id="page-104-0"></span>*ANEXO H: Gráfica de resonancia del diapasón con compensación en su capacitancia.*

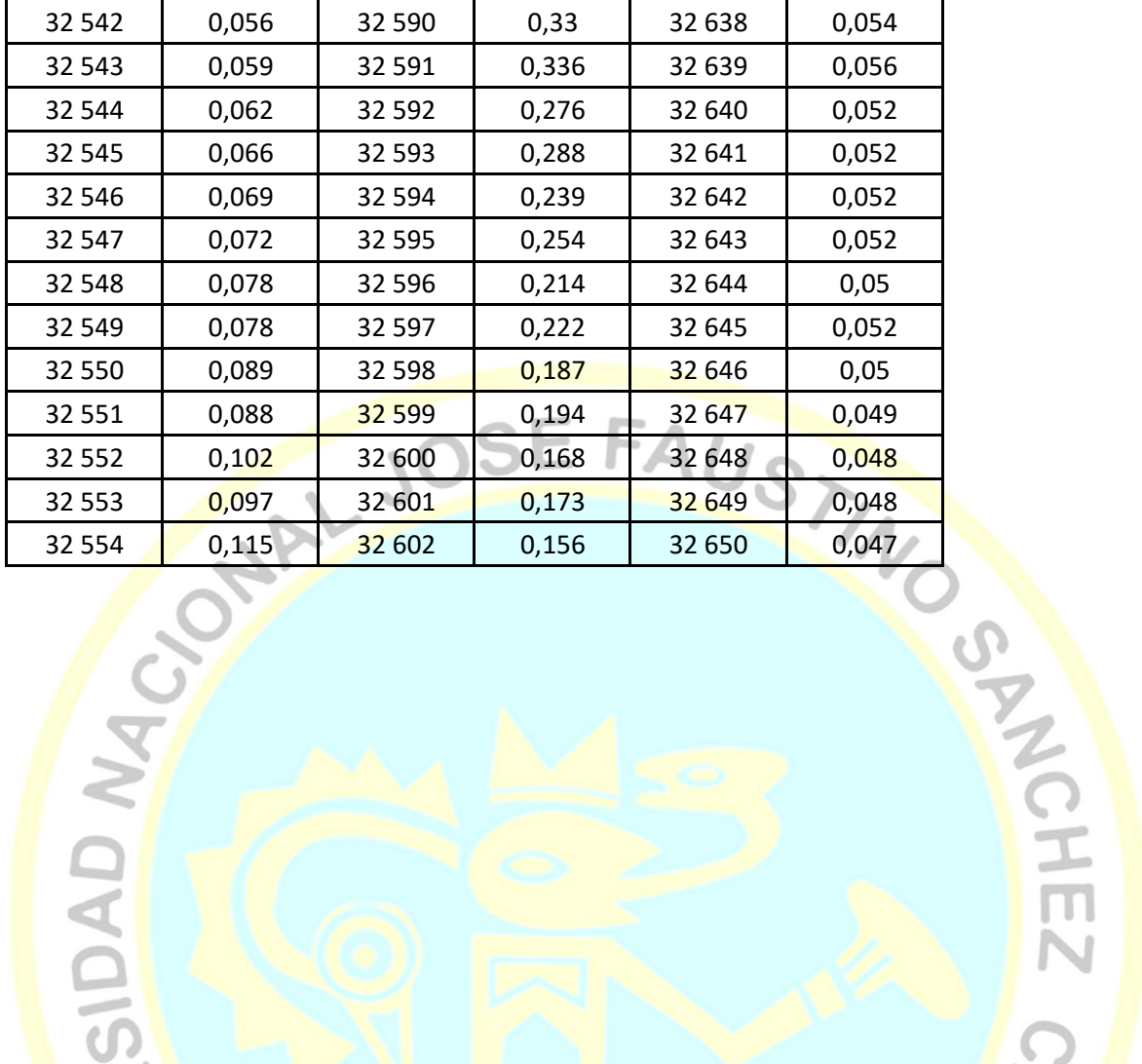

106

**CARGAS** 

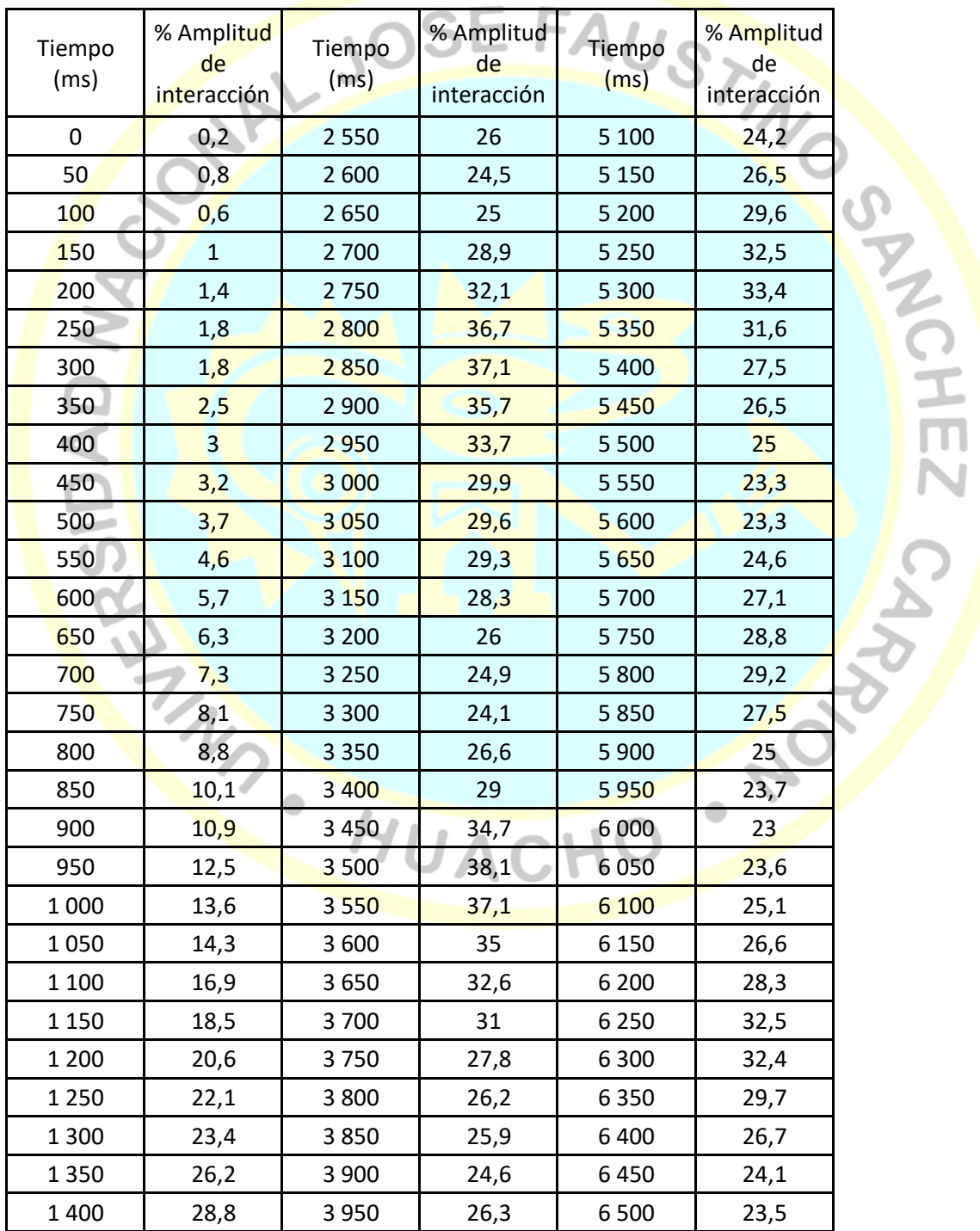

#### <span id="page-106-0"></span>*ANEXO I: Datos de la curva de estabilización.*

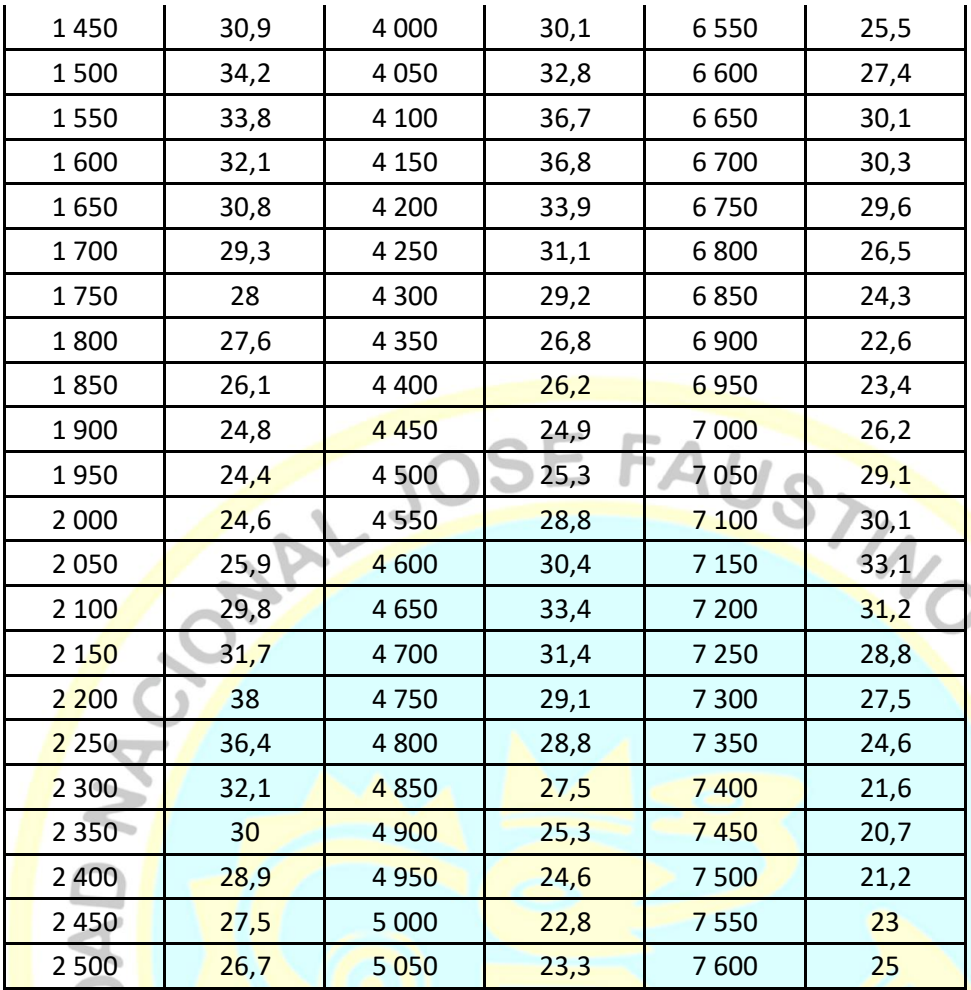
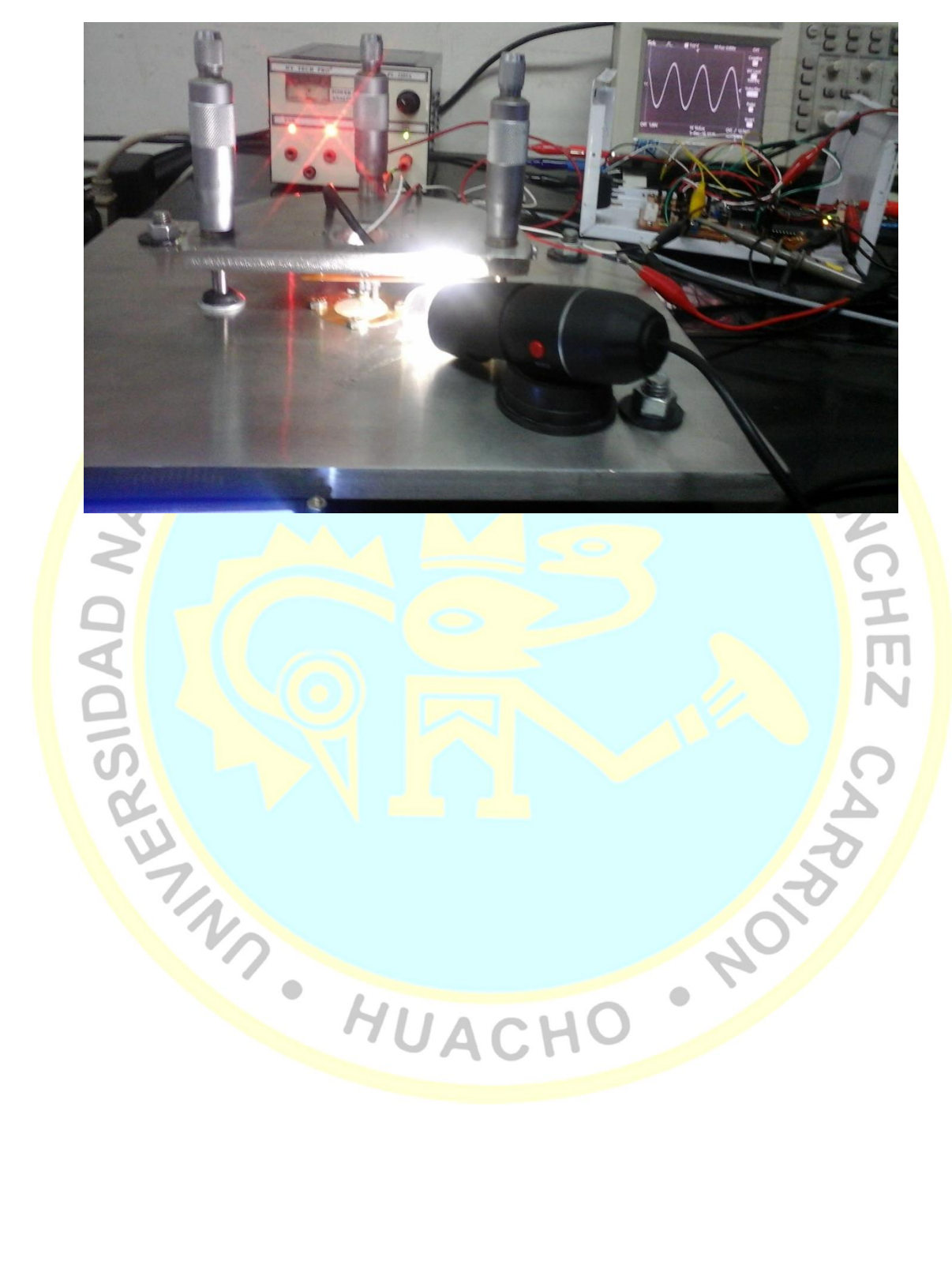

*ANEXO J: Sistema de control retroactivo*

**\_\_\_\_\_\_\_\_\_\_\_\_\_\_\_\_\_\_\_\_\_\_\_\_\_\_\_\_\_**

**[Mtro. Enrique Fernando Tello Rodriguez] ASESOR**

**\_\_\_\_\_\_\_\_\_\_\_\_\_\_\_\_\_\_\_\_\_\_\_\_\_\_\_\_\_**

**[Mo. Eladio César Gallardo Bazán] PRESIDENTE**

**\_\_\_\_\_\_\_\_\_\_\_\_\_\_\_\_\_\_\_\_\_\_\_\_\_\_\_\_\_**

**[Dr. Carlos Job Fiestas Urbina] SECRETARIO**

 $\sim$ 

**[Mo. Miguel Ángel Aguilar Luna Victoria] VOCAL**

SPNOHEZ

 $\bullet$